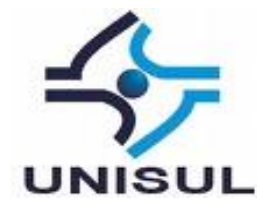

# **UNIVERSIDADE DO SUL DE SANTA CATARINA DIOGO ANDRADE KAMMERS**

# **COMUNIDADE DE PRÁTICA PARA APOIO NA SOLUÇÃO DE PROBLEMAS E GESTÃO DA INFORMAÇÃO EM UM SUPORTE TÉCNICO**

Palhoça, 2013

## **DIOGO ANDRADE KAMMERS**

# **COMUNIDADE DE PRÁTICA PARA APOIO NA SOLUÇÃO DE PROBLEMAS E GESTÃO DA INFORMAÇÃO EM UM SUPORTE TÉCNICO**

Trabalho de Conclusão de Curso apresentado ao Curso de Graduação em Sistemas de Informação da Universidade do Sul de Santa Catarina, como requisito parcial à obtenção do título de Bacharel em Sistemas de Informação.

Orientador: Prof. Flávio Ceci, MEng.

Palhoça 2013

#### **DIOGO ANDRADE KAMMERS**

# COMUNIDADE DE PRÁTICA PARA APOIO NA SOLUÇÃO DE INCIDENTES E GESTÃO DA INFORMAÇÃO EM UM SUPORTE TÉCNICO

Este Trabalho de Conclusão de Curso foi julgado adequado à obtenção do título de Bacharel em Sistemas de Informação e aprovado em sua forma final pelo Curso de Graduação em Sistemas de Informação da Universidade do Sul de Santa Catarina.

Palhoça, 20 de Novembro de 2013. Professor e orientador Flávio Ceci, MEng. Universidade do Sul de Santa Catarina Prof. Roberto Fabiano Fernandes, MEng. Universidade do Estado de Santa Catarina Prof. Saulo Popov Zambiasi, Dr. Universidade do Súl de Santa Catarina

### **RESUMO**

O presente documento trata como assunto principal o problema no gerenciamento das informações e disseminação do conhecimento adquirido pelos colaboradores de um suporte técnico. Tendo em consideração que, em um suporte técnico, o volume de informações cresce gradualmente e que as experiências adquiridas no dia-a-dia se tornam um potencial a ser explorado, um grande problema vem à tona. Como organizar as informações de forma correta, e fazer com que o conhecimento individual seja disseminado para todos os colaboradores e vire patrimônio intelectual da empresa? Focado nesta problemática, é apresentada uma proposta de solução em que é possível organizar essas informações de modo que venham a ser facilmente encontradas, e que o conhecimento individual seja disseminado para os demais colaboradores, apoiando na solução rápida de incidentes. A proposta de solução tem como base os conceitos de gestão da informação e abordagens do conceito de comunidade de prática. Essa abordagem foi escolhida por ser de simples implementação, ter como base o compartilhamento do conhecimento de forma colaborativa, incentivar o debate e interação entre as pessoas. É implementada uma estrutura computacional para centralizar o repositório de informações, visando à agilidade e facilidade na consulta e um fórum para fomentar a disseminação do conhecimento adquirido por atividade realizadas no dia-a-dia, evitando que o conhecimento seja individual e que vá embora com o próprio colaborador.

Palavras-chave: Comunidade de Prática. Gestão do Conhecimento. Fórum.

## **ABSTRACT**

This paper treats the problem as a main topic in information management and dissemination of knowledge acquired by employees of a technical support . Considering that in a technical support the volume of information grows gradually and that experiences in dayto-day become a potential to be exploited , a problem comes up. How to organize the information correctly , and make individual knowledge is disseminated to all employees , and turn the company's intellectual assets ? Focusing on this issue is a proposal for a solution where you can organize this information so that it may be easily found , and that the individual knowledge is disseminated to other employees , supporting the rapid solution of incidents . The proposed solution is based on the concepts of knowledge management , in particular the approach to community practice. This approach was chosen because it is simple to implement , be based on the sharing of knowledge collaboratively, encourage debate and interaction between people . Computational structure is implemented to centralize the information repository , in order to speed and ease of consultation , and a forum to foster the dissemination of knowledge acquired by activity performed on a day- to-day , avoiding that knowledge is individual , and you go though with his own employee.

Keywords: Community of Practice. Knowledge Management. Forum.

# **LISTA DE ILUSTRAÇÕES**

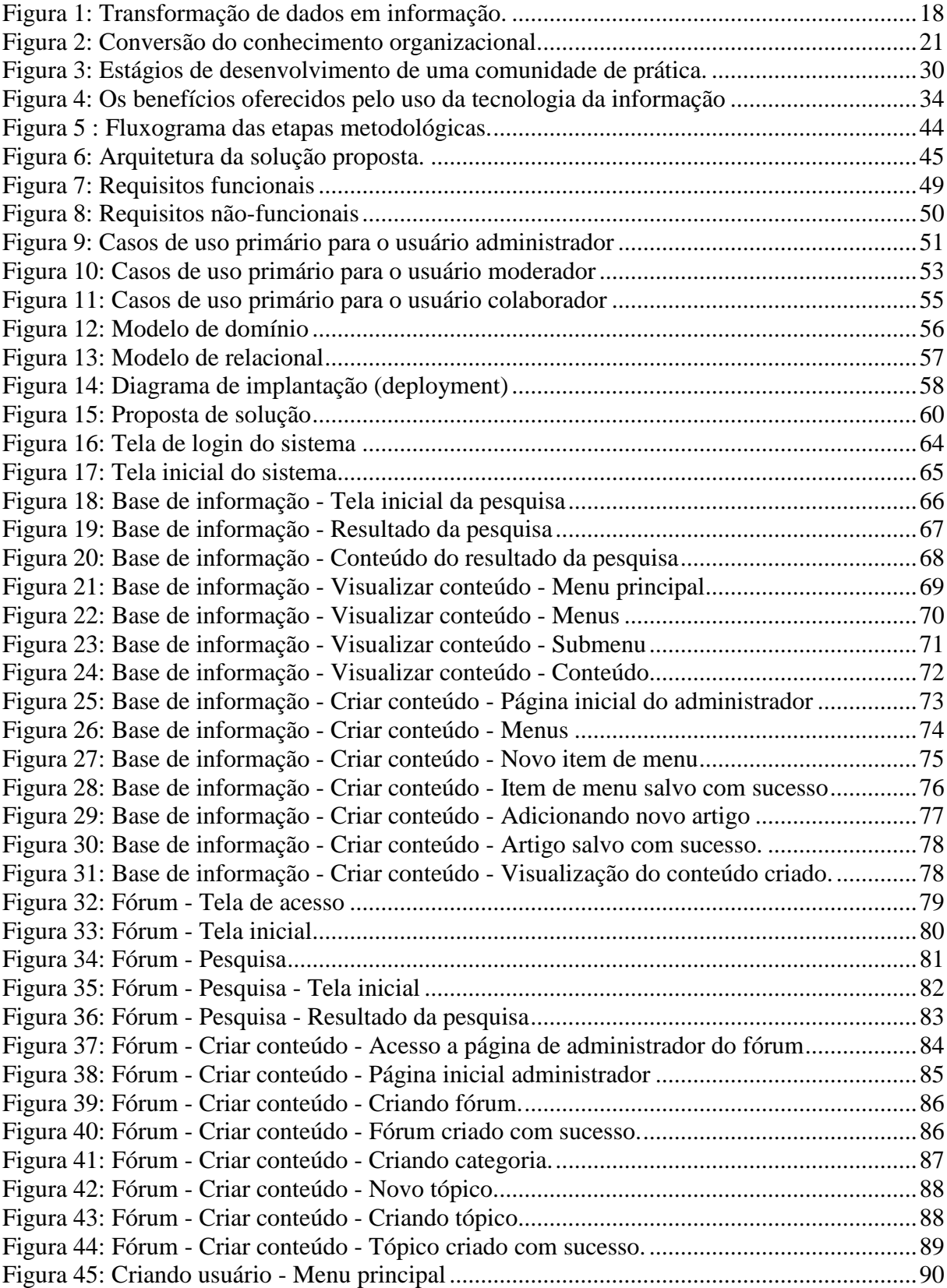

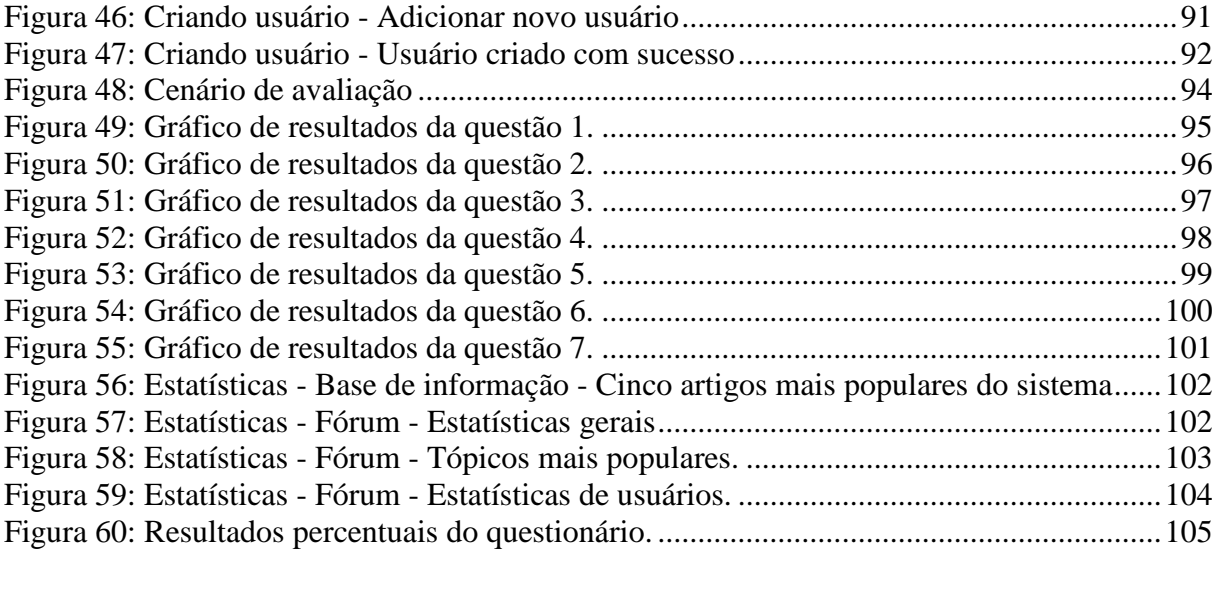

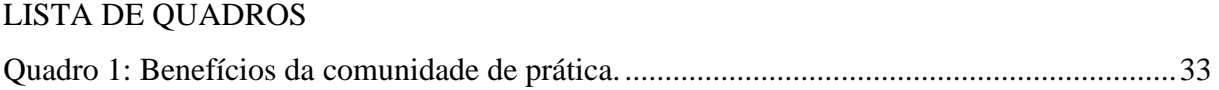

## LISTA DE ABREVIATURAS

**COP -** COMUNIDADE DE PRÁTICA **CSU -** CASOS DE USO **GC -** GESTÃO DO CONHECIMENTO **RF -** REQUISITOS FUNCIONAIS **RNF -** REQUISITOS NÃO-FUNCIONAIS **TI -** TECNOLOGIA DA INFORMAÇÃO

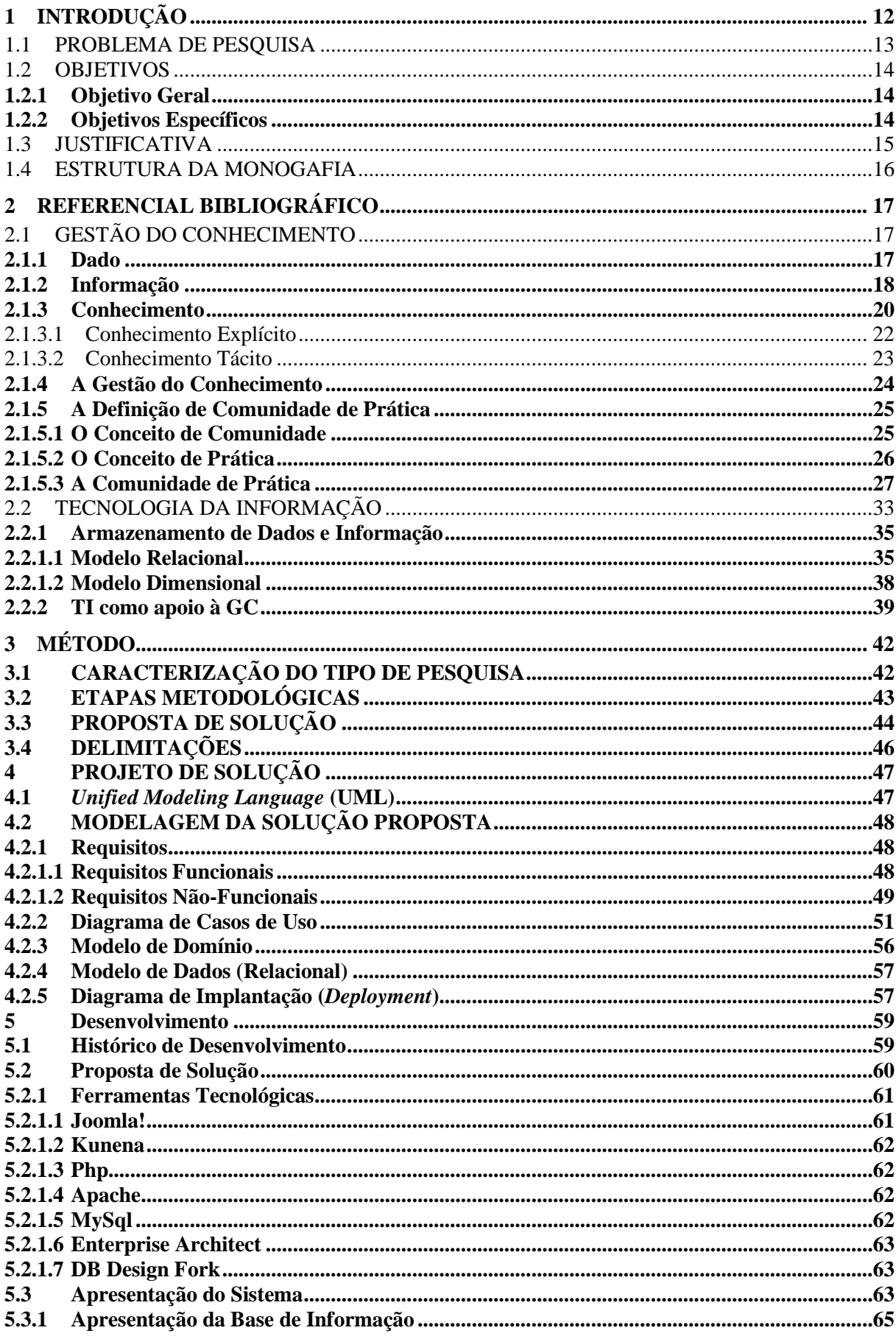

# **SUMÁRIO**

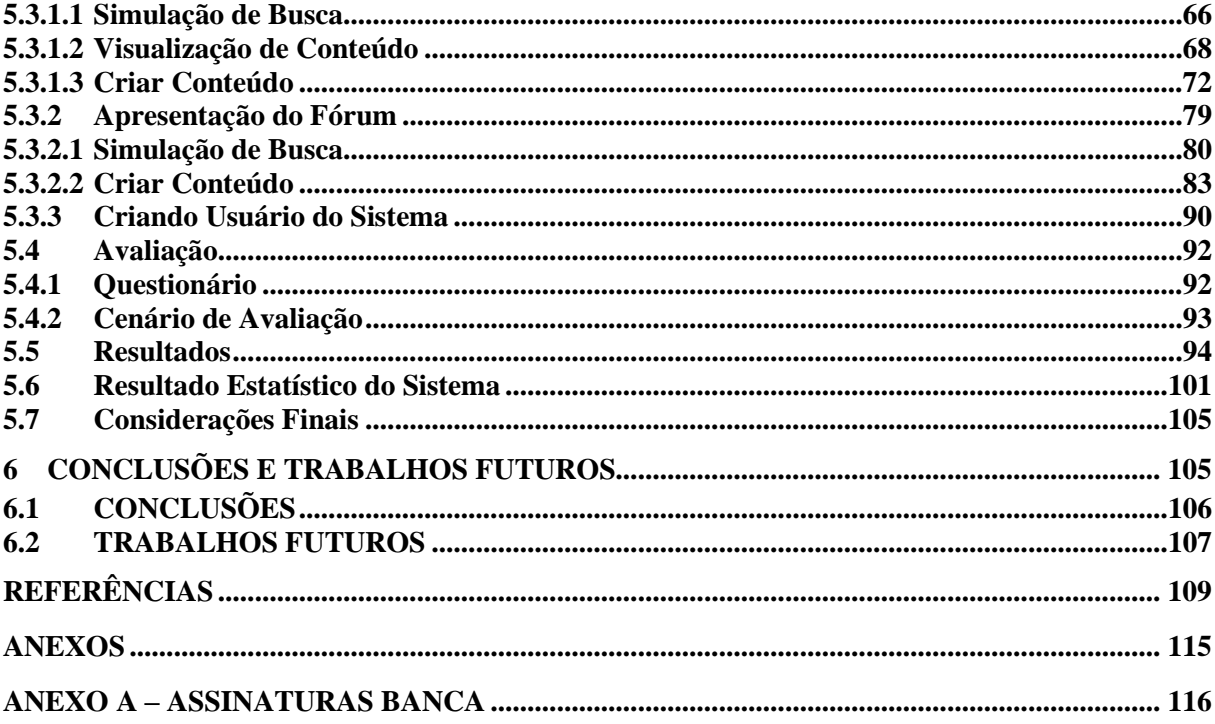

# <span id="page-11-0"></span>**1 INTRODUÇÃO**

Toda empresa lida com algum tipo de informação para alimentar processos da sua cadeia de trabalho. Essas informações são manuseadas por indivíduos que, através das suas experiências do dia-a-dia, as transformam em conhecimento. Logo, pode-se afirmar que há um ciclo entre empresa e empregado, pois a organização fornece a informação, e o indivíduo a transforma em conhecimento que, por sua vez, vira patrimônio intelectual da empresa. Por não ser um bem material, o conhecimento tem uma gestão mais complicada que um projeto, por exemplo, ela também não é de fácil medição e pode trazer um grande prejuízo, caso seja gerida de forma incorreta e individualista. As empresas estão cada vez mais voltadas em manter esse ativo intelectual vivo dentro da organização pois, além de produzir um diferencial competitivo é de grande ajuda na solução de incidentes. (PROBST, RAUB e ROMHARDT, 2002).

Há várias abordagens que podem ser utilizadas para apoiar essa gestão, mas não é o objetivo deste trabalho mostrar quais, mas, sim, uma dessas abordagens, a comunidade de prática, que foi escolhida por ser de simples implementação, ter como base justamente o compartilhamento do conhecimento de forma colaborativa, incentivar o debate e interação entre as pessoas. A Comunidade de Prática é um ambiente propício para o desenvolvimento de competências, por disponibilizar espaço e contexto de interação, trocas, ação e práticas. Os conhecimentos e competências, quando adquiridos em ambiente sociais concretos, normalmente ocorrem em comunidades de prática. (BROWN e DUGUID, 2000). Tendo em vista todas as informações apresentadas e a problemática identificada para que fosse criada essa demanda, este trabalho tem por objetivo desenvolver uma estrutura computacional para auxiliar na solução de incidentes e na gestão da informação de um suporte técnico de uma empresa de telecomunicações da Grande Florianópolis, utilizando o conceito e estrutura de uma comunidade de prática. Por solicitação da empresa em questão, não é divulgado o nome real da mesma, utilizando-se do nome fictício DX Telecom para representa-la.

Tal projeto foi necessário, após identificar que a gestão da informação e o compartilhamento da mesma estavam impactando na qualidade e rapidez da solução de incidentes. A rotatividade nesse setor também é um fator a ser considerado, pois colaboradores saem da empresa e acabam levando consigo o conhecimento adquirido.

Nos objetivos específicos, apresentam-se quais atividades serão abordadas para alcançar o objetivo final e suprir as deficiências apontadas acima.

No problema de pesquisa, retratam-se com mais detalhes os fatores levantados como deficiências da área de suporte técnico.

<span id="page-12-0"></span>Na justificativa, explica-se o porquê da importância deste projeto e das soluções escolhidas.

### 1.1 PROBLEMA DE PESQUISA

Não é de hoje que as empresas estão tendo uma grande dificuldade para gerenciar as informações e compartilhar o conhecimento adquirido pelos colaboradores com experiências do dia a dia. Para Probst, Raub e Romhardt, (2002. p. 34) "O compartilhamento e a distribuição do conhecimento em uma organização são uma condição prévia vital para transformar informações ou experiências isoladas em algo que toda a organização possa utilizar". Informações descentralizadas, falta de agilidade na consulta e colaboradores que saem da empresa e levam o conhecimento adquirido estão entre os fatores que estão levando as organizações a pensarem melhor sobre o gerenciamento da informação.

Segundo Takeuchi e Nonaka, (2008. p. 25) "O conhecimento é criado pelos indivíduos. Em outras palavras, uma organização não pode criar conhecimento por si mesma, sem os indivíduos", devido a essa afirmação, podemos subentender que a empresa tem a informação, mas o indivíduo é que possui o conhecimento. O conhecimento está dentro da cabeça das pessoas, e se forma através da convivência com demais indivíduos, e das experiências do dia-a-dia, por isso o mesmo é tão difícil de ser gerenciado ou mensurado. Uma das principais dificuldades para um organização é compartilhar esse conhecimento com os demais colaboradores, pois alguns indivíduos usam esse conhecimento como diferencial competitivo, ou não o compartilham por medo de não serem mais úteis à função desempenhada. As informações descentralizadas e a falta de agilidade nas consultas também influenciam para a demora na solução de incidentes, pois, muitas vezes, os colaboradores não sabem onde estão as informações, pois há vários repositórios disponíveis.

Tendo em vista os fatores apresentados anteriormente, formulou-se a seguinte pergunta de pesquisa:

Como definir uma infra-estrutura para auxiliar na gestão da informação e garantir que o conhecimento não seja individual, mas, sim, um bem intelectual da empresa?

## <span id="page-13-0"></span>1.2 OBJETIVOS

Nesta seção, serão apresentados os objetivos gerais e específicos do trabalho em questão.

## <span id="page-13-1"></span>**1.2.1 Objetivo Geral**

.

<span id="page-13-2"></span>Desenvolver uma infraestrutura computacional para suportar a retenção do conhecimento através de uma comunidade de prática.

# **1.2.2 Objetivos Específicos**

- identificar ferramental computacional para apoiar a infraestrutura proposta;
- combinar as ferramentas a fim de viabilizar uma proposta de solução;
- avaliar a proposta de solução aplicando-a num estudo de caso;
- documentar os resultados obtidos.

## <span id="page-14-0"></span>1.3 JUSTIFICATIVA

Com a disseminação das redes de computadores e novas tecnologias de informação, viu-se nascer uma nova era, a era do conhecimento, ou a era da informação, e com ela, novos desafios. Um deles é a dificuldade em gerenciar o conhecimento dentro de uma organização, pois, agora, esse conhecimento não é mais tratado com uma simples informação, mas, sim, como um diferencial competitivo. Esse fato pode ser constatado na citação de Takeuchi e Nonaka, (2008. p. 39): "Em uma economia onde a única certeza é a incerteza, a fonte certa de vantagem competitiva duradoura é o conhecimento". Manter o conhecimento na empresa e fomentar a disseminação do mesmo tornou-se algo muito valioso para uma organização. Com ela vem à questão abordada anteriormente, que é a dificuldade das organizações em gerenciar esse conhecimento. Segundo Probst, Raub e Romhardt, (2002. p. 27) "Muito poucas empresas têm, atualmente, um entendimento claro de quais são os ativos de conhecimento importantes para seu sucesso, e como esses ativos estão distribuídos em partes diferentes da empresa, e entre diferentes funções e funcionários".

Muitas formas de gerenciar o conhecimento podem ser discutidas, mas será abordado neste trabalho o conceito de comunidade de prática. Este que foi escolhido por opção dos membros da área de gerência do suporte técnico da empresa DX Telecom, por auxiliar a manipulação da informação com maior clareza e rapidez, e fomenta á discussão e compartilhamento do conhecimento entre os colaboradores, visando sempre à melhoria dos processos internos e agilidade na solução de incidentes.

A comunidade de prática é uma ferramenta muito importante para o compartilhamento do conhecimento, pois ela está em constante interação com outras estruturas e mesmo outras comunidades. Esse processo acaba ampliando organizacionalmente esse conhecimento, que passam do nível individual para a rede de conhecimentos da empresa, virando conhecimento comum a todos (WENGER, 1997).

### <span id="page-15-0"></span>1.4 ESTRUTURA DA MONOGAFIA

O capítulo um apresenta o problema de pesquisa e as justificativas que levaram a viabilizar o trabalho acima mencionado, juntamente com os objetivos a serem alcançados.

O capitulo dois tem como objetivo apresentar o referencial teórico dos principais temas relacionados com este trabalho.

No capitulo três, são apresentados os métodos que irão nortear a presente pesquisa, bem como a delimitação do trabalho.

O capítulo quatro apresenta a proposta de solução e toda a modelagem da infraestrutura.

O capitulo cinco é focado na apresentação das ferramentas utilizadas e de como a orquestração das mesmas podem auxiliar na resposta do problema de pesquisa.

Por fim o capitulo seis apresenta um estudo de caso, para avaliar a abordagem proposta bem como a descrição dos resultados, seguida pela conclusão e pelos trabalhos futuros.

# <span id="page-16-0"></span>**2 REFERENCIAL BIBLIOGRÁFICO**

Neste capítulo, é apresentado o referencial teórico que dá suporte à construção e ao desenvolvimento da pesquisa e da infraestrutura em questão. São apresentados os tópicos relacionados a: Gestão do Conhecimento, Comunidade de Prática e Tecnologia da Informação.

## <span id="page-16-1"></span>2.1 GESTÃO DO CONHECIMENTO

A partir daqui, apresenta-se de maneira detalhada o conceito e os elementos que constituem a gestão do conhecimento, iniciando pelas definições dos termos dado, informação e conhecimento.

#### <span id="page-16-2"></span>**2.1.1 Dado**

Dado é um elemento na sua forma bruta, que sozinho não produz compreensão de determinado fato ou situação. (OLIVEIRA, 2005). De modo geral, dado é um conteúdo que pode ser quantificável e que, por si só, não transmite nenhuma mensagem que possibilite o entendimento sobre determinada situação. Como exemplo, pode-se utilizar o relatório financeiro de uma empresa, onde foi obtido o dado que ela realizou um total de vendas de R\$ 100.000,00 (cem mil reais). Somente esse dado não significa nada, pois ele por si só não informa se a empresa obteve lucro ou prejuízo, se atingiu ou não suas metas. O dado não é capaz de descrever uma situação por completo, ele é quantitativo, mas não é qualitativo.

Os dados são de simples observação sobre o estado do mundo, são facilmente estruturados, de fácil obtenção por máquinas, frequentemente, quantificáveis e facilmente transferíveis. (DAVENPORT e PRUSAK, 1998). Para que os dados se tornem úteis como informação é necessário que a pessoa possa relacioná-los entre si, atuando sobre eles, fazendo <span id="page-17-1"></span>com que ele se torne uma forma de observação sobre o estado do mundo (FIALHO e PONCHIROLLI, 2005).

## **2.1.2 Informação**

Informação é o conjunto de dados configurados de forma adequada ao entendimento e à utilização pelo ser humano. (ROSINI e PALMISANO, 2003). NAKAGAWA (2000, p. 43), apud PADOVEZE, evidencia que: "informação é o dado que foi processado e armazenado de forma compreensível para seu receptor e que apresenta valor real percebido para suas decisões correntes ou prospectivas". Resumindo, informação é o resultado da análise e interpretação dos dados, de onde, a partir dessa interpretação, pode-se qualificar esses dados e transformá-los em algo que possa ser utilizado para apoio na tomada de decisões, conforme mostra a figura 1.

<span id="page-17-0"></span>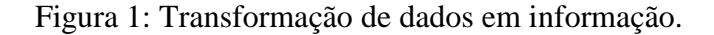

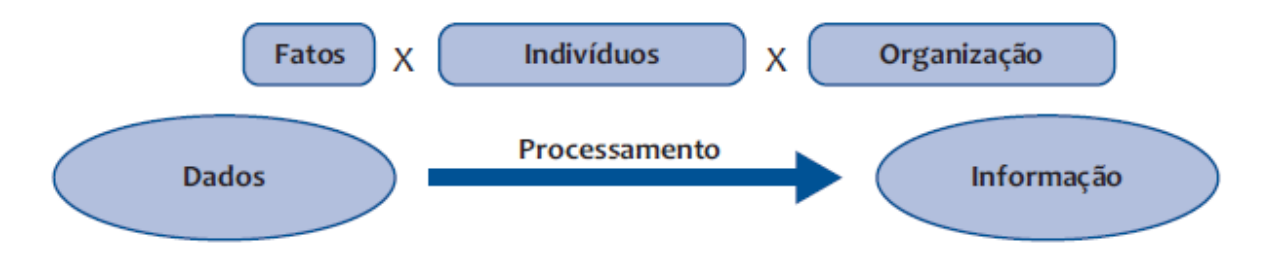

Fonte: Fialho, 2006, apud Ceci, 2012.

A informação tornou-se um elemento fundamental para a existência das organizações na atualidade. As empresas alimentam-se de informações e, ao mesmo tempo, são direcionadas por elas (CARVALHO e TAVARES, 2001). No ambiente onde a informação é tratada como estratégia corporativa, MIRANDA (1999) apresenta 12 categorias de informação:

> Informação estratégica sobre clientes: estudos de tendência de comportamentos de consumo, atendimento de demandas, aferição de qualidade de atendimento, entre outros.

- Informação estratégica sobre concorrentes: preços e prazos praticados, participação no mercado, estrutura gerencial, política de investimentos etc.
- Informação estratégica cultural: acesso da população à educação, aos meios de comunicação e seus hábitos culturais.
- Informação estratégica demográfica: densidade e mobilidade populacional, distribuição da população quanto à idade, sexo, raça, entre outros.
- Informação estratégica ecológica: ações de responsabilidade ambiental, estudos de uso de recursos naturais versus manutenção da natureza.
- Informação estratégica econômica/financeira: conjuntura econômica nacional e internacional, flutuação de câmbio, taxa de juros, poder aquisitivo da população, distribuição de renda per capita, incentivos fiscais, creditícios e tributários, atuação de blocos econômicos, entre outros.
- Informação estratégica sobre fornecedores: localização, opções de fontes de fornecimento, condições de transporte, preços, prazos de pagamento, descontos, tendências quanto à formação de parcerias etc.
- Informação estratégica sobre governos/política: diretrizes do poder Executivo dentro do mercado da corporação, regulamentações, políticas fiscais de exportação e importação, e mais.
- Informação estratégica legal: ações dos poderes Legislativo e Judiciário no que se refere à legislação tributária, fiscal, trabalhista, sindical.
- Informação estratégica sindical: capacidade de mobilização, poder de arregimentação, atuação em acordos trabalhistas, integração com outros sindicatos ou outras entidades (por exemplo, partidos políticos), representação parlamentar, entre outros.
- Informação estratégica social: distribuição dos segmentos socioeconômicos, diferenças entre as classes (sistema de valores, nível cultural, poder aquisitivo, estrutura política e ideológica, influência na sociedade), atuação de Organizações Não Governamentais (ONGs), associações de bairro e entidades religiosas.
- Informação estratégica tecnológica: pesquisas realizadas e em andamento, tendências quanto à política de pesquisa e desenvolvimento nacional e

internacional (investimentos, entidades patrocinadoras etc.), impactos de mudanças tecnológicas, possibilidades de transferência de tecnologia, acesso a fontes produtoras ou fornecedoras de tecnologia (universidades, centros de pesquisa, redes de inovação tecnológica e outras).

Pode-se concluir, assim, que a informação traz mais benefícios que os dados quando se trata da tomada de decisão de uma organização e que, a informação faz parte da base da construção do conhecimento. (PRIMAK, 2008 apud CECI, 2012).

## <span id="page-19-0"></span>**2.1.3 Conhecimento**

Segundo Laudon (1999, p.10), "conhecimento é um conjunto de ferramentas conceituais e categorias usadas pelos seres humanos para criar, colecionar, armazenar e compartilhar informação". O conhecimento também pode ser definido como um conjunto formado por experiências, valores e informações de contexto. (TEIXEIRA, 2002). Em outras palavras, a informação é transformada em conhecimento após ser contextualizada e interpretada por um indivíduo.

Segundo Davenport e Prusak (1999, p. 7), a transformação da informação para o conhecimento deve ocorrer através da:

- comparação: de que forma as informações relativas a esta situação se comparam a outras situações conhecidas?
- consequências: que implicações essas informações trazem para as decisões e tomadas de ação?
- conexões: quais as relações desse novo conhecimento com o conhecimento já acumulado?
- conversação: o que as outras pessoas pensam dessa informação?

O conhecimento organizacional, também, segue a mesma linha, em que as experiências do dia a dia vividas pelos colaboradores, aliadas as informações disponibilizadas pelas organizações, criam o conhecimento. O conhecimento da empresa é criado através das interações que ocorrem no ambiente de negócios e se desenvolvem através do processo de aprendizagem. (FLEURY, 2002). Com a crescente competitividade empresarial, o conhecimento vem sendo um dos diferenciais para o sucesso das empresas, pois todo esse conhecimento adquirido pode ser aplicado à melhoria de processos internos, na qualidade dos produtos ou serviços prestados, que, por consequência, gera um potencial estratégico de negócio muito eficaz. O conhecimento organizacional é constituído pelos ativos invisíveis que são acumulados lentamente ao longo do tempo, impossibilitando-o de ser negociado ou facilmente imitado por concorrentes. (SHINYASHIKI, TREVIZAN, MENDES, 2003).

É possível distinguir dois tipos de conhecimento: o explícito e o tácito. O conhecimento explícito é o conhecimento transmissível, formal, já o conhecimento tácito tem qualidade pessoal, tornando-o mais difícil de ser transmitido. (TAKEUCHI e NONAKA, 2008). Nos próximos dois tópicos, são explicados, com maior clareza, os dois tipos de conhecimento acima citados, mas antes é mostrado, conforme figura 2, como o conhecimento organizacional é convertido segundo Takeuchi e Nonaka (2008), que pressupõem quatro formas de conversão do conhecimento.

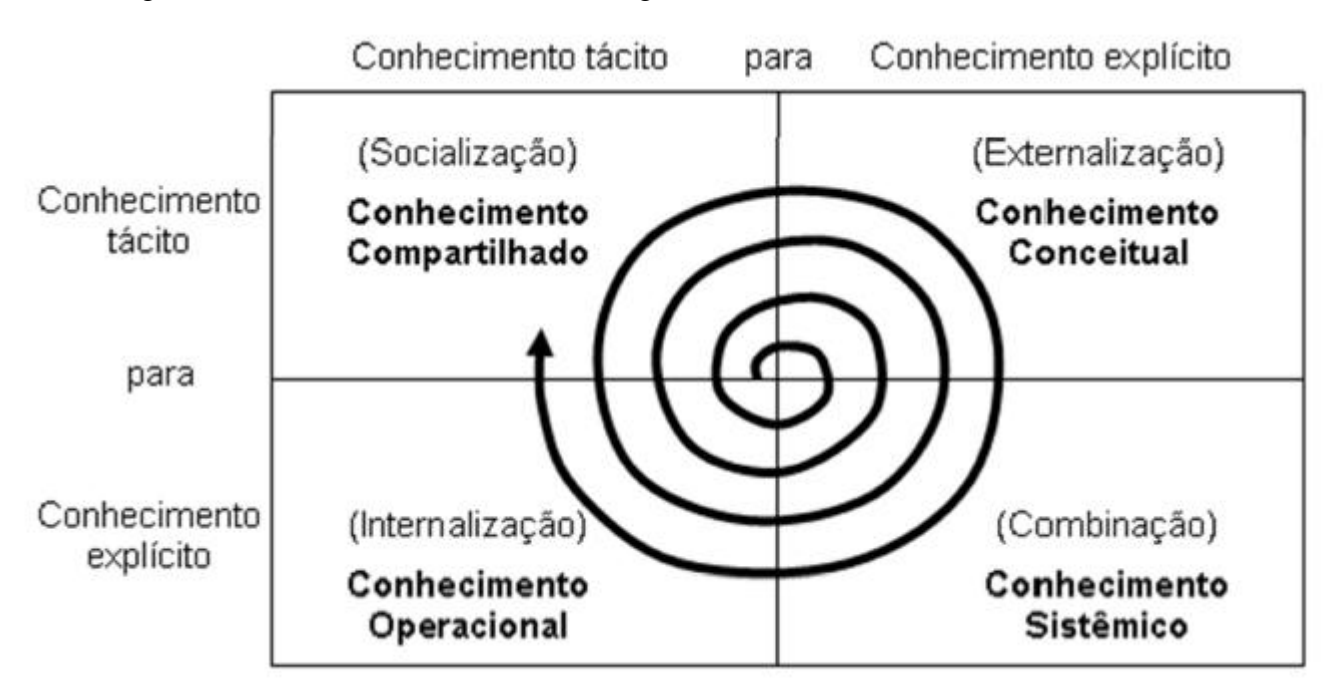

<span id="page-20-0"></span>Figura 2: Conversão do conhecimento organizacional.

Fonte: Adaptado de Takeuchi e Nonaka, 2008.

Os modos de conversão do conhecimento organizacional segundo Takeuchi e Nonaka, são:

> socialização: conversão da interação do conhecimento tácito entre indivíduos, principalmente através da observação, imitação e prática. A

chave para adquirir conhecimento desse modo é a experiência compartilhada;

- combinação: é uma forma de conversação do conhecimento que envolve deferentes conjuntos de conhecimento explícito controlados por indivíduos. O mecanismo de troca pode ser reuniões, conversas por telefone e sistemas de computadores, que tornam possível a reconfiguração da informação existente, levando a um novo conhecimento;
- internalização: é a conversão de conhecimento explícito em conhecimento tácito, no qual os autores assimilam essa conversão a noção de aprendizagem;
- externalização: é a conversão de conhecimento tácito em conhecimento explícito, apesar de este não ser um conceito bem desenvolvido, de acordo com os autores.

Os autores Takeuchi e Nonaka (2008), ainda, afirmam que esses quatro modos de conversão de conhecimento devem ser gerenciados de forma articulada e cíclica. A conversação do conhecimento inicia no nível individual, segue para o nível grupal e, então, para o nível da empresa.

#### <span id="page-21-0"></span>2.1.3.1 Conhecimento Explícito

Conhecimento explícito é aquele que pode ser expresso, compartilhado e rapidamente transmitido aos indivíduos (TAKEUCHI e NONAKA, 2008), ou seja, pode ser expresso através de palavras, números ou sons, compartilhado de diversas formas e, rapidamente, difundido aos demais indivíduos, geralmente sem dificuldades.

Para Miranda (1999, p.287), "o conhecimento explícito é o conjunto de informações já elicitadas em algum suporte (livros, documento etc.) e que caracteriza o saber disponível sobre o tema específico". Teixeira (2000) complementa que esse tipo de conhecimento pode ser armazenado, processado e transmitido por meios digitais. Envolve mais dimensões do que os dados, como visão e contexto, história, experiência pessoal.

O conhecimento explícito é muito mais fácil de ser visualizado que o tácito, e muito mais fácil de ser aproveitado. É o conhecimento predominante nas organizações, pois está em todos os lugares. O aproveitamento desse conhecimento nas organizações é bem mais fácil, por ser codificável e transmitido de forma relativamente clara nos domínios da organização. (NETO e TEIXEIRA, 2006). Pode-se concluir que o explícito é o conhecimento visível e transferido com facilidade, levando-o a ser encontrado com abundância, o que não faz dele um problema para a organização. Takeuchi e Nonaka (2008) explicam que o conhecimento ocidental é puramente baseado no conhecimento explícito, mas que a grande dificuldade e, também, o grande potencial do conhecimento está no conhecimento tácito. A conversão do conhecimento tácito para o conhecimento explícito, juntamente com o conhecimento explícito já existente, trazem um imenso diferencial competitivo para as organizações.

## <span id="page-22-0"></span>2.1.3.2 Conhecimento Tácito

O conhecimento tácito é altamente pessoal e de difícil formalização, não é facilmente visível e nem explicável (TAKEUCHI e NONAKA, 2008). O conhecimento tácito vem das experiências pessoais, valores e emoções, o que o torna de difícil compartilhamento. É a perspectiva tácita da gestão do conhecimento, como experiência, habilidades pessoais e know-how individual (BENNETT, 2001).

Um exemplo de conhecimento tácito ocorre quando um cozinheiro muito experiente nos passa uma receita, anotamos todos os ingredientes, a sequência de elaboração, o tempo e tudo que for necessário para o preparo da receita, porém, ao final, parece que falta alguma coisa, um toque especial e esse toque é exatamente o conhecimento tácito que o cozinheiro tem e que nem sempre consegue passar para outras pessoas.

Na visão de Spender (2001), tácito não significa conhecimento que não pode ser codificado, mas que ainda não foi explicado. Spender ainda apresenta que o conhecimento tácito, no local de trabalho, possui três componentes, que são:

- consciente: facilmente codificável, pois o indivíduo consegue entender e explicar o que está fazendo;
- automático: o indivíduo não tem a consciência de que o está aplicando;

 coletivo: conhecimento desenvolvido pelo indivíduo e compartilhado com os outros; é resultado da formação aprendida em contexto social específico.

O conhecimento tácito é o conhecimento adquirido por experiências do dia a dia, e que só é explicitado quando a organização estimula a disseminação do mesmo. Esse conhecimento por ser individual e de difícil expressão, é essencial para a empresa e deve ser compartilhado e armazenado de forma a virar capital intelectual da organização. O conhecimento de alto valor para a organização é o tácito, pois está relacionado à ação, procedimentos, ideias, valores e às emoções. (POLANYI, 1966).

### <span id="page-23-0"></span>**2.1.4 A Gestão do Conhecimento**

Com a passagem da sociedade industrial para a sociedade do conhecimento, muito influenciado pelo desenvolvimento da computação, buscou-se uma nova abordagem para tratar a informação nas organizações. A informação não era apenas mais um conjunto de dados que faziam sentido em um contexto específico, a informação passou a ser ligada aos seres humanos, as experiências do dia a dia e atividades organizacionais. Com a nova economia voltada para o conhecimento, o fator de produção decisivo deixa de ser o capital, a terra e a mão de obra para dar lugar ao conhecimento. (DRUCKER, 1999).

A gestão do conhecimento pode ser entendida como a arte de criar valor a partir dos ativos intangíveis das organizações. (SVEIBY, 1998). A gestão do conhecimento é definida também como o processo que cria continuamente a novos conhecimentos, os dissemina e os perpetua por toda a organização. (TAKEUCHI e NONAKA, 2008). Em outras palavras, com a grande quantidade de informações sendo geradas por todas as áreas da empresa e o conhecimento adquirido com interpretação dessas informações pelos colaboradores, as organizações passaram a identificar neles um possível diferencial de negócio.

A disseminação e armazenamento do conhecimento passou a ser algo extremamente necessário para o sucesso organizacional, principalmente do conhecimento tácito, que é aquele adquirido por experiências do cotidiano dos colaboradores e que é mais difícil de ser expressado ou compartilhado. Uma organização cria e utiliza conhecimento, convertendo o conhecimento tácito em conhecimento explícito e vice-versa. (TAKEUCHI e NONAKA, 2008).

Para que essa conversão de conhecimento seja realizada com sucesso, a empresa deve apoiar atividades que estimulem os colaboradores a compartilharem esse conhecimento individual, de modo que o mesmo seja armazenado para que possa ajudar os demais colaboradores na solução de incidentes. A produção de novos conhecimentos envolve um processo que amplifica o conhecimento criado pelos indivíduos e transforma-o em parte da rede de conhecimento da organização. (TAKEUCHI e NONAKA, 2008). O sucesso da gestão do conhecimento está diretamente ligada à adoção de práticas voltadas à educação de seus colaboradores, em que o conhecimento seja um valor disseminado na organização e que todos os colaboradores compartilhem dessa visão. (PEREIRA,2002).

### <span id="page-24-0"></span>**2.1.5 A Definição de Comunidade de Prática**

A partir daqui, apresenta-se, de maneira detalhada, o conceito e os elementos que constituem as comunidades de prática, iniciando pela definição dos termos comunidade e prática.

#### <span id="page-24-1"></span>2.1.5.1 O Conceito de Comunidade

A palavra comunidade tem origem no termo latim *communitas*. O conceito referese à qualidade daquilo que é comum, pelo que permite definir distintos tipos de conjuntos: das pessoas que fazem parte de uma população, de uma região ou nação; das nações que se encontram unidas por acordos políticos e econômicos (como o MERCOSUL); ou de pessoas vinculadas por interesses comuns (como é o caso da comunidade católica). Segundo Fichter (1973, p. 154), a comunidade pode ser definida como "grupo territorial de indivíduos com relações recíprocas, que se servem de meios comuns para lograr fins comuns". Ou pode-se conceituar também como um grupo de pessoas que reside em uma área geográfica determinada, compartilham uma cultura comum e que podem atuar coletivamente em busca de um objetivo ou de uma meta.

Qualquer comunidade em si é uma identidade e conteúdo de partes autênticas da vida dos integrantes que a compõem. Dispor de uma área geográfica definida, estar unido por laços familiares, manter interesses em comum, compartilhar antecedentes e participar de uma mesma tradição histórica, relacionar-se entre si como membros da comunidade de forma generalizada, ser tributários de um corpo de instituições e serviços; são aspectos distintivos de uma comunidade. Esses aspectos são características de uma comunidade que engloba todos esses requisitos para a formação de uma comunidade autêntica.

Pode-se citar, como exemplo de comunidade, uma empresa, uma vez que os seus integrantes partilham de objetivos comuns e de uma filosofia corporativa. Outros exemplos de comunidade também podem ser citados, em especial as comunidades virtuais (redes sociais, fóruns, blogs...) que estão atualmente em alta e mexendo com o cotidiano das pessoas e empresas.

## <span id="page-25-0"></span>2.1.5.2 O Conceito de Prática

A prática tem contexto histórico e social e tem o seu fazer determinado por eles, que, por sua vez, é responsável pela estrutura e significados. Nesse sentido, ela é sempre uma prática social, envolvendo a atuação do ser humano como um todo. (GROPP e TAVARES, 2006). A prática é uma espécie de minicultura que mantém a comunidade unida. (WENGER, MCDERMOTT e SNYDER, 2002).

Karl Marx utiliza o termo práxis para conceitualizar a prática, a qual adquire dimensão sócio-histórica, representando um processo contextualizado de tomada de consciência para fazer a história, transformar o mundo. (WENGER, 1998). Os homens se fazem pela ação, reflexão e a palavra, enquanto ação e reflexão resultam na práxis. Pela palavra se dá o diálogo, que é caminho para os homens terem significação enquanto tais. (FREIRE, 1987).

Para muitos, a prática é o oposto da teoria, mas também deve ser complementar. A prática é a ação que se desenrola com a aplicação de certos conhecimentos. Como exemplo, pode-se utilizar a expressão "em teoria deveria funcionar", pois a teoria é nada mais que o conhecimento adquirido, mas não testado, a prática é exatamente esse teste, uma verificação ou uma experiência que irá validar ou não a teoria.

## <span id="page-26-0"></span>2.1.5.3 A Comunidade de Prática

O termo comunidade de prática foi atribuído aos pesquisadores Lave e Wenger (1991), que a definem como uma organização informal formada naturalmente por praticantes de dentro e fora das fronteiras de uma organização formal. As comunidades de prática já existem muito antes desse termo ser utilizado e estão diretamente ligadas as trocas de conhecimento e ações de uma comunidade.

Nem toda comunidade é uma comunidade de prática, pois algumas comunidades não são definidas pelas práticas que compartilham, assim como nem toda a prática está inserida em uma comunidade específica. Na comunidade de prática, as pessoas se relacionam por terem atividades ou práticas em comum e estão empenhadas, coletivamente, e orientadas por um propósito em comum. (KIMBLE e HILDRETH, 2004).

Uma comunidade de prática não se resume a propósitos instrumentais, refere-se também ao conhecer, ao estar junto, desenvolvendo identidade e dando significado às ações de cada membro (WENGER, 1998). As comunidades de prática são ferramentas importantes para o compartilhamento do conhecimento, pois interagem com diversas estruturas e comunidades. Quando indivíduos dessas comunidades trocam conhecimento entre si, acabam obtendo uma compreensão compartilhada através de informações, as vezes, ainda não compreendidas. Esse processo amplia o conhecimento coletivo, que deixa de ser individual e pode ser utilizado por todos os envolvidos.

No âmbito organizacional, as comunidades de prática vêm ganhando força com a disseminação de novas tecnologias e da internet. Atualmente, as empresas estão gerando muita informação, e essas informações lapidadas pelos colaboradores transformam-se em conhecimento, e esse conhecimento está se tornando um diferencial competitivo muito grande. Com esse novo aspecto, as empresas estão se vendo obrigadas a gerir melhor o conhecimento produzido por elas, que, na maioria das vezes está na própria cabeça de seus colaboradores, o que o torna um conhecimento individual e não um capital intelectual da mesma.

O compartilhamento do conhecimento virou questão de sobrevivência para muitas organizações e é aí que a comunidade de prática entra em cena, com suas estratégias formadas e o incentivo a disseminação do conhecimento, ela apoia a transformação do conhecimento individual, em conhecimento organizacional, que todos os colaboradores podem utilizar, visando sempre a solução rápida de incidentes. As comunidades de prática retêm o conhecimento dinâmico, diferentemente de um manual de procedimentos ou um banco de dados (WENGER , 1998), elas conseguem capturar o conhecimento tácito, de forma a preservar o conhecimento individual, aquele adquirido nas experiências do dia a dia. Por outro lado, planejar uma infraestrutura que apoie a interação dessas comunidades, utilizando o conhecimento explícito, pode ser bastante proveitoso. Construir depósitos de conhecimento ao redor das comunidades de prática torna a busca por competências nas organizações muito mais fácil e intuitiva. (BUKOWITZ e WILLIAMS, 2002). Em outras palavras, a utilização de um armazém de informações para formalizar e centralizar o conhecimento compartilhado torna-se uma ferramenta de busca ágil e de confiança.

Uma comunidade de prática engloba muito mais do que o conhecimento técnico ou habilidades, os membros estão envoltos num conjunto de relacionamentos ao longo do tempo. (LAVE e WENGER, 1991). Comunidades se desenvolvem em torno de assuntos que as interessam, e o fato delas se organizarem ao redor de alguma área ou atividade em particular fornece aos seus membros um senso conjunto de iniciativa e de identidade. Para uma comunidade de prática funcionar, ela precisa gerar e compartilhar ideias, compromissos e lembranças, ela também precisa desenvolver recursos, como ferramentas, documentos, rotinas, vocabulário e símbolos que conduzam de algum modo o conhecimento acumulado pela comunidade.

Nas comunidades de prática, o senso de propósito e a necessidade de conhecer o que os outros sabem, movem as pessoas, sendo elas definidas pelo conhecimento que geram, em vez da tarefa. Essa é uma das características que as distingue das equipes de trabalho, além disso, a continuidade de uma comunidade é definida pelo valor que ela cria para seus membros e não pela conclusão de um projeto predeterminado. Nas equipes de trabalho e de projetos, o gerente ou coordenador é quem define as metas e objetivos, enquanto, na comunidade de prática, eles são negociados entre seus integrantes. Nas comunidades de prática, os componentes se auto-selecionam, ao contrário da equipe de trabalho ou projetos, que possui um líder para realizar essa escolha.

Vale a pena destacar, também, que as redes informais não são consideradas comunidades de prática, pois têm como objetivo coletar e passar informações, em que não há atividades conjuntas que as mantenham unidas. Atualmente, as pessoas estão mais alinhadas à sua identidade profissional do que à afiliação organizacional, por isso as empresas vêm associando novos desafios à prática de comunidades e descobrem que a retenção de talentos está aumentando consideravelmente. Além disso, muitos colaboradores também participam de comunidades de práticas externas, em que compartilham conhecimento com pessoas de outras áreas de conhecimento e localidades. A utilização das comunidades de prática não deve se restringir apenas o âmbito interno, pois muitas entidades que trabalham para o sucesso da empresa não estão dentro dela, como clientes, fornecedores, parceiros e consultores.

Com o objetivo de melhor distinguir as diversas estruturas organizacionais e delimitar o conceito de comunidades de prática, Wenger (1999) descreve três importantes dimensões dessas comunidades:

- domínio: As pessoas se organizam em torno do domínio de conhecimento que lhe dê um sentido de iniciativa conjunta e as mantenha unidas;
- comunidade: As pessoas funcionam como uma comunidade, mediante relacionamentos de confiança e engajamento mútuo que atam fortemente o grupo numa entidade social; e
- prática: As pessoas se capacitam na sua prática de desenvolvimento de um repertório e pelo compartilhamento de recursos - tais como ferramentas, documentos, rotinas, vocabulários, símbolos e artefatos - que incorporam o conhecimento acumulado pela comunidade. Esse repertório fundamenta futuras aprendizagens.

As comunidades de prática possuem cinco estágios de desenvolvimento, conforme mostra a figura 3:

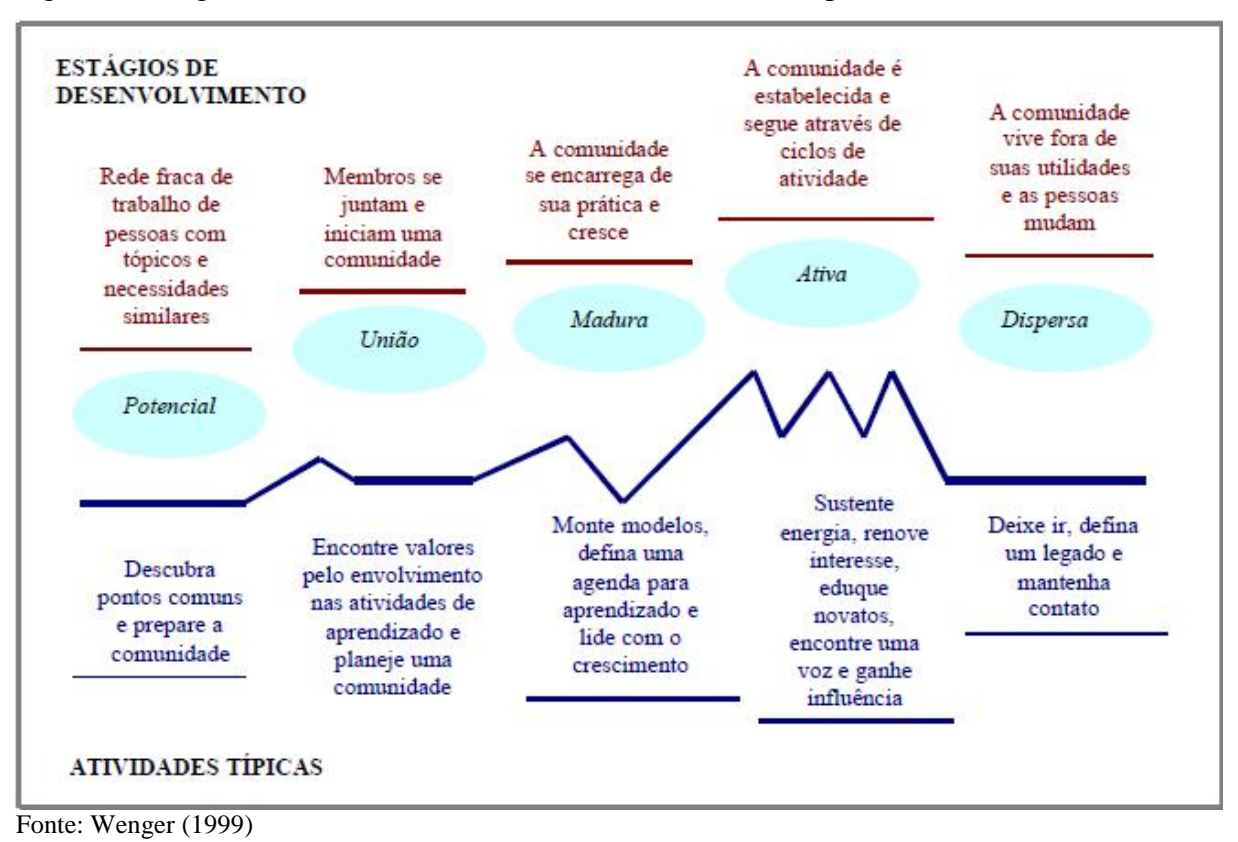

<span id="page-29-0"></span>Figura 3: Estágios de desenvolvimento de uma comunidade de prática.

- Potencial: Há uma rede imprecisa de pessoas com questões e necessidades similares. As pessoas precisam se encontrar, descobrirem uma causa comum e se preparar para uma comunidade.
- União: Ocorre quando as pessoas se reúnem e lançam uma comunidade. As pessoas buscam valor no engajamento em atividades de aprendizagem.
- Maturidade. A comunidade assume a responsabilidade de sua prática e cresce. Os membros ajustam padrões e definem uma agenda de aprendizagem. Nesse momento, eles estão se engajando nas atividades conjuntas, criando artefatos e desenvolvendo compromissos e relacionamentos.
- Ativa: A comunidade está estabelecida e avança por ciclos de atividades. Os membros precisam de meios para sustentar energia, renovar interesses, educar novatos, encontrar uma voz e ganhar influência.
- Dispersa: A comunidade se dispersa por viver fora de sua utilidade, provocando mudanças nas pessoas. Nesse momento, as organizações

devem deixar que as pessoas se distanciem, embora mantendo contato com elas e definindo um legado.

As comunidades de prática possuem também níveis de participação definidos de acordo com necessidades, interesses e perspectivas de cada participante segundo Wenger (1999):

- grupo principal: Um grupo pequeno de pessoas cuja paixão e envolvimento energiza a comunidade de prática;
- participação completa (membro total): Indivíduo reconhecido como praticante e que define a comunidade;
- participação periférica: Pessoa que pertence à comunidade, mas com grau menor de envolvimento, tanto por ainda ser considerada novata, como por não ter muito compromisso pessoal com a prática;
- participação transacional (ou ocasional): Pessoa de fora da comunidade que, ocasionalmente, interage com ela, visando a receber ou a fornecer serviços. Não é, necessariamente, membro da comunidade;
- acesso passivo: Uma ampla diversidade de pessoas com acesso aos artefatos produzidos pela comunidade, como, por exemplo, suas publicações, seus sites na web ou suas ferramentas.

Por sua vez, as comunidades de prática podem ser caracterizadas por apresentarem as seguintes dimensões:

- empreendimento conjunto;
- envolvimento mútuo; e
- repertório compartilhado pelos seus membros sobre o modo de realizar as atividades, no qual os recursos são comuns, sejam rotinas, sensibilidade, artefatos, vocabulário e estilos. (WENGER, 1999).

O grande desafio para as empresas que aplicam o conceito de comunidade de prática é fomentar o seu desenvolvimento dentro de uma estrutura organizacional formal, já que as comunidades de prática utilizam-se de interações informais e sem gerenciamento. Para que ocorra o funcionamento correto das comunidades, a organização deverá fornecer o ambiente e recursos para que a mesma se mantenha, a partir dai, a gestão do conhecimento organizacional torna-se responsabilidade da comunidade de prática. As empresas que estimulam as comunidades de aprendizagem, incentivando processos de reflexão e acesso a informações como parte da própria prática, podem usar sua história compartilhada como um recurso social para a rápida aprendizagem (WENGER, 1999).

Com as possibilidades tecnológicas e sua natureza informal, as comunidades de prática tem facilidade para se formar. As empresas devem entender que o formal geralmente mata as iniciativas que queiram acontecer naturalmente, e as lideranças devem favorecer essa formação, de maneira a criar um ambiente favorável para que as mesmas se desenvolvam. Normalmente, para que isso aconteça, algumas alterações na estrutura e pequenos investimentos são necessários, juntamente com empenho dos líderes para acompanhamento e evolução das comunidades.

Terra e Gordon (2002) avaliam como as organizações podem estimular o desenvolvimento de uma comunidade de prática, como:

- fornecendo recursos (conteúdos, tempo e dinheiro) para que pessoas que estejam fisicamente distantes entre si possam se encontrar;
- aceitando sua legitimidade informal;
- promovendo e compartilhando os resultados práticos alcançados por tais comunidades de prática;
- comunicando que tipo de atividade é bem-vinda, institucionalizando as redes (formais ou informais) na escala de valores da organização;
- valorizando a participação e a iniciativa individual;
- criando uma infraestrutura que facilite a comunicação entre os membros; e
- apoiando a criação de novos papéis voltados, exclusivamente, para a promoção e a manutenção dessas iniciativas (os moderadores de conhecimento).

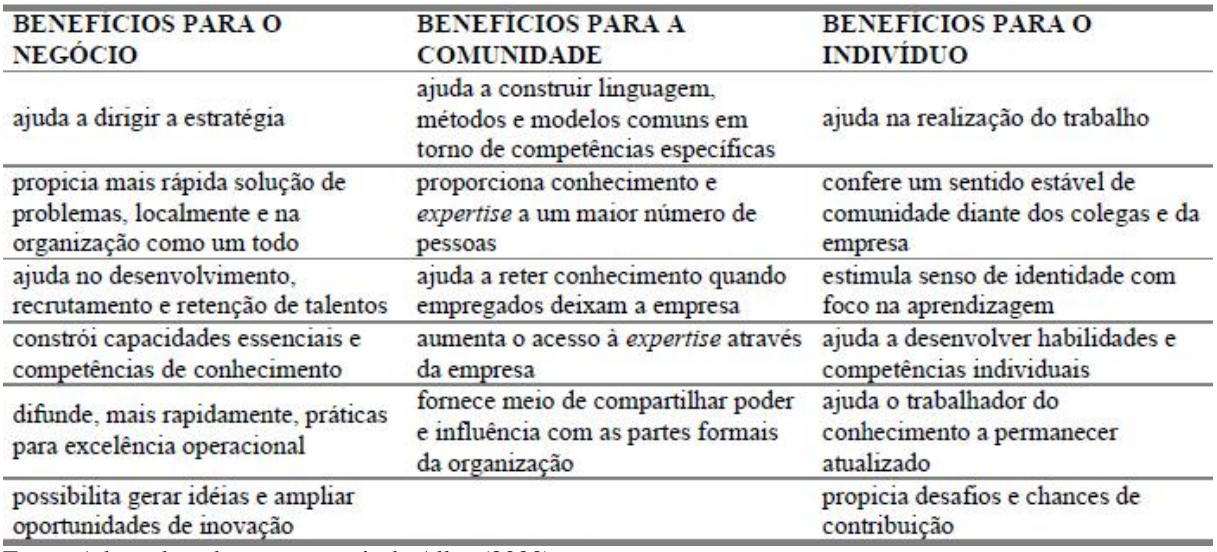

Quadro 1: Benefícios da comunidade de prática.

Fonte: Adaptado pelo autor a partir de Allee (2000).

O quadro 1 mostra os vários benefícios que uma comunidade de prática pode trazer para o indivíduo, para o negócio e para a própria comunidade. Vale lembrar que esses benefícios só serão colhidos caso o mesmo esteja bem apoiado na organização, e com um bom suporte tecnológico para facilitar e viabilizar a utilização.

## <span id="page-32-0"></span>2.2 TECNOLOGIA DA INFORMAÇÃO

Tecnologia da Informação (TI) é todo tipo de tecnologia que envolve o processamento de dados, informações e comunicação integrada, utilizando-se de recursos e equipamentos eletrônicos. (TORRES, 1996). Os Sistemas de Informação são um conjunto de partes (software, hardware, recursos humanos e procedimentos) que geram informações e têm como objetivo o apoio aos processos de tomada de decisões.

A TI é uma ferramenta estratégica para a análise de dados, que os transformam em informações confiáveis e atualizadas. A informação de forma organizada e analítica modifica os processos de decisão, a estrutura administrativa e o modo de trabalho das empresas, alcançando a execução de ações úteis aos negócios. A TI transforma a informação em algo compreensível e aplicável na solução de problemas e na tomada de decisões, que irão se transformar em diretrizes e pressupostos estratégicos, proporcionando novas maneiras de se obter vantagens em relação aos concorrentes. (BORGES, 1995).

A evolução de uma visão tradicional de suporte administrativo, para uma visão de estratégia competitiva, deu a tecnologia da informação um papel muito importante dentro das organizações, pois não sustenta somente as operações de negócio já existentes, mas também viabiliza a possibilidade de novas estratégias empresariais. Com os avanços tecnológicos recentes que possibilitaram a ampliação das fronteiras geográficas e a formação de organizações mais flexíveis, a TI contribui para uma nova ordem econômica, mudando os rumos e as estratégias das empresas, propiciando uma nossa forma de conduzir os negócios.

O uso de TI oferece benefício para o negócio que incluem custo, produtividade, qualidade, flexibilidade e inovação, sendo que cada uso tem uma composição própria destes benefícios. (ALBERTIN, 2003). Os benefícios gerados pela tecnologia da informação estão sendo cada vez mais explícitos nas organizações e podem ser definidos como custo, produtividade, flexibilidade, qualidade e inovação. (ALBERTIN e MOURA, 2002). A figura 4 mostra os benefícios de cada etapa.

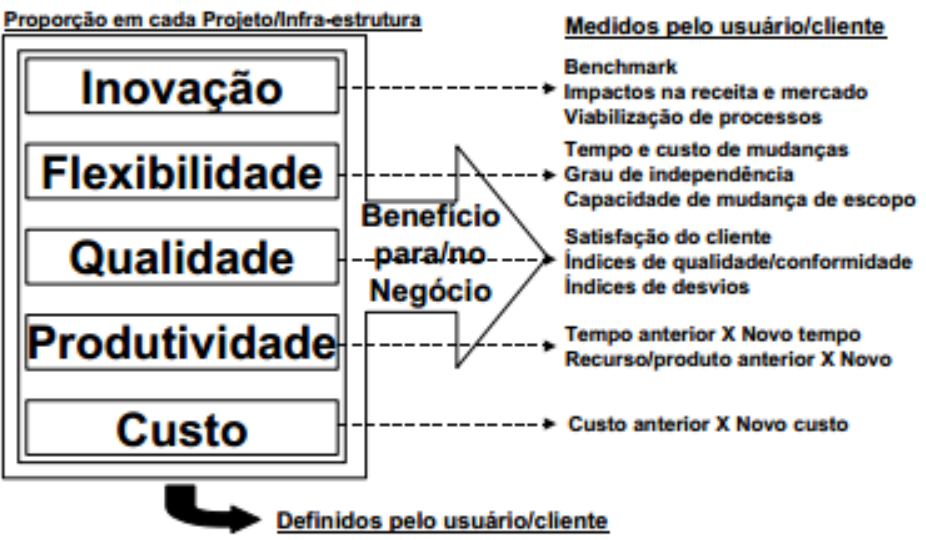

<span id="page-33-0"></span>Figura 4: Os benefícios oferecidos pelo uso da tecnologia da informação

O principal objetivo, atualmente, é reduzir custos, melhorar a qualidade do produto/serviço e processos para ter vantagem competitiva. Se a qualidade do produto ou serviço não está dentro dos padrões de qualidade do cliente, a empresa corre o risco de custos que não estão em conformidade com padrões de qualidade. (ATKINSON et al, 2001).

Fonte: Albertin e Moura (2002)

A TI tem um papel fundamental na transformação organizacional, que não se limita apenas nas mudanças nos processos e na produtividade dos indivíduos, mas que também impõe um desafio de determinar exatamente qual é a sua participação, sua contribuição final e o limite para a transformação organizacional. (TURNER, 1998).

### <span id="page-34-0"></span>**2.2.1 Armazenamento de Dados e Informação**

Como o avanço das tecnologias e o grande número de informações geradas pelas organizações, a necessidade de preservar digitalmente documentos, que se encontravam apenas em papel, e permitir que os mesmos estejam acessíveis a qualquer pessoa têm levado as organizações a criarem os seus próprios repositórios. Esses repositórios têm como objetivo a gestão, o armazenamento, a preservação e divulgação dos dados e informações ali presentes. Johnson (1997) confirma essa afirmação ao dizer que a tecnologia tem um papel essencial na comunicação, armazenamento dos dados e informações e no compartilhamento do conhecimento, pois uma pessoa de qualquer parte do mundo pode acessar uma informação e tirar suas conclusões sobre ela.

#### <span id="page-34-1"></span>**2.2.1.1 Modelo Relacional**

O modelo relacional é um dos mais utilizados e amplamente popular em nível global. Edgar Frank Codd foi o matemático que teorizou esse modelo em um de seus trabalhos de pesquisa na IBM. Tendo como base a matemática, o modelo tem suas propriedades e características na teoria dos conjuntos e a manipulação dos dados nesse modelo é conseguida através da álgebra relacional. (EDGAR, 1970).

A abordagem relacional baseia-se no princípio de que as informações em uma base de dados podem ser consideradas como relações matemáticas e que estão representadas de maneira uniforme e dirigidos para estruturas mais simples de armazenar dados, que são as tabelas. O modelo relacional é um conjunto de dados visto segundo um conjunto de tabelas, e suas operações sobre elas são feitas por linguagens que manipulam a álgebra relacional. (MACHADO e ABREU, 1996). Modelo relacional pode ser descrito também como a representação do banco de dados como uma coleção de relações, e cada relação se apresenta como uma tabela em que cada linha na tabela representa uma coleção de valores e é conhecida como tupla, já as colunas são conhecidas como atributos que identificam a correta interpretação de cada valor disposto nas linhas. (ELMASRI e NAVATHE, 2005).

A base de dados de um modelo relacional reflete imediatamente as operações realizadas, com atualizações que são visualizadas em tempo real, não existindo um processo de carga de dados. A inserção de um registro ou a atualização de um registro já existente é vista imediatamente pelos usuários do sistema e geralmente não existe a necessidade de consultas a dados históricos. São otimizados para processar consultas que podem afetar uma pequena parte do banco de dados, bem como transações que lidam com inclusões ou atualizações de algumas tuplas por relação, a serem processadas. (ELMASRI e NAVATHE, 2005).

Conforme Edgar (1970), para que uma base de dados seja relacional, deve seguir 12 regras:

> 1) numa base de dados relacional, todos os dados, incluindo o próprio dicionário de dados, são representados de uma só forma, em tabelas bidimensionais; 2) cada elemento de dados fica bem determinado pela combinação do nome da tabela onde está armazenado, valor da chave primária e respectiva coluna (atributo);

> 3) os valores nulos são suportados para representar informação não disponível ou não aplicável, independentemente do domínio dos respectivos atributos; 4) os metadados são representados e acedidos da mesma forma que os próprios dados;

5) apesar de um sistema relacional poder suportar várias linguagens, deverá existir pelo menos uma linguagem, com as seguintes características, que são:

 manipulação de dados, com possibilidade de utilização interativa ou em programas de aplicação;

- definição de dados.;
- definição de *views*;
- definição de restrições de integridade;
- definição de acessos (autorizações);
manipulação de transações (*commit, rollback*, etc.);

6) numa *view*, todos os dados atualizáveis que forem modificados, devem ver essas modificações traduzidas nas tabelas base;

7) há a capacidade de tratar uma tabela (base ou virtual) como se fosse um simples operando (ou seja, utilização de uma linguagem *set-oriented*), tanto em operações de consulta como de atualização;

8) alterações na organização física dos ficheiros da base de dados ou nos métodos de acesso a esses ficheiros (nível interno) não devem afetar o nível conceptual – independência física;

9) alterações no esquema da base de dados (nível conceptual), que não envolvam remoções de elementos, não devem afetar o nível externo – independência lógica;

10) as restrições de integridade devem poder ser especificadas numa linguagem relacional, independentemente dos programas de aplicação, e armazenadas no dicionário de dados;

11) o fato de uma base de dados estar centralizada numa máquina, ou distribuída por várias máquinas, não deve repercutir-se ao nível da manipulação de dados; 12) se existir no sistema uma linguagem de mais baixo nível (tipo *recordoriented*), ela não deverá permitir ultrapassar as restrições de integridade e segurança

Para apoiar o modelo relacional, utiliza-se o conceito de normalização. A normalização visa eliminar fontes de redundância nos dados, ou ainda, consiste num processo que tem por objetivo garantir a consistência dos dados de forma a possibilitar um acesso eficiente aos mesmos. A normalização também pode ser descrita, como, o processo de reunir todos os dados que serão armazenados no banco de dados, e separá-los em tabelas. (MACHADO e ABREU, 1996). Os autores, ainda, citam que, através desse processo, pode-se substituir um conjunto de entidades e relacionamentos por um outro, deixando-os livres de anomalias de atualização (inclusão, alteração e exclusão), que podem causar problemas como:

- problemas de manutenção;
- custos de espaço de armazenamento;
- problemas de desempenho;
- grupos repetitivos de dados;
- redundância de dados desnecessários;
- perdas acidentais de informação;
- dificuldade na representação de fatos da realidade.

## **2.2.1.2 Modelo Dimensional**

A modelagem dimensional é voltada à análise de negócios e tem por objetivo fornecer subsídio para realizar análises, auxiliando na tomada de decisões, apoiando e otimizando todo o processo. O modelo dimensional é uma forma de modelagem de dados que condiciona os dados de acordo com consultas e progressos específicos do negócio (IMHOFF, GALEMMO e GEIGER, 2003).

Nardi (2007) explica que as análises em bases dimensionais envolvem o uso de alguns termos como:

- dimensões: estabelecem a organização dos dados, determinando possíveis consultas/cruzamentos. Por exemplo: região, tempo, canal de venda, etc. Cada dimensão pode ainda ter seus elementos, chamados membros, organizados em diferentes níveis hierárquicos. A dimensão tempo, por exemplo, pode possuir duas hierarquias: calendário gregoriano (com os níveis ano, mês e dia) e calendário fiscal (com os níveis ano, semana e dia);
- medidas: são os valores a serem analisados, como médias, totais e quantidades;
- fatos: são os dados a serem agrupados, contendo os valores de cada medida para cada combinação das dimensões existentes.
- agregações: totalizações calculadas nos diversos níveis hierárquicos.

O modelo dimensional é composto, basicamente, da tabela fato e suas dimensões. A tabela fato armazena os dados significativos do negócio, contém as métricas, ou fatos a serem analisados e está diretamente ligada às dimensões. No processo de tomada de decisão, um fato corresponde aos eventos que ocorrem de forma dinâmica no negócio da empresa. As dimensões são os parâmetros pelos quais as métricas são analisadas pelo usuário. Elas

organizam os dados em função de uma área de interesse, proporcionando acesso fácil, rápido, e intuitivo aos dados. (TAKAI, ITALIANO e FERREIRA, 2005).

A estrutura dimensional permite uma formatação estrutural mais voltada para os pontos de entradas específicos (dimensões) e menos para os dados granulares (fatos), isso significa que, numa estrutura dimensional, as várias tabelas de entradas estarão se relacionando com algumas (poucas) tabelas de informações, criando uma notação mais sintética, legível e objetiva. (BARBIERI, 2001).

### **2.2.2 TI como apoio à GC**

Ao longo das últimas décadas, a evolução constante do conhecimento criou um novo tipo de sociedade, em que a informação e o conhecimento são fatores fundamentais tanto para o desenvolvimento das organizações, quanto para a evolução do próprio indivíduo. O mundo dos negócios está migrando de um modelo industrial para um modelo que privilegia o conhecimento e seu uso intensivo para melhorar a gestão e competitividade empresarial.

Existe uma relação muito grande entre a tecnologia da informação e a gestão do conhecimento. A TI provê as ferramentas necessárias para que a gestão do conhecimento se desenvolva, seja armazenada e compartilhada. A TI tem papel de infraestrutura, e a gestão do conhecimento trata dos aspectos humanos e gerenciais. (ROSSETTI e MORALES, 2007). Os autores Rossetti e Morales (2007, p. 1), ainda, citam que "É identificar, desenvolver e implantar tecnologias que apoiem a comunicação empresarial, o compartilhamento e a gestão dos ativos de conhecimento".

Com a utilização de novas tecnologias, a gestão do conhecimento passou a ser melhor apoiada e começou a ter um papel estratégico importante nas organizações, levando as mesmas a terem em mãos uma vantagem de negócios que antes não era explorada. O desenvolvimento das tecnologias da informação alavancou o desempenho das organizações, tornando-a uma ferramenta indispensável para a tomada de decisão em uma empresa. (ANGELONI, 2008).

A alta competitividade das organizações vem exigindo respostas e decisões cada vez mais rápidas, sendo, assim, uma decisão errada pode pôr em risco toda uma estratégia de negócio de uma empresa e, muitas vezes, esse erro não foi ocasionado pela falta de informação, mas, sim, por estas não estarem disponíveis em tempo hábil. Tais questões fazem com que a tecnologia da informação ocupe um nível estratégico importante como instrumento de apoio à gestão do conhecimento, que se tornou o principal agregador de valor aos produtos, serviços e processos das organizações. O processo de gestão do conhecimento é bastante complexo, o que faz a tecnologia da informação ganhar ainda mais destaque, principalmente, no que se refere a armazenamento e à análise de grande massa de dados e informação. (CARDOSO & MACHADO, 2008).

No contexto em que a integração de gestão do conhecimento e tecnologia da informação ocorre de maneira complexa, pois envolve diversos fatores intangíveis, tais como pessoas, conhecimento tácito e explícito, a cultura organizacional, suas redes e também conhecimentos estruturais de base tecnológica, a área de tecnologia da informação vem se tornando um dos importantes fatores estratégicos que mantêm a empresa competitiva no mercado. (ROSSETI & MORALES, 2007).

Uma ferramenta muito utilizada para converter o conhecimento tácito em explícito, utilizando-se dos vários aspectos da TI, é a ferramenta de fórum. O fórum possui o gerenciamento de conhecimento associado a sua essência, pois oferece naturalmente as quatro etapas do gerenciamento de conhecimento (criação, armazenamento/recuperação, transferência e aplicação do conhecimento) da estrutura de Alavi e Leidner (2001) e fornece suporte aos modos de criação de conhecimento (socialização, externalização, combinação e internalização), definidos por Takeuchi e Nonaka (2008).

Um fórum pode ser definido como um local onde um grupo se reúne e debate, com objetivos mais ou menos definidos, visando organizar ideias, construir o conhecimento, compartilhar a informação e/ou tomar decisões. (CHAMOVITZ, 2008). O autor ainda afirma que com o crescimento da utilização das tecnologias da informação, esse espaço para a troca de ideias passa a ocupar um local fixo, o disco rígido de um computador que fica acessível à internet e disponível para qualquer pessoa que tenha acesso a mesma.

O fórum é uma ferramenta de comunicação que possibilita aos participantes criar e responder tópicos, os quais ficam registrados e podem ser acessados por todos os usuários. (COUTINHO et al, 2007). Os autores, ainda, citam que uma das vantagens do fórum é evitar que a mesma pessoa tenha que responder ao mesmo questionamento várias vezes, uma vez que a resposta fica disponível para posteriores acessos por todos participantes. Outra vantagem é que o usuário pode participar, espontaneamente, e responder ou receber informações apenas dos tópicos que lhe interessar.

Para Chamovitz (2010), os fóruns possuem algumas características específicas, como:

- podem ser utilizados com mensagens de 1 para N participantes;
- permitem que o participante tenha mais tempo para pensar nas respostas;
- oferecem o tempo necessário para que o contexto de um determinado trecho seja encontrado;
- resultam em mensagens com menos erros;
- o ritmo para a escrita é mais suave, dado que o receptor não está aguardando a mensagem no exato momento em que está sendo preparada;
- permite a flexibilidade de horário;
- os participantes podem preparar o que vão escrever e, assim, tornam-se menos tímidos.

O fórum de discussão tem um grande potencial para gerenciar conhecimento (COUTINHO et al., 2007).

Os sistemas utilizadores da TI, como apoio a GC, podem, além de tudo, otimizar as fases da interação do conhecimento tácito e explícito. (CRUZ e NAGANO, 2008). Resumidamente, os sistemas de informação facilitam que as pessoas sejam encontradas, facilitando a socialização e externalização, além disso, auxiliam no registro e acesso ao conhecimento.

# **3 MÉTODO**

Neste capitulo, é apresentado o tipo de pesquisa feito pelo autor, as etapas metodológicas, sua proposta para o desenvolvimento do trabalho e suas delimitações.

# 3.1 CARACTERIZAÇÃO DO TIPO DE PESQUISA

A pesquisa tem por objetivo adquirir informações e enriquecer o conhecimento do autor e, quando realizada de forma a seguir, todas as metodologias estipuladas pela ciência é conhecida como pesquisa científica. Para Ruiz (1991), pesquisa científica é a concretização de uma investigação planejada, desenvolvida e escrita de acordo com os padrões da metodologia consagrados pela ciência.

Toda pesquisa nasce da necessidade de encontrar respostas para uma determinada questão, proporcionando ao indivíduo a aquisição de um novo conhecimento. (LEONEL e MOTTA, 2007).

Os resultados de uma pesquisa dependem de vários fatores, que vão desde a natureza do problema a ser pesquisado até os recursos materiais aplicados na pesquisa e, sobretudo, dependem da criatividade e da inteligência do pesquisador. (COTRIN et al, 2002).

Este trabalho é caracterizado por constituir-se em uma pesquisa aplicada, pois, segundo Cervo e Bervian (2002, p.65), "Na pesquisa aplicada, o investigador é movido pela necessidade de contribuir para fins práticos mais ou menos imediatos, buscando soluções para problemas concretos". Silva e Menezes (2001), citam que o objetivo da pesquisa aplicada é gerar conhecimentos aplicáveis na prática e dirigidos à solução de problemas específicos.

O trabalho utiliza-se também da abordagem qualitativa, pois segundo Pope e Mays (2009), envolve a aplicação de métodos lógicos, planejados e meticulosos para a coleta de dados e uma análise cuidadosa e muito rigorosa.

Após reunir o referencial teórico que deu apoio ao desenvolvimento da pesquisa, foi construído um esquema que apresenta uma proposta de solução. A fim de que a viabilidade do mecanismo seja atestada, foi construído um protótipo que será aplicado num determinado cenário. Este cenário propõe centralizar o armazenamento das informações e

fomentar a disseminação do conhecimento através de um fórum de discussão. A partir desse protótipo, será validada a proposta de solução, apresentando, ao fim do trabalho, os resultados, conclusões e possíveis evoluções na seção de trabalhos futuros.

# 3.2 ETAPAS METODOLÓGICAS

As etapas metodológicas deste trabalho se iniciam fazendo o referencial teórico, abordando as áreas de Gestão do Conhecimento, Comunidade de Prática e Tecnologia da Informação. Para apoiar a elaboração do mesmo, a segunda etapa é proposta em desenvolver uma arquitetura computacional em que o sistema consiste em buscar possíveis soluções para a centralização da informação e gerenciamento do conhecimento. A partir da arquitetura computacional, entra a prototipagem para atestar a viabilidade da arquitetura e, em seguida, um estudo de caso, aplicando o protótipo no suporte técnico da empresa DX Telecom e, ao final, validar o protótipo através da aplicação de um questionário, podendo então formular as conclusões e trabalhos futuros.

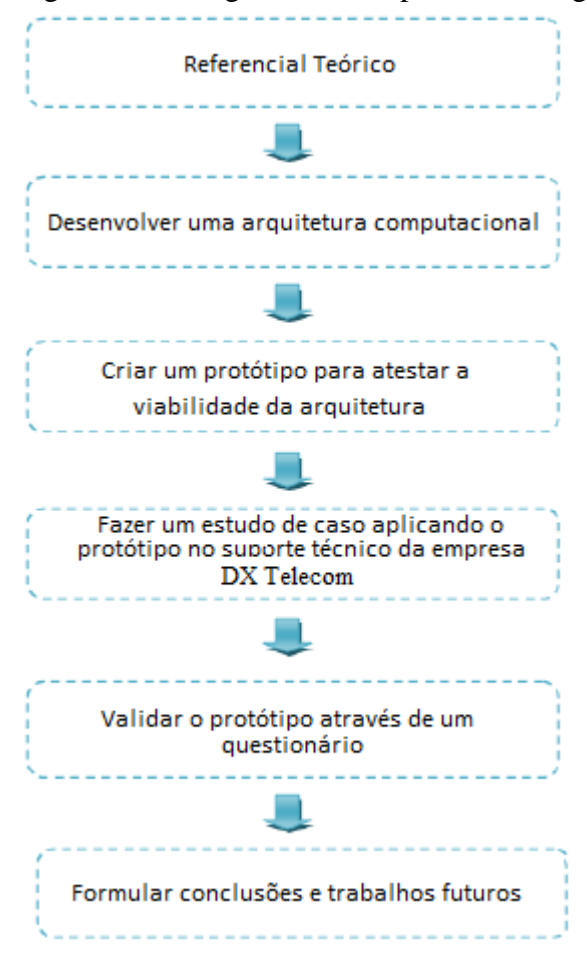

Figura 5 : Fluxograma das etapas metodológicas.

Fonte: Autor.

O fluxograma da figura 5 representa as etapas metodológicas para elaboração do projeto.

## 3.3 PROPOSTA DE SOLUÇÃO

O modelo proposto para esta solução consiste em empregar o uso da comunidade de prática para auxiliar no compartilhamento do conhecimento individual, centralização das informações e apoiar a solução de incidentes no suporte técnico da empresa DX Telecom.

Para que a solução seja implantada com sucesso, será necessário cumprir alguns requisitos em relação a infraestrutura. Será necessário um servidor para armazenar a aplicação (Página de Apoio SSC) e o banco de dados (MySql). Deverá ser disponibilizado acesso a todos os computadores do suporte técnico para que possam utilizar a ferramenta web. A figura 6 apresenta a representação gráfica dessa estrutura.

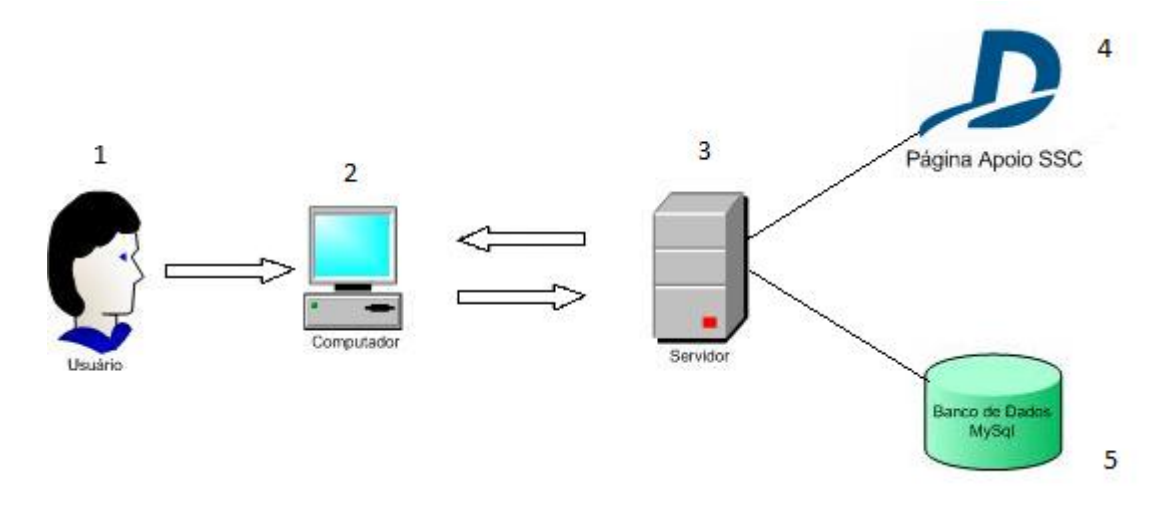

Figura 6: Arquitetura da solução proposta**.**

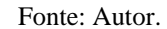

A figura tem a seguinte descrição através do número correspondente de cada item:

- o número 1 representa o usuário;
- o número 2 representa um computador, que pode ser chamado também de terminal de acesso, ou ponto de acesso. É utilizado pelo usuário para que possa interagir com o servidor e a aplicação;
- o número 3 representa o servidor em que está armazenado o banco de dados e a aplicação. Ele recebe todas as requisições vindas do usuário através do terminal de acesso;
- o número 4 representa a aplicação (Página Apoio SSC) que recebe requisições dos usuários e retorna uma resposta de acordo com a ação realizada;
- o número 5 representa o banco de dados em que todas as informações ficam armazenadas, aguardando serem requisitadas pela aplicação.

### 3.4 DELIMITAÇÕES

O trabalho é limitado ao desenvolvimento de um protótipo, tendo o objetivo centralizar as informações já existentes e fomentar o compartilhamento do conhecimento no suporte técnico da empresa DX Telecom, não se aplicando às demais áreas da empresa.

Para a centralização da informação, não são inseridas ou importadas informações já existentes, mas, sim, direcionadas para as fontes de origem das mesmas, servindo tanto como fonte centralizadora quanto base de dados. Para novas informações, poderá ser optado pela inclusão na base da estrutura em questão.

No que se trata do compartilhamento do conhecimento, é utilizado um módulo de fórum integrado ao sistema, em que a participação é espontânea, o usuário tem visualização total a todos os temas postados e recebe avisos sobre postagens nos assuntos de seu interesse, que são definidos pelo próprio usuário e podem ser incluídas/excluídas pelo mesmo a qualquer momento.

As pesquisas retornam informações tanto da base de dados como do fórum, mas estão limitadas à buscas por palavras e números dentro do escopo informado, não retornando a pesquisas dentro de arquivos, por exemplo: pdf, doc e outros.

Esse trabalho delimita-se apenas ao desenvolvimento de uma estrutura computacional para centralização e compartilhamento do conhecimento, através de uma ferramenta de software livre, não sendo aplicado o desenvolvimento de uma sistema propriamente dito, ou a aplicação de técnicas de inteligência artificial. A escolha pela infraestrutura em questão e as delimitações foram impostas pela gerência do suporte técnico da DX Telecom, visando baixo custo e rapidez na implementação.

# 4 **PROJETO DE SOLUÇÃO**

Neste capítulo, são apresentadas as definições de técnica e metodologia e alguns conceitos básicos como Unified Modeling Language (UML), o estudo de caso para validar a proposta de solução e a arquitetura do projeto de solução.

### 4.1 *Unified Modeling Language* (UML)

O UML (Unified Modelling Language) é uma linguagem diagramática, utilizada para especificação, visualização e documentação de sistemas de software (SILVA e VIDEIRA, 2001). Para Booch (2000), em UML, existem basicamente três blocos construtivos de implementação:

- Itens: Os itens podem ser estruturais (modelagem estática do sistema, como classes interfaces, colaborações casos de uso, classes ativas, nós e componentes), comportamentais (modelagem dinâmica, basicamente interações e máquinas de estado), agrupamento (unidades lógicas de aglutinação com outros itens) e, finalmente, itens anotacionais (notas para realizar comentários);
- Relacionamentos: Os relacionamentos são basicamente os de dependência entre dois itens (relação entre as partes), os de associação (relação de autonomia, porém de inter-relacionamento entre itens), generalização (relacionamento de herança) e de realização (descreve relações entre casos de uso e colaborações);
- Diagramas: A UML comporta diagramas de classes, de objetos, de casos de uso, de interação que podem ser de sequência ou de colaboração, de estados, de atividades e diagramas físicos, que são o de utilização e o de componentes.

A modelagem em UML deve ser dirigida pela construção de casos de uso e centrada na implementação de uma arquitetura que permita entender o sistema a ser desenvolvido como um todo (JACOBSON, 1999).

# 4.2 MODELAGEM DA SOLUÇÃO PROPOSTA

Nesta seção, é apresentada a modelagem do sistema proposto. Inicialmente são mostrados os requisitos funcionais e não funcionais do protótipo, seguidos do diagrama de casos de uso, modelo de domínio, modelo de dados (relacional) e finalizando o diagrama de implantação (*deployment*).

### **4.2.1 Requisitos**

Os requisitos de um sistema são realizados a partir dos serviços fornecidos pelo sistema e as suas restrições operacionais (SOMMERVILLE, 2007).

## 4.2.1.1 Requisitos Funcionais

Segundo IEEE (1984), requisitos funcionais (RF) são requisitos que especificam as funções que o sistema ou seus componentes deverão ser capazes de realizar, ou seja, podem ser definidos como atividades que o sistema faz ou fará com o objetivo de capacitar os usuários a realizar suas funções. Esses requisitos devem ser bem definidos e descritos claramente para que no exista ambiguidade na sua funcionalidade. A figura 7 mostra os requisitos funcionais do trabalho em questão:

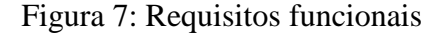

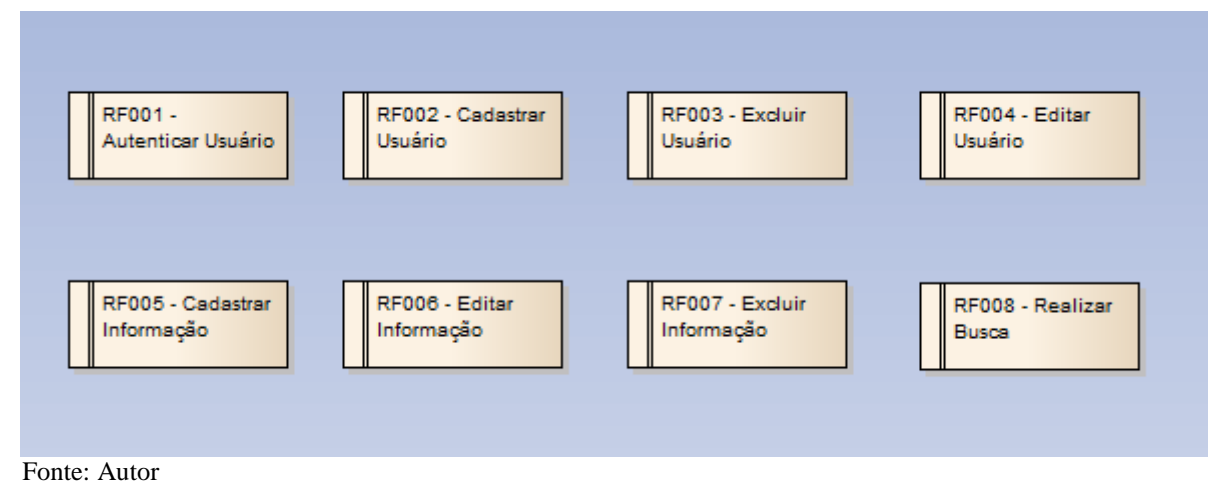

- RF001 Autenticar Usuário. Tem como função: Autenticar o usuário no sistema de acordo com a sua permissão de acesso;
- RF002 Cadastrar Usuário. Tem como função: Cadastrar um ou mais usuários;
- RF003 Excluir Usuário. Tem como função: Excluir um ou mais usuários;
- RF004 Editar Usuário. Tem como função: Editar um ou mais usuários;
- RF005 Cadastrar informação. Tem como função: Cadastrar uma ou mais informações;
- RF006 Editar informação. Tem como função: Excluir uma ou mais informações;
- RF007 Excluir informação. Tem como função: Alterar uma ou mais informações;
- RF008 Realizar Busca. Tem como função: Realizar uma busca na base de dados para retornar uma lista de informações pertinentes.

# 4.2.1.2 Requisitos Não-Funcionais

Os Requisitos Não-Funcionais (RNF) são os requisitos que impõem condições aos requisitos funcionais, expressando quais condições e restrições devem prevalecer, visando a qualidade dos requisitos (Chung et al., 2000). Como exemplo, podemos citar: Adaptabilidade,

Confiabilidade, Eficiência, Performance, Portabilidade, Segurança, Flexibilidade, Usabilidade, entre outros.

A figura 8 mostra os Requisitos não-funcionais do sistema em questão.

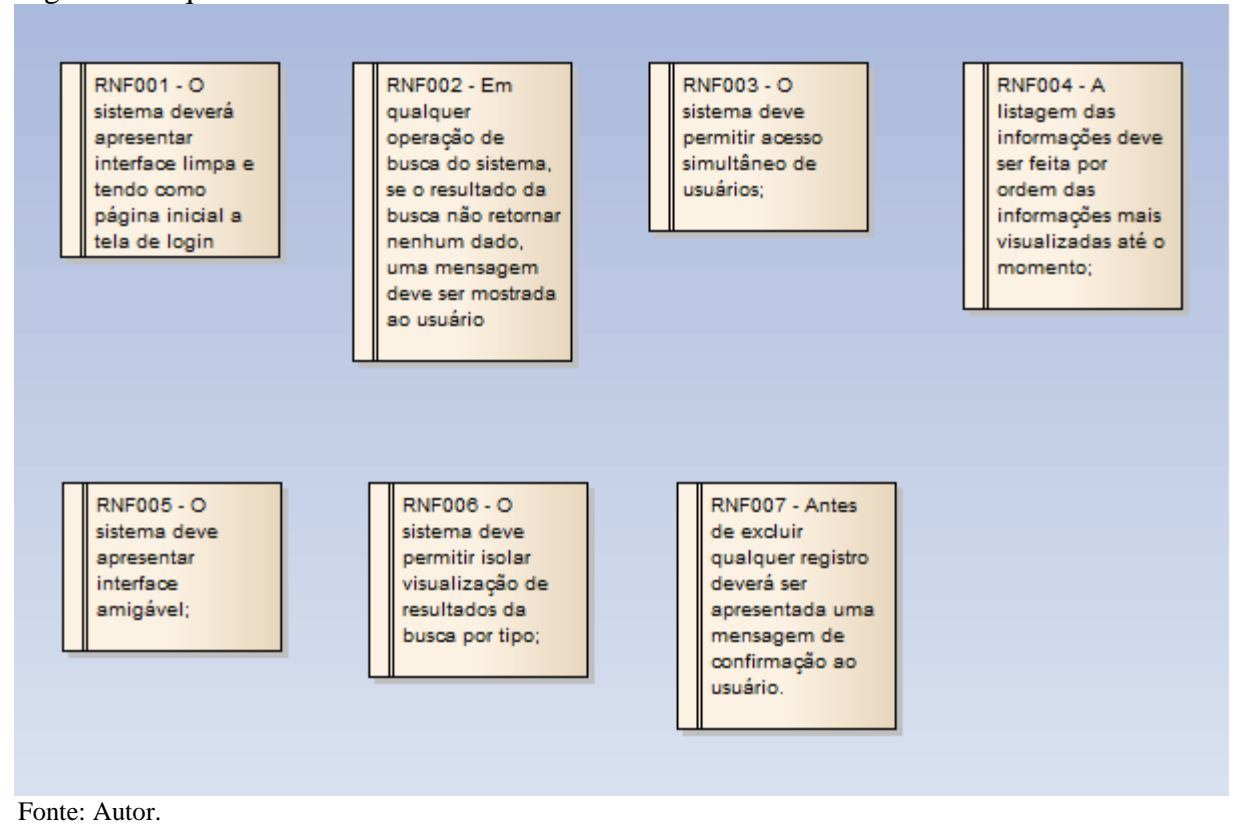

Figura 8: Requisitos não-funcionais

- RNF001 O sistema deve apresentar uma interface limpa, tendo como página inicial a tela de login;
- RNF002 Em qualquer operação de busca do sistema, se o resultado da busca não retornar nenhum dado, uma mensagem deve ser mostrada ao usuário;
- RNF003 O sistema deve permitir acesso simultâneo de usuários;
- RNF004 A listagem das informações deve ser feita por ordem das informações mais visualizadas até o momento;
- RNF005 O sistema deve apresentar interface amigável;
- RNF006 O sistema deve permitir isolar visualização de resultados da busca por tipo;
- RNF007 Antes de excluir qualquer registro deverá ser apresentada uma mensagem de confirmação ao usuário.

### 4.2.2 **Diagrama de Casos de Uso**

Nesta seção, é apresentado o diagrama de casos de uso, mostrando os possíveis fluxos principais e alternativos das operações para cada perfil de usuário, conforme figuras 9, 10 e 11.

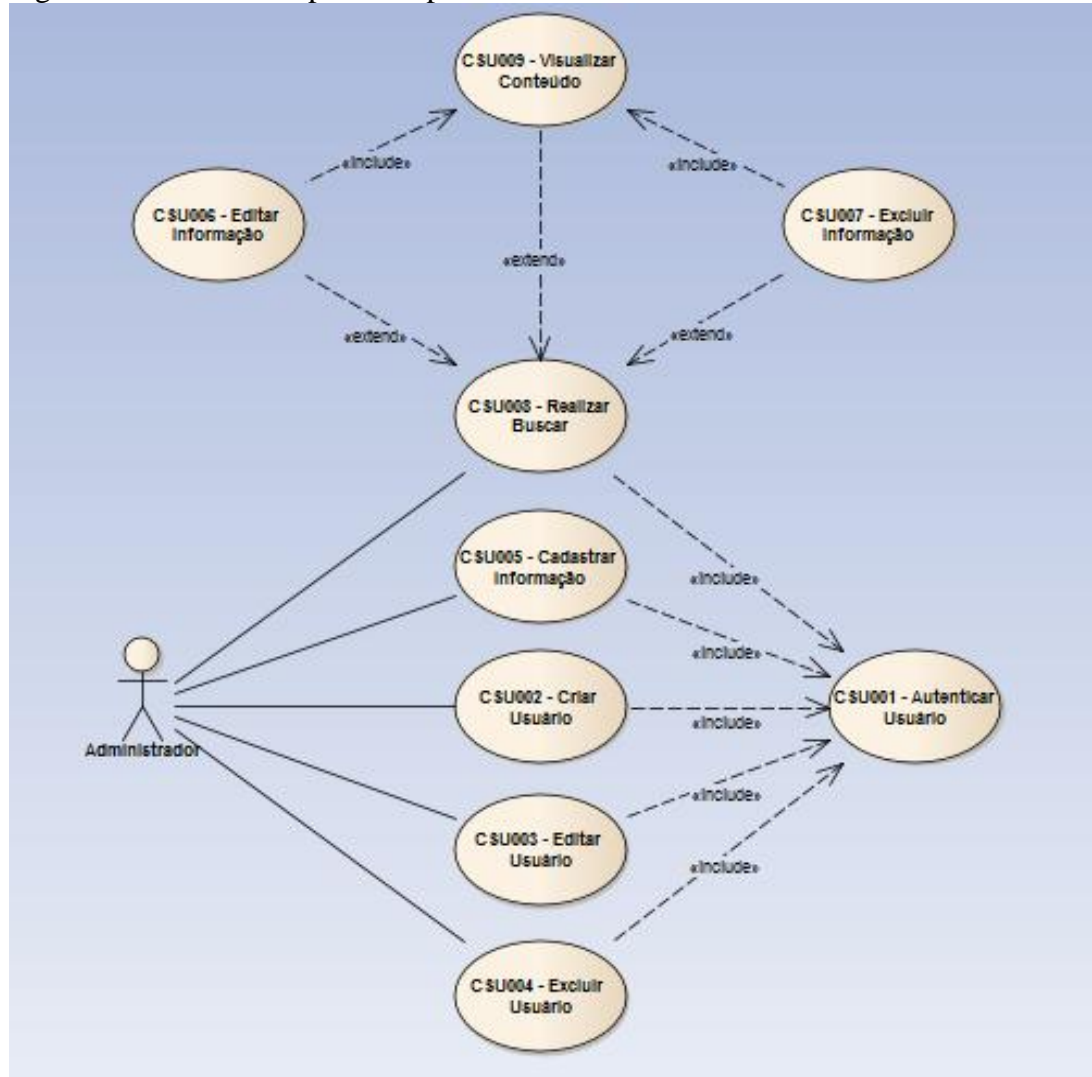

Figura 9: Casos de uso primário para o usuário administrador

Fonte: Autor.

CSU001 - Fluxo Principal (Autenticar Usuário)

1. Realizar login no sistema;

RF001 - Autenticar Usuário;

CSU002 - Fluxo Principal (Criar Usuário)

1. Realizar login no sistema;

2. Realizar a criação de usuário;

RF002 - Cadastrar Usuário;

CSU003 - Fluxo Principal (Editar Usuário)

1. Realizar login no sistema; 2. Realizar a edição de usuário; RF004 - Editar Usuário;

CSU004 - Fluxo Principal (Excluir Usuário)

1. Realizar login no sistema;

2. Realiza a exclusão de usuário;

RF003 - Excluir Usuário;

CSU005 - Fluxo Principal (Cadastrar informação)

1. Realizar login no sistema;

2. Realizar o cadastro da informação;

RF005 - Cadastrar Informação;

CSU006 - Fluxo Alternativo (Editar informação)

1. Realizar login no sistema;

2. Realizar a edição da informação;

RF006 - Editar Informação;

CSU007 - Fluxo Alternativo (Excluir informação)

1. Realizar login no sistema;

2. Realizar a exclusão da informação;

RF007 - Excluir Informação;

CSU008 - Fluxo Principal (Realizar Busca)

1. Realizar login no sistema;

2. Realizar a busca desejada;

RF008 - Realizar Busca;

CSU009 - Fluxo Alternativo (Visualizar conteúdo)

1. Realizar login no sistema;

2. Visualizar o conteúdo da busca realizada;

RF008 - Realizar Busca;

Figura 10: Casos de uso primário para o usuário moderador

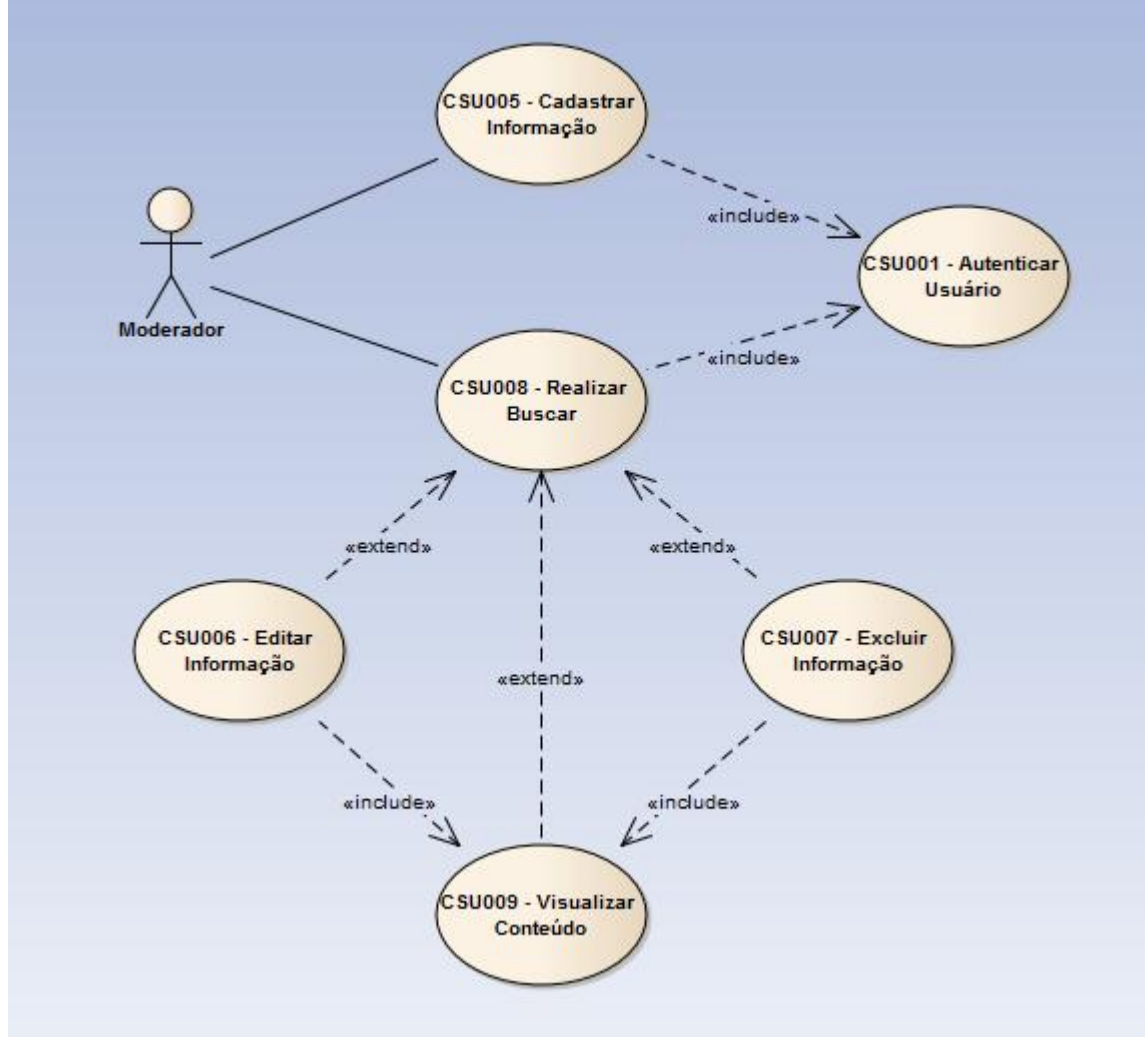

Fonte: Autor.

CSU001 - Fluxo Principal (Autenticar Usuário)

1. Realizar login no sistema;

RF001 - Autenticar Usuário;

CSU005 - Fluxo Principal (Cadastrar informação)

- 1. Realizar login no sistema;
- 2. Realizar o cadastro da informação;
- RF005 Cadastrar Informação;

## CSU006 - Fluxo Alternativo (Editar informação)

- 1. Realizar login no sistema;
- 2. Realizar a edição da informação;
- RF006 Editar Informação;

CSU007 - Fluxo Alternativo (Excluir informação)

- 1. Realizar login no sistema;
- 2. Realizar a exclusão da informação;
- RF007 Excluir Informação;

CSU008 - Fluxo Principal (Realizar Busca)

- 1. Realizar login no sistema;
- 2. Realizar a busca desejada;
- RF008 Realizar Busca;
- CSU009 Fluxo Alternativo (Visualizar conteúdo)
- 1. Realizar login no sistema;
- 2. Visualizar o conteúdo da busca realizada;
- RF008 Realizar Busca;

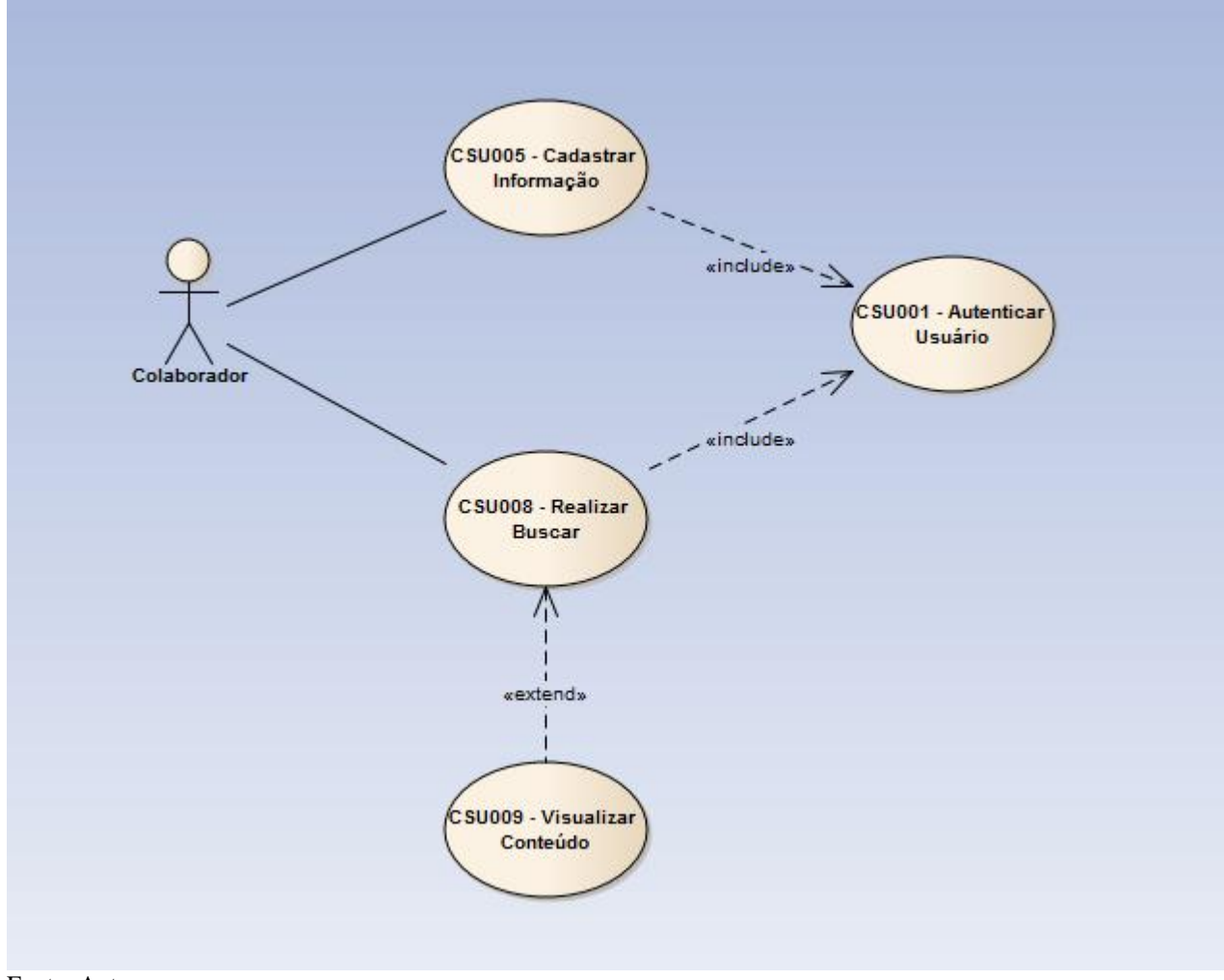

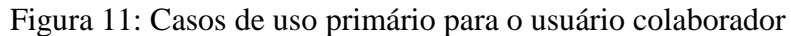

CSU001 - Fluxo Principal (Autenticar Usuário)

1. Realizar login no sistema;

RF001 - Autenticar Usuário;

CSU005 - Fluxo Principal (Cadastrar informação)

1. Realizar login no sistema;

2. Realizar o cadastro da informação;

RF005 - Cadastrar Informações;

CSU008 - Fluxo Principal (Realizar Busca)

- 1. Realizar login no sistema;
- 2. Realizar a busca desejada;

RF008 - Realizar Busca;

CSU009 - Fluxo Alternativo (Visualizar conteúdo)

1. Realizar login no sistema;

2. Visualizar o conteúdo da busca realizada;

RF008 - Realizar Busca;

# **4.2.3 Modelo de Domínio**

O modelo de domínio, que tem como função apresentar o cenário em que o sistema está inserido, utilizando como base os elementos de um diagrama de classe.

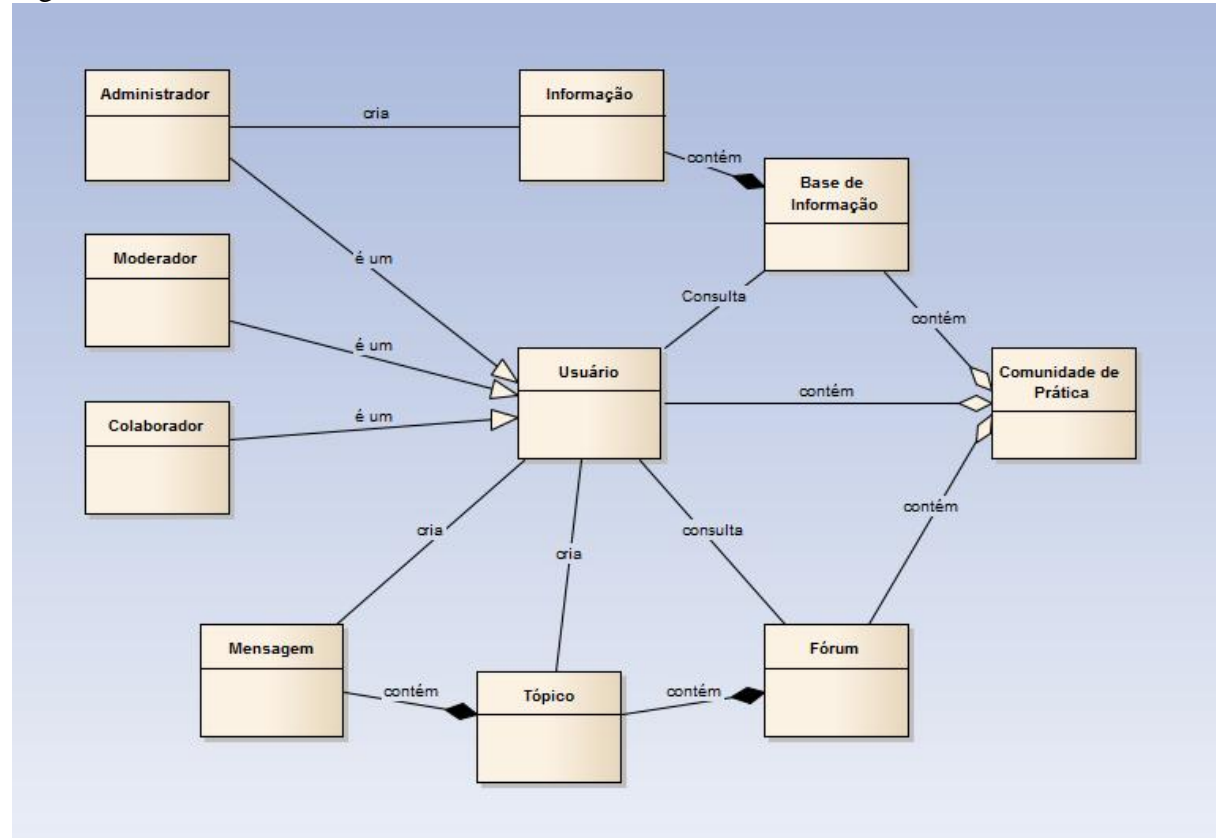

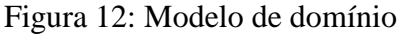

Fonte: Autor.

A figura 12 apresenta o diagrama de domínio para o projeto em questão.

#### **4.2.4 Modelo de Dados (Relacional)**

O modelo relacional, que tem como função mostrar as relações entres as tabelas e seus atributos.

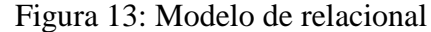

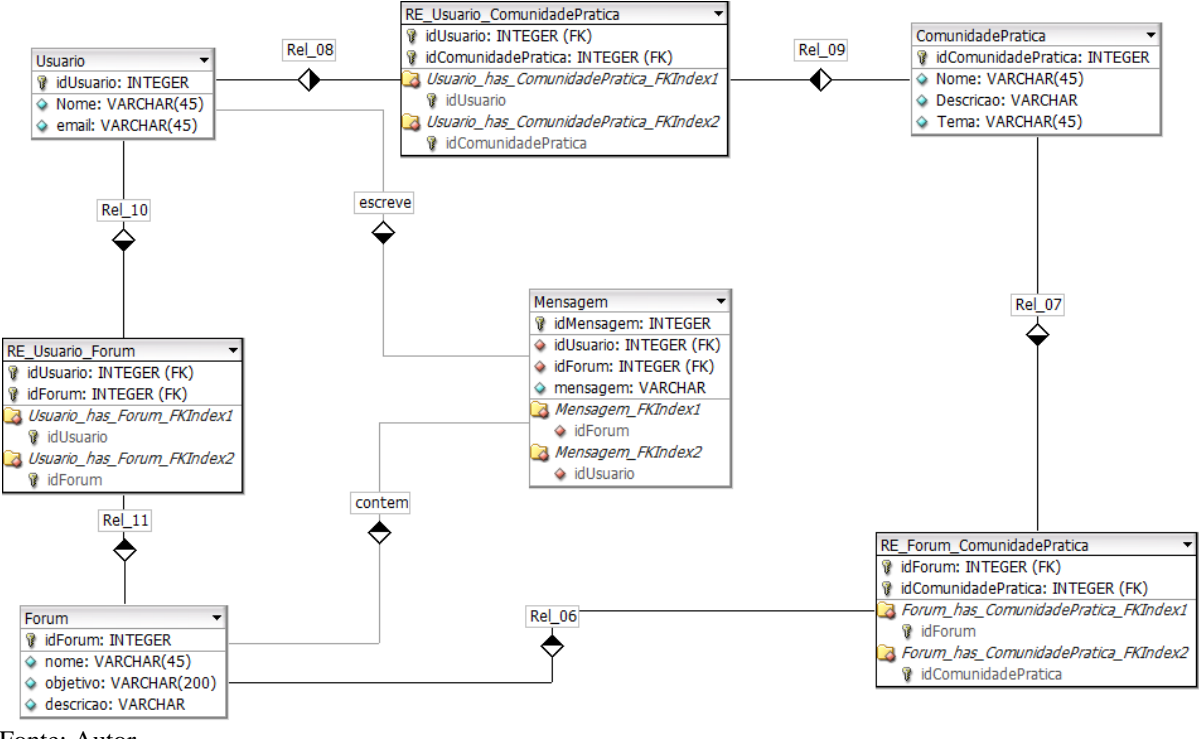

Fonte: Autor.

A figura 13 mostra o modelo relacional para o projeto em questão.

## **4.2.5 Diagrama de Implantação (***Deployment***)**

O diagrama de implantação (*deployment*), que tem como função mostrar o hardware e software envolvidos no projeto.

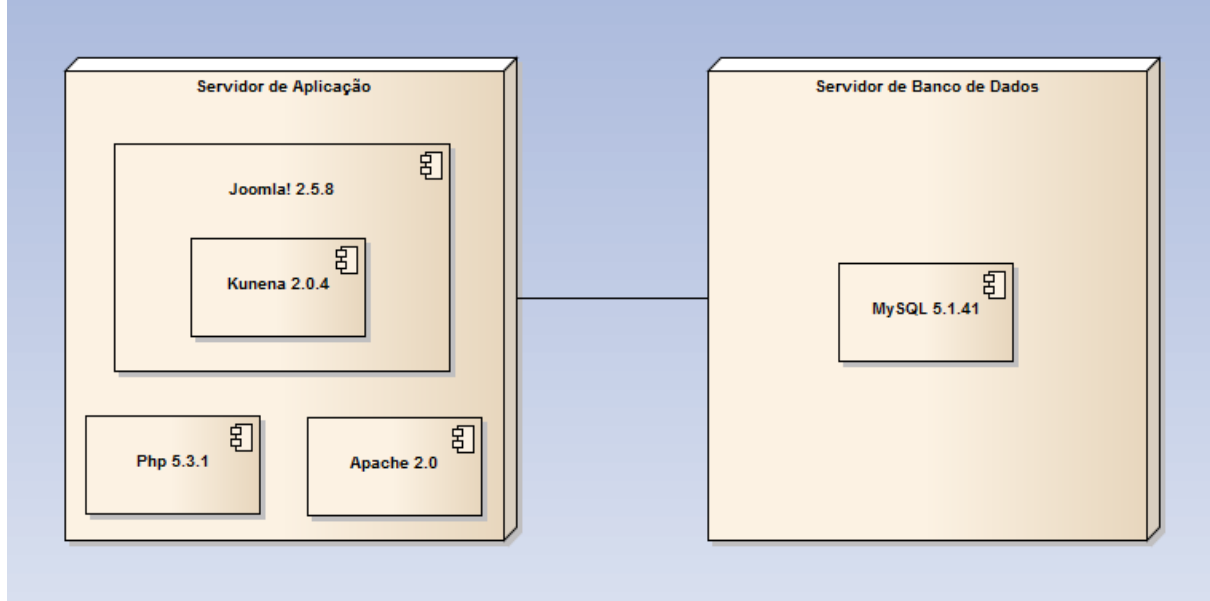

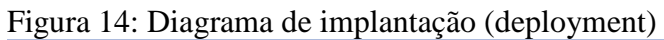

A figura 14 mostra o diagrama de implantação (deployment) para o projeto em questão.

### **5 Desenvolvimento**

O capítulo em questão tem como objetivo explicar e ilustrar a proposta de solução, iniciando com o histórico de desenvolvimento, detalhamento e justificativa da utilização das ferramentas tecnológicas escolhidas na implementação, apresentação do sistema, avaliação e, por fim, os resultados obtidos.

### 5.1 Histórico de Desenvolvimento

A proposta de projeto veio para suprir uma necessidade antiga do setor de suporte técnico da empresa DX Telecom, de armazenar e disseminar o conhecimento adquirido pelos colaboradores por meio de experiências do dia a dia, e de facilitar a consulta a esse conhecimento e as demais informações pertinentes a área em um único local.

Para iniciar a implementação, utilizou-se um servidor já existente na empresa, que utiliza sistema operacional Linux, mais precisamente a versão 5.3 do CentOS, que é um distribuição da fabricante Red Hat Enterprise Linux. Após a escolha do servidor, realizou-se a instalação do Apache HTTP Server versão 2.0, com posterior instalação do módulo Php versão 5.3.1, de forma a garantir um servidor web estável e de qualidade. A instalação do banco de dados MySQL seguiu-se no mesmo servidor utilizado para implementação do servidor web, e foi seguida pela instalação do Joomla! e do seu módulo Kunena.

A escolha do Joomla! como ferramenta para essa implementação juntamente com as demais aplicações veio após decisão da gerência da área de suporte técnico, em utilizar apenas ferramentas gratuitas e de rápida implementação, já que a demanda era considerada como urgente e não havia tempo hábil nem pessoal disponível para programar um sistema prioritário. O alto conhecimento de um dos colaboradores do projeto com a ferramenta Joomla! também ajudou na escolha da mesma.

Na implementação, foi utilizada a versão 2.5.8 do Joomla!, pois era a versão estável do programa até a data de início do projeto e suas funcionalidades supriam as necessidades planejadas. Para a implementação do fórum, foi utilizado o Kunena 2.0.4, que é um módulo do Joomla! que já vem com as funcionalidades básicas de um fórum estruturadas, facilitando assim a sua implantação.

5.2 Proposta de Solução

Nesta seção, são apresentadas as ferramentas tecnologias utilizadas e a justificativa pela escolha das mesmas para implementação do sistema. Também é ilustrada a proposta de solução e suas interações, conforme figura 15:

Figura 15: Proposta de solução

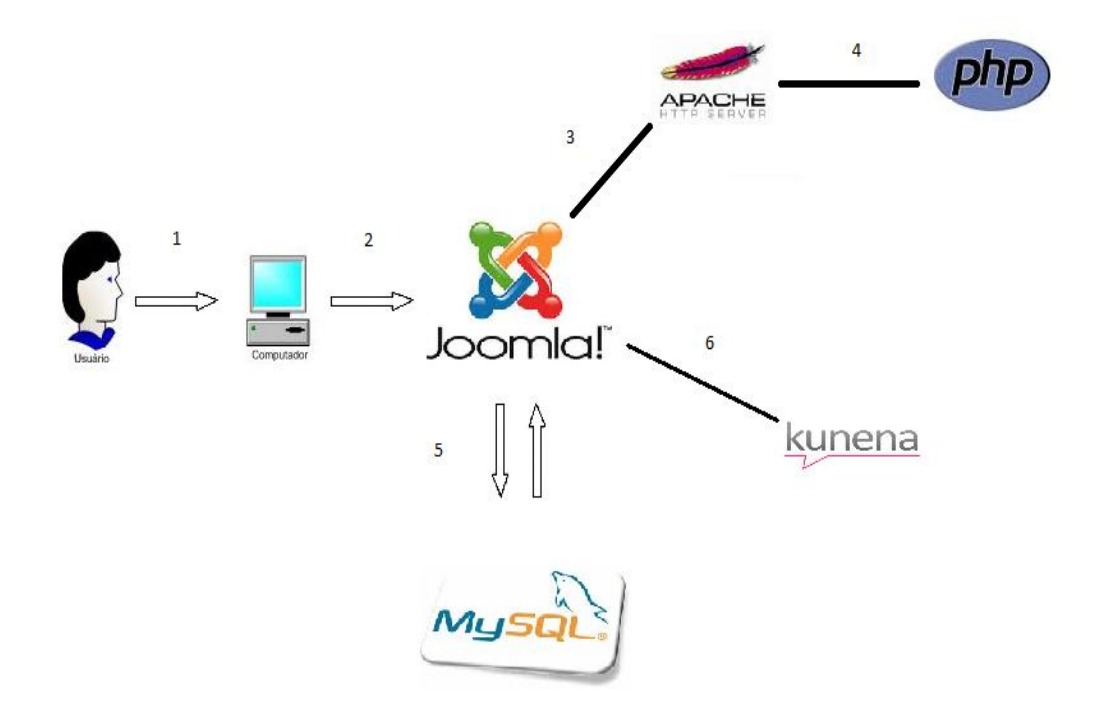

Fonte: Autor.

A figura acima tem a seguinte descrição:

- o número 1 indica a interação do usuário com o computador para acessar ao sistema;
- o número 2 indica a interação do computador com a aplicação Joomla!;
- o número 3 indica a comunicação do Joomla! com o Apache de forma a disponibilizar a página para acesso do usuário;
- o número 4 indica a comunicação do Apache com o Php de forma a disponibilizar conteúdo web dinâmico;
- o número 5 indica a comunicação do Joomla! com o banco de dados MySQL, de forma a armazenar e também disponibilizar informações referentes ao sistema;
- o número 6 indica a comunicação do Joomla! com o módulo Kunena, que é o responsável pela ferramenta de fórum.

## **5.2.1 Ferramentas Tecnológicas**

Nesta seção, é comentado um pouco mais sobre as ferramentas tecnológicas utilizadas e seu objetivo dentro do projeto em questão.

# 5.2.1.1 Joomla!

Segundo o site Joomla! (2013a), o Joomla! é o sistema de gerenciamento de conteúdo (CMS) mais popular do mercado, é de fácil usabilidade, de grande extensibilidade e grátis, tonando-o uma poderosa ferramenta de construção de sites e aplicações online. O Joomla! é a base para toda a implementação do sistema de gerenciamento da informação e do fórum.

Segundo Joomla! (2013b), o Kunena é o principal e mais utilizado módulo de fórum da aplicação Joomla!. Possui código aberto e é uma ferramenta grátis.

5.2.1.3 Php

Segundo PHP (2013), o PHP (Hypertext Preprocessor, originalmente Personal Home Page) é uma linguagem de código aberto muito utilizada para o desenvolvimento de aplicações Web, sua utilização é extremamente simples, mas com muitos recursos.

5.2.1.4 Apache

Segundo Apache (2013), o Apache é o servidor web mais utilizado na atualidade, e visa fornecer um servidor seguro, eficiente e extensível que forneça serviços de HTTP em sincronia com os padrões HTTP, além de ser grátis e compatível com os sistemas UNIX e Windows.

5.2.1.5 MySql

Segundo a Oracle (2013), o MySQL é o banco de dados de código aberto mais popular do mundo, com ótimo desempenho, estabilidade e de fácil integração com o PHP.

### 5.2.1.6 Enterprise Architect

Segundo o site da Sparx Systems (2013), o Enterprise Architect é um aplicativo de modelagem baseado no padrão UML. Para proposta de solução aplicada, o Enterprise Architect foi utilizado para realizar todas as modelagens contidas neste trabalho, exceto o modelo de dados (relacional).

## 5.2.1.7 DB Design Fork

DB Designer Fork é um sistema de design de banco de dados visual que integra o projeto de entidade relacionamento e criação de banco de dados. No projeto em questão, esse aplicativo foi utilizado apenas para criação do modelo de dados (relacional).

# 5.3 Apresentação do Sistema

Nesta seção, é apresentado o sistema desenvolvido e suas funcionalidades. São apresentadas as principais telas do sistema, formando um passo a passo de como utilizá-lo.

De início, quando é acessado o sistema, depara-se com uma tela de login, apresentada na Figura 16, que tem como finalidade autenticar o usuário, permitindo apenas o acesso a pessoas autorizadas.

Figura 16: Tela de login do sistema

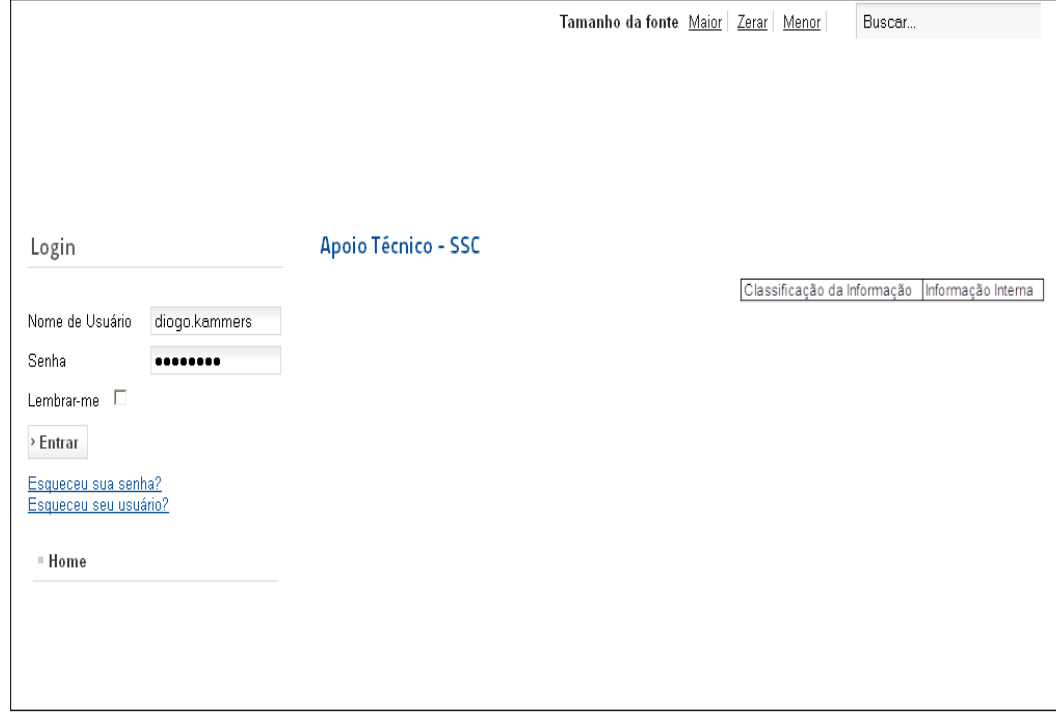

Fonte: Autor.

Após realizar o login, é apresentada a tela inicial do sistema, conforme figura 17.

### Figura 17: Tela inicial do sistema

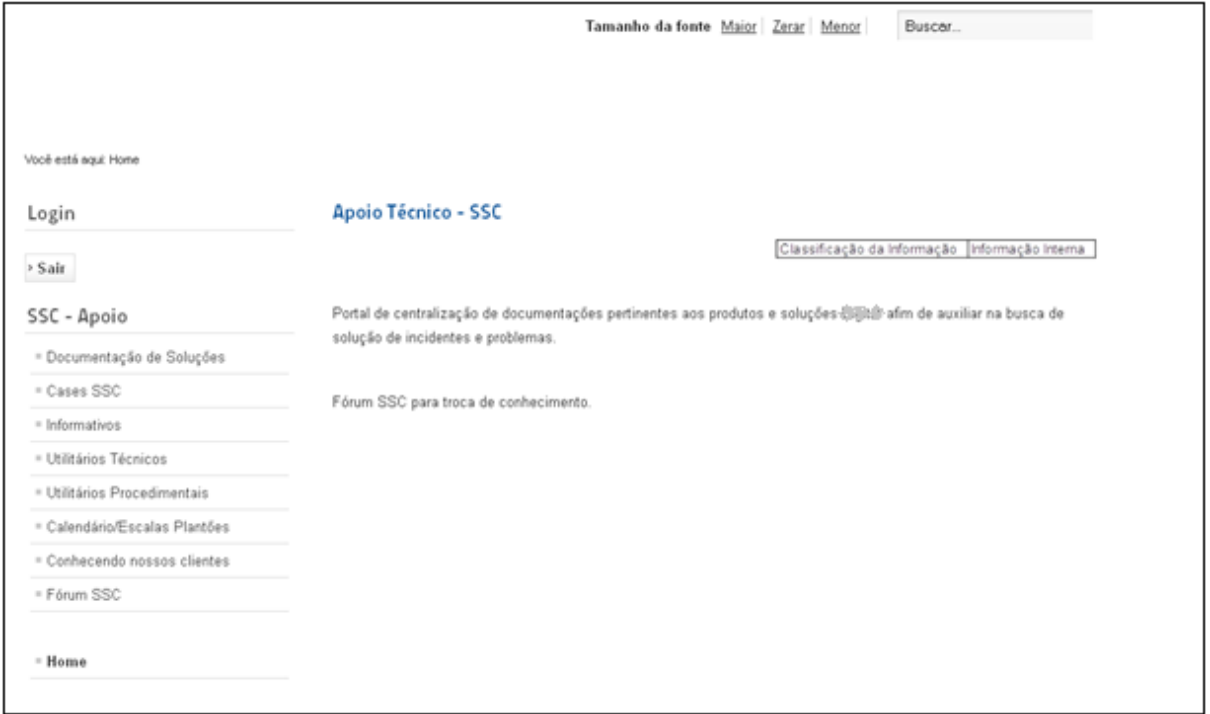

Fonte: Autor.

A tela inicial apresenta um descritivo sobre o sistema, os menus para acesso a informações e ao fórum, além de um campo para pesquisa.

# **5.3.1 Apresentação da Base de Informação**

A tela principal do sistema, apresentada na figura 17, é também a página principal da base de conhecimento, que é apresentada a esquerda o menu SSC - Apoio que aborda os principais temas relacionados ao setor de suporte ao cliente, como documentação das soluções vendidas pela empresa, cases apresentados pelos colaboradores do suporte, informativos internos, informações sobre clientes, link para acesso ao Fórum de discussão, entre outros.

## **5.3.1.1 Simulação de Busca**

No campo superior direto, da figura 17, fica localizada a ferramenta de busca da base de conhecimento, que pode ser utilizada para realizar buscas sobre determinado assunto. Será simulado uma busca, utilizando a palavra hdparm, que é uma ferramenta muito utilizada para otimização de HD e pode melhorar a performance do mesmo em até 50% (LOUREIRO, 2005). Ao digitar a palavra a ser pesquisada, basta apenas digitar a tecla enter para que seja iniciado a pesquisa, conforme figura 18.

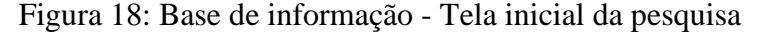

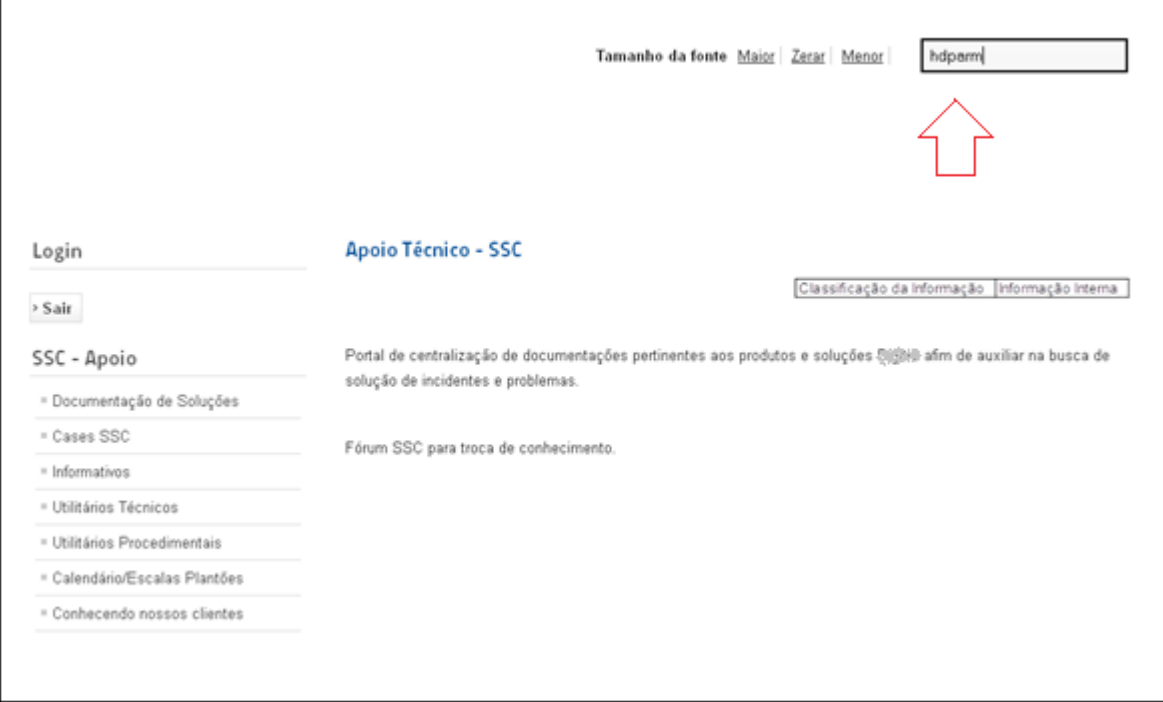

Fonte: Autor.

A figura 19 mostra o resultado da pesquisa.

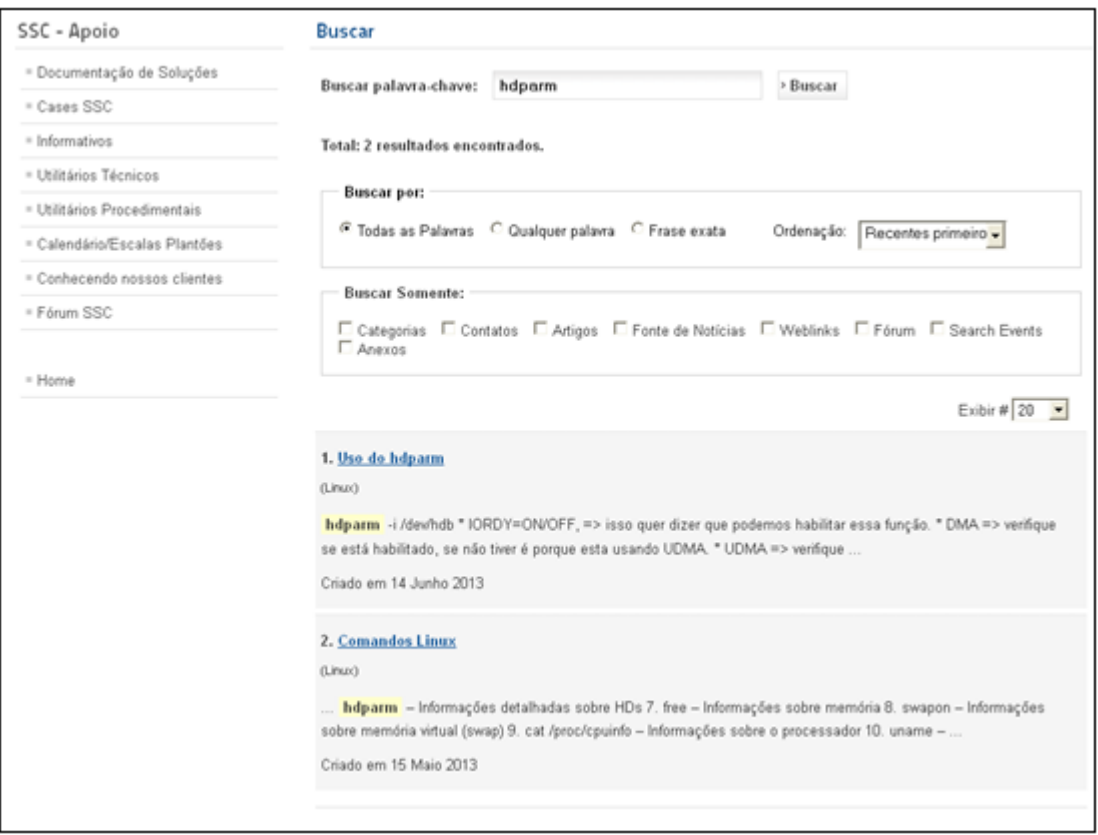

Figura 19: Base de informação - Resultado da pesquisa

Há possibilidade também de realizar uma nova pesquisa, utilizando alguns filtros, conforme figura 19.

A busca realizada encontrou dois resultados e, para demonstração, é utilizado o resultado número 1. Ao clicar no primeiro resultado, aparece na tela a informação completa sobre o assunto pesquisado, conforme figura 20.

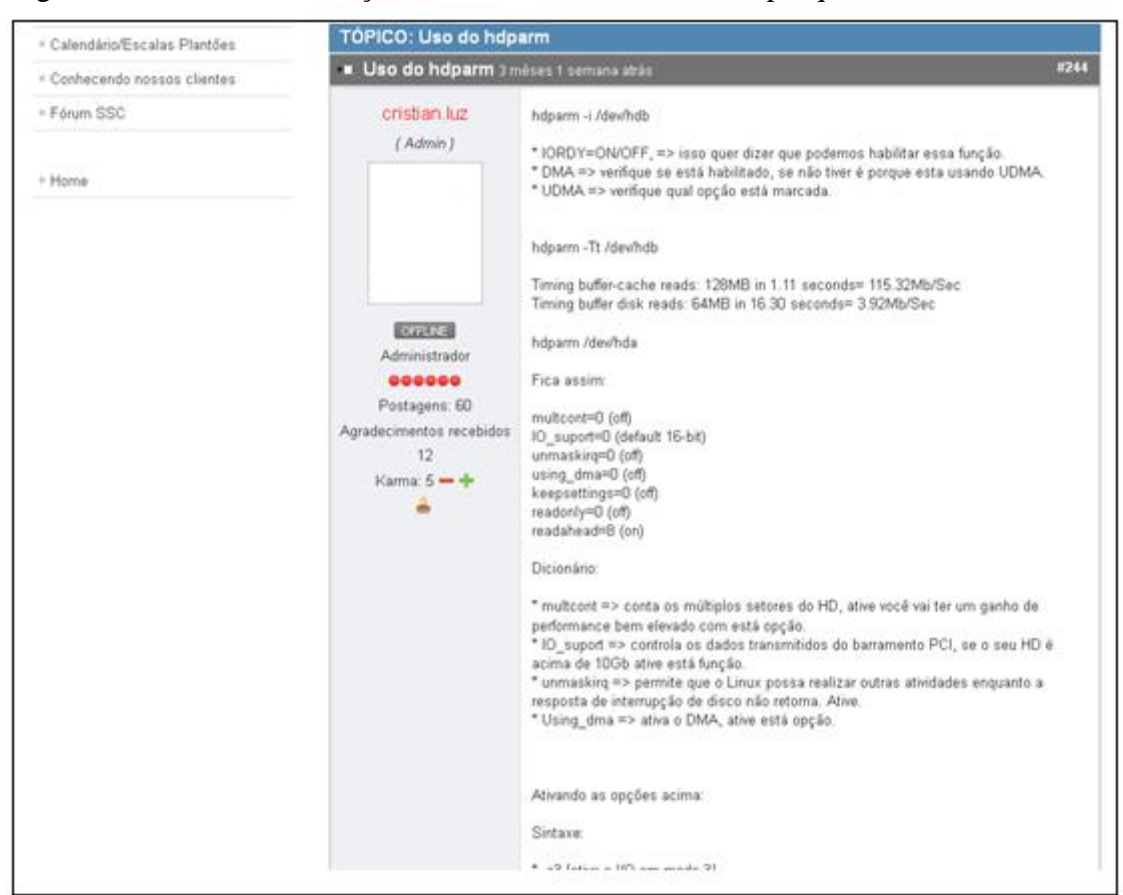

Figura 20: Base de informação - Conteúdo do resultado da pesquisa

Além do conteúdo completo a tela também mostra o usuário que postou a informação, a data de postagem da mensagem entre outros.

## **5.3.1.2 Visualização de Conteúdo**

É apresentada, nesta sessão, uma simulação de visualização de conteúdo na Página de Apoio. Para visualizar o conteúdo existente, além da ferramenta de busca, é possível navegar pelos menus e submenus, localizados no canto esquerdo da tela inicial, conforme figura 17. Para essa simulação, é utilizado o menu Documentação de Soluções, conforme figura 21.

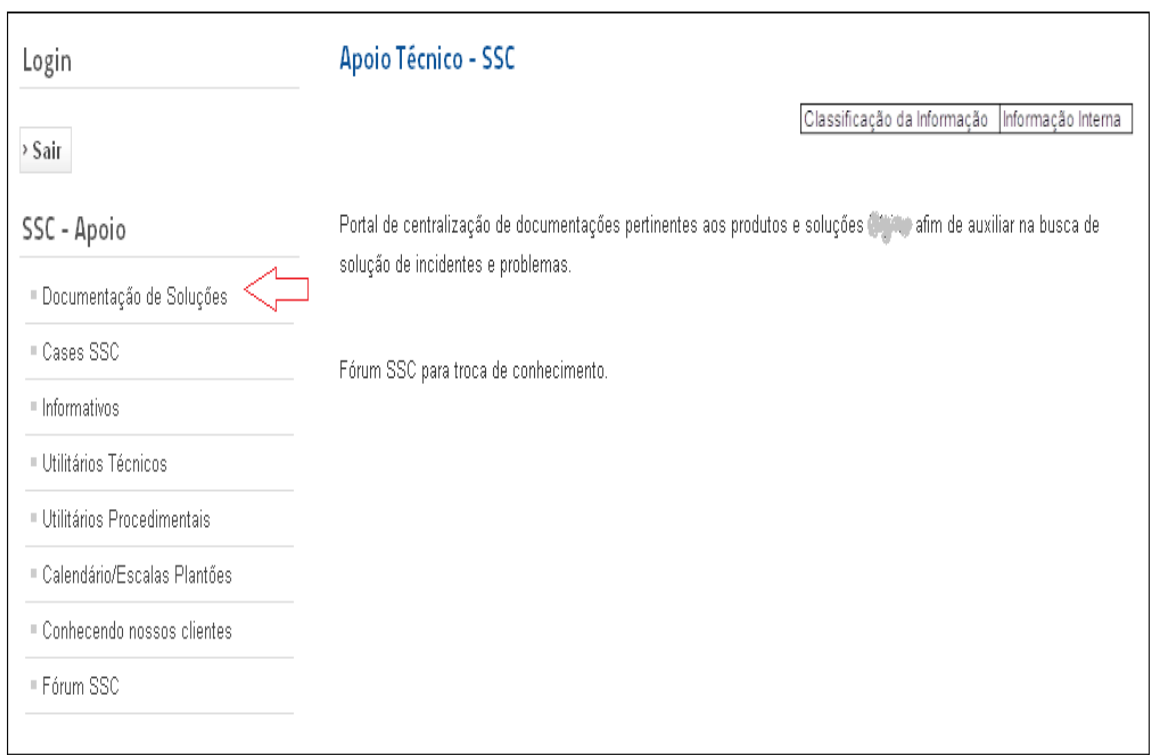

Figura 21: Base de informação - Visualizar conteúdo - Menu principal

Após a escolha do menu desejado, aparece abaixo do próprio menu, seus submenus para a escolha do conteúdo pretendido. Para essa simulação é utilizado o submenu Banco de Dados, conforme mostra figura 22.

| SSC - Apoio                     | Soluções                                                             |
|---------------------------------|----------------------------------------------------------------------|
| <b>Documentação de Soluções</b> | e A                                                                  |
| Banco de dados                  | Classificação da Informação   Informação Interna                     |
| Connect                         |                                                                      |
| Easy Call                       | Área destinada aos produtos e soluções da                            |
| Genius                          | Selecionando a solução, apresentará todos os produtos desta solução. |
| Interact                        | <b>S</b> Adicionar Anexo                                             |
| NGC PABX                        |                                                                      |
| Converge IP                     |                                                                      |
| Patronus - Ronda Quarteirão     |                                                                      |
| Antigas                         |                                                                      |
| ■ Cases SSC                     |                                                                      |
| · Informativos                  |                                                                      |
| Utilitários Técnicos            |                                                                      |
| Utilitários Procedimentais      |                                                                      |
| ■ Calendário/Escalas Plantões   |                                                                      |
| Conhecendo nossos clientes      |                                                                      |
| ■ Fórum SSC                     |                                                                      |

Figura 22: Base de informação - Visualizar conteúdo - Menus

Após a escolha pelo submenu Banco de Dados, logo, abaixo dele, aparecem todos os bancos de dados utilizados pelo empresa DX Telecom e, para essa simulação, utiliza-se o banco de dados Oracle, conforme figura 23.

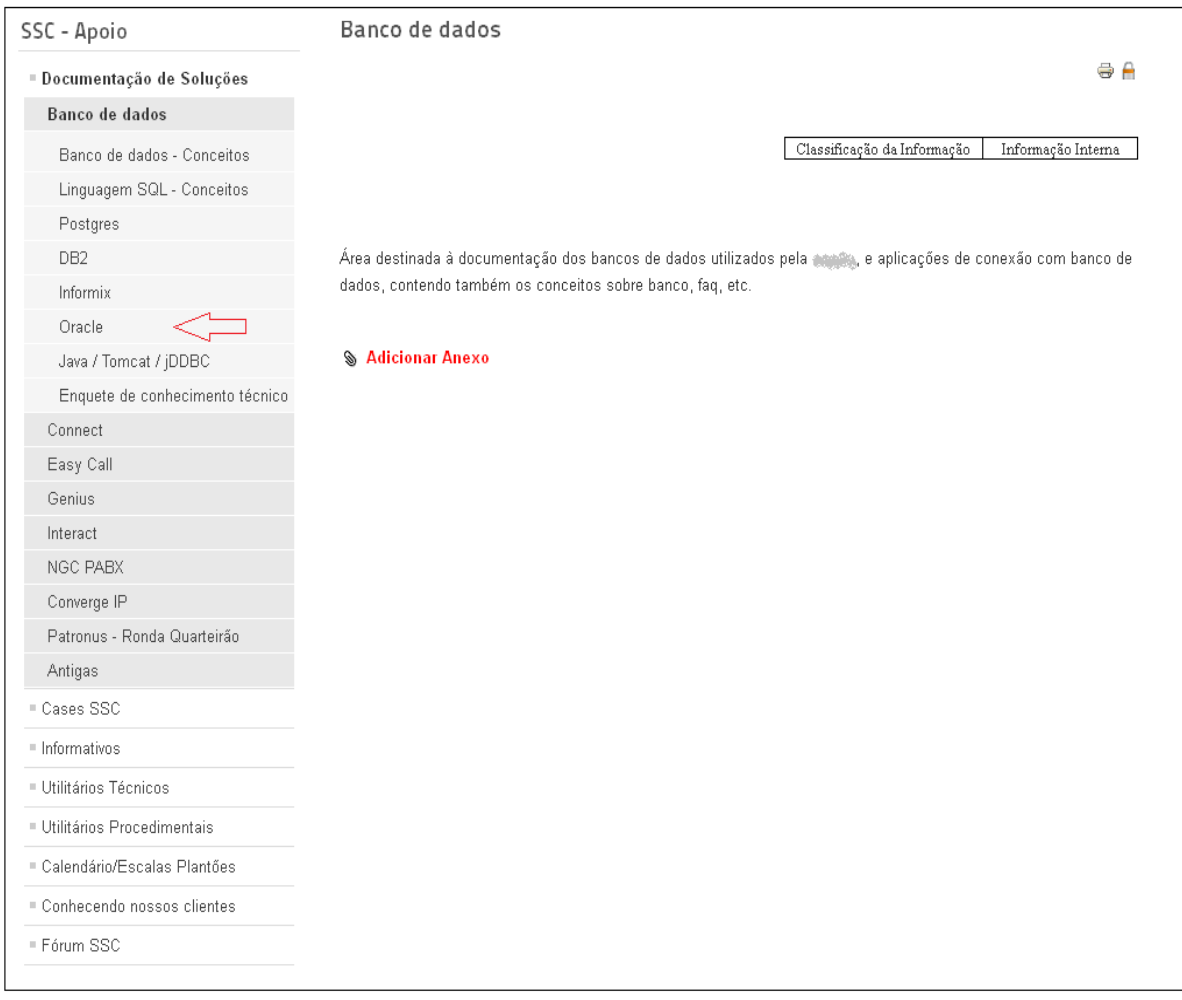

Figura 23: Base de informação - Visualizar conteúdo - Submenu

Após a escolha pelo banco de dados Oracle, podem ser visualizados na tela todas as informações e links úteis sobre o conteúdo em questão, conforme figura 24.

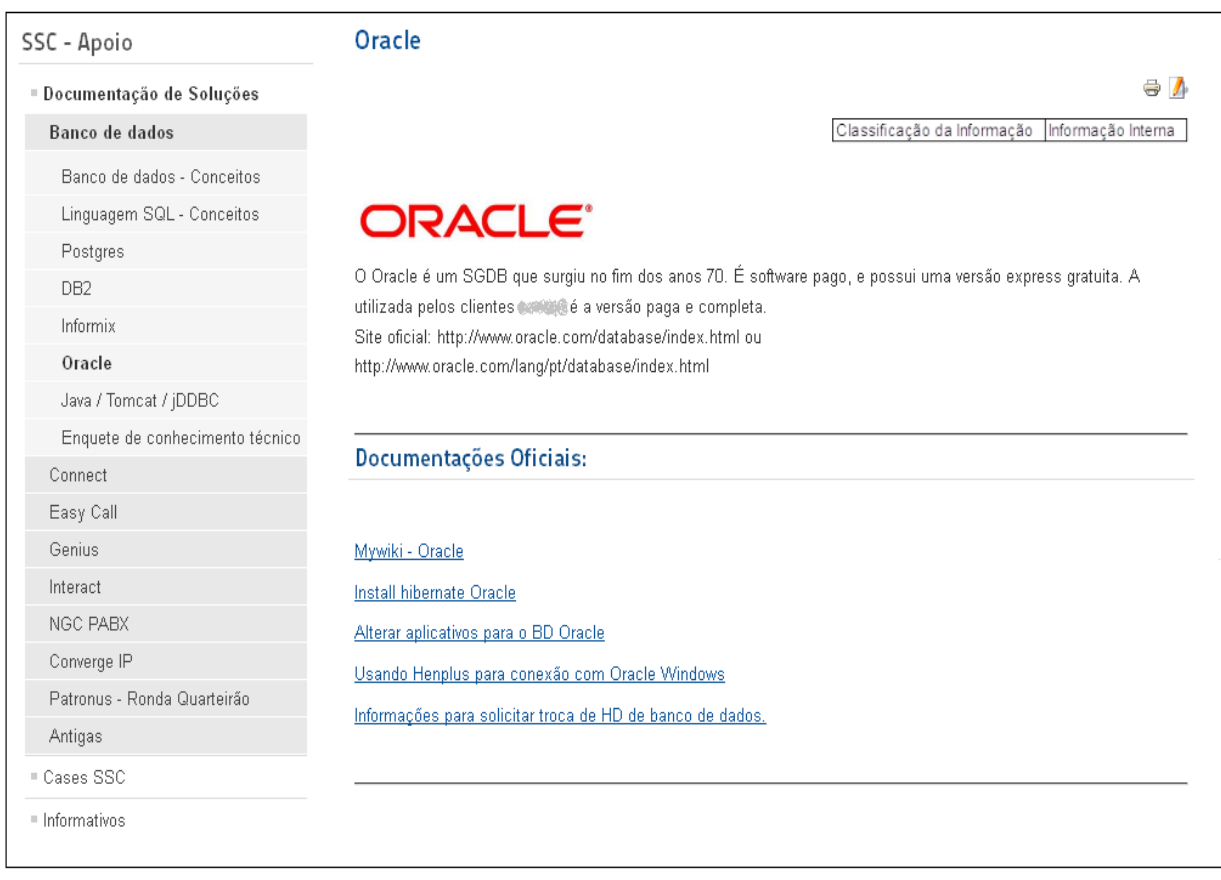

Figura 24: Base de informação - Visualizar conteúdo - Conteúdo

Na mesma tela no canto esquerdo, aparece a árvore de menus e submenus para melhor visualizar a estrutura do conteúdo, e para um acesso rápido a qualquer tópico desse menu ou de qualquer outro.

# **5.3.1.3 Criar Conteúdo**

Nesta sessão, é apresentado como criar conteúdo na Página de Apoio, para que seja visualizado por todos os colaboradores, conforme simulação de visualização do item 5.3.1.2.

A ação de adicionar novo conteúdo ou editar o conteúdo já existente, é limitada apenas aos administradores do sistema, sendo que, se um colaborador achar interessante a
publicação ou edição de conteúdo, deverá encaminhá-lo por email a um dos administradores para verificar viabilidade.

Para adicionar um novo conteúdo, é necessário, primeiramente acessar à página de administração do sistema, conforme figura 25.

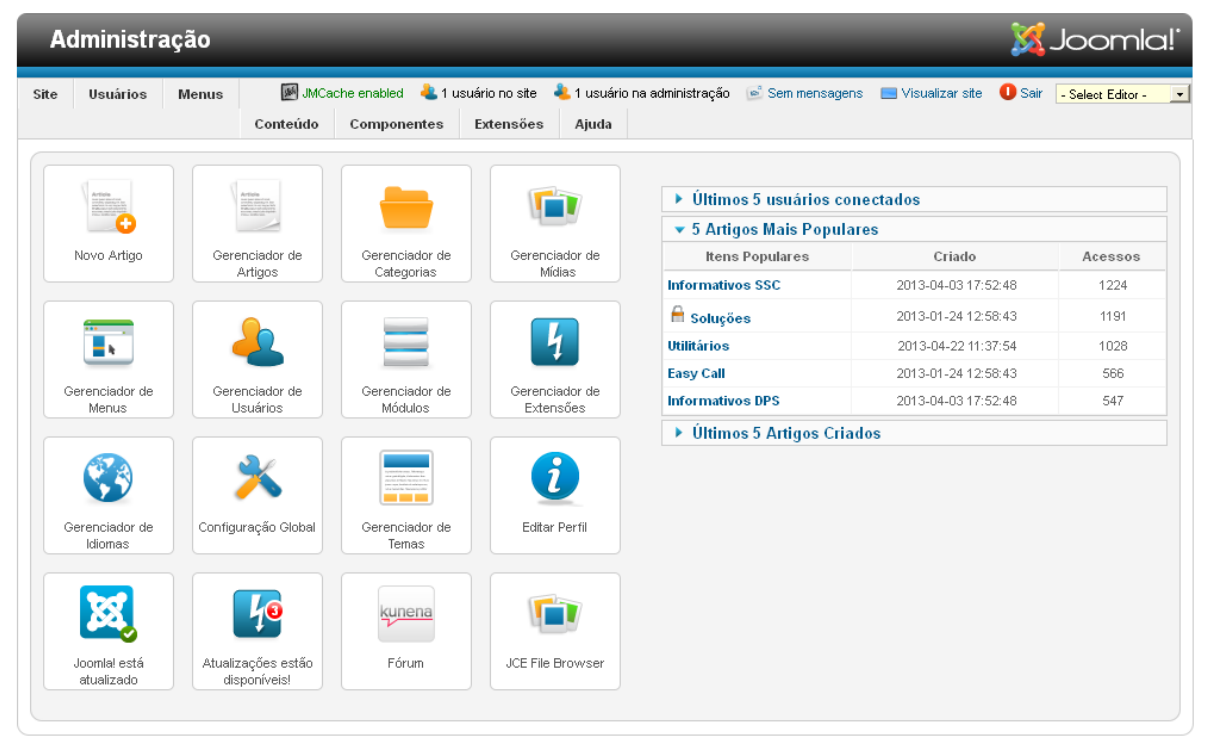

Figura 25: Base de informação - Criar conteúdo - Página inicial do administrador

Fonte: Autor.

Na página de administração do sistema, de ser escolhido a aba Menus, após SSC - Apoio, e finalmente a opção Adicionar Item de Menu, conforme mostra a figura 26.

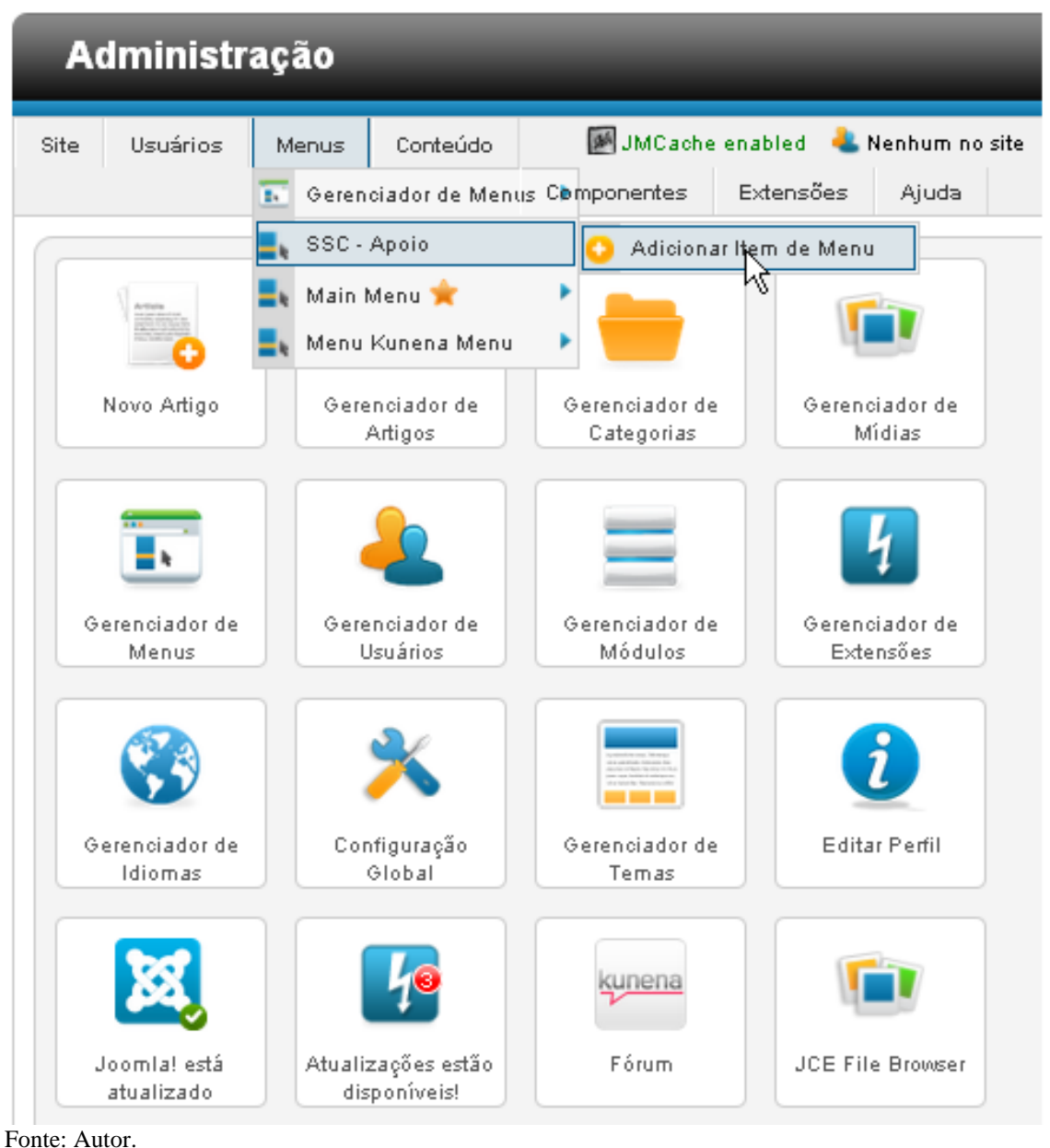

Figura 26: Base de informação - Criar conteúdo - Menus

A figura 27 apresenta a tela de Gerenciador de Menus: Novo Item de Menu. No campo Detalhes, é possível criar várias informações ou opções de conteúdo, mas, para essa simulação, apenas os campos destacados em vermelho serão alterados, os demais campos ficarão com a configuração padrão.

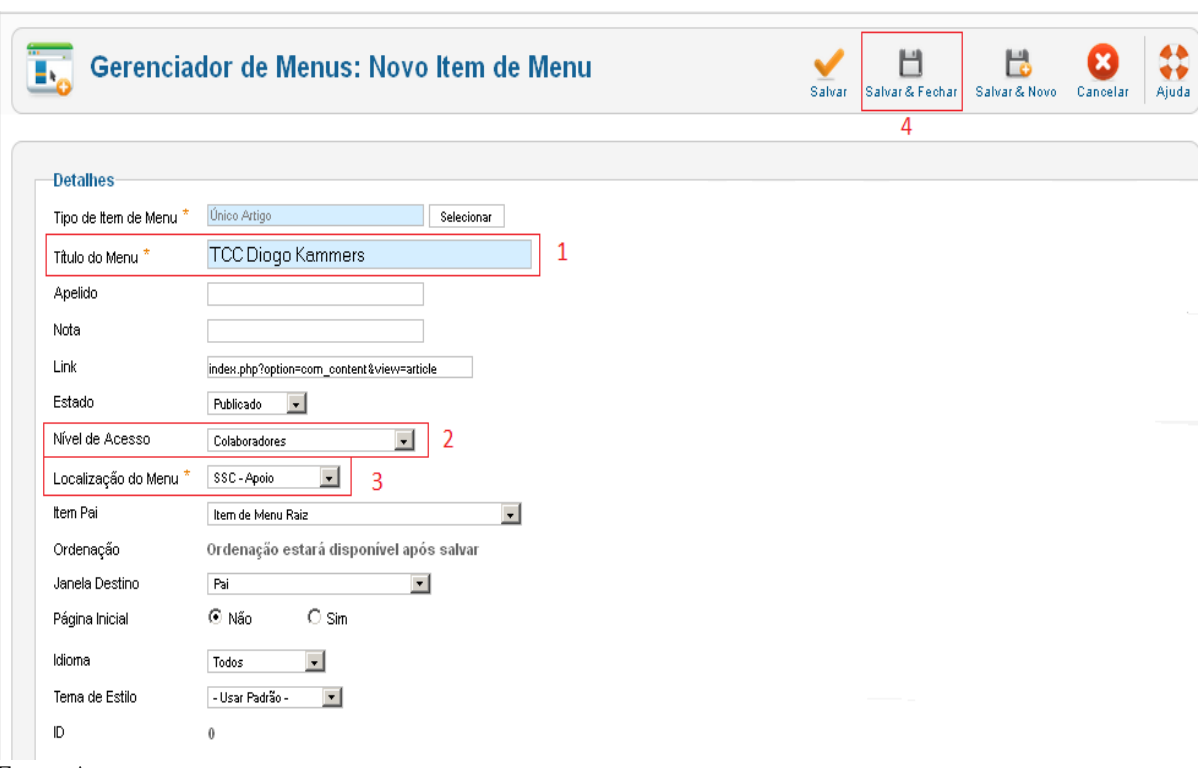

Figura 27: Base de informação - Criar conteúdo - Novo item de menu

- o campo número 1 refere-se ao título que será dado ao novo menu;
- o campo número 2 refere-se ao nível de acesso que será dado ao novo conteúdo;
- o campo número 3 refere-se à localização do menu dentro da página inicial do sistema;

Após realizar a alteração dos campos, devem-se salvar as configurações realizadas e nesse caso fechar a tela de configuração, conforme campo número 4.

Aparece na tela uma informação com o status da configuração, que, nesse caso, foi realizado com sucesso, conforme figura 28. Na mesma tela, pode-se criar um artigo vinculado ao menu recém criado (há a opção de criar submenus, conforme visto nas figuras do item 5.3.1.2, mas será criado apenas um menu, com um artigo vinculado a ele), conforme campo número 1.

| <b>Administração</b>                                                                                                    |                                          |               |          |             |           |       |  |  |
|----------------------------------------------------------------------------------------------------|------------------------------------------|---------------|----------|-------------|-----------|-------|--|--|
| Site                                                                                                    | Usuários                                 | <b>Menus</b>  | Conteúdo | Componentes | Extensões | Ajuda |  |  |
| MCache enabled Nenhum no site<br>- <mark>L</mark> 1 usuário n<br>٠<br>Gerenciador de Menus: Itens de<br>Novo<br>Editar<br>Menu<br>1 |                                          |               |          |             |           |       |  |  |
|                                                                                                    | Menus<br>Item de menu salvo com sucesso. | Itens de Menu |          |             |           |       |  |  |

Figura 28: Base de informação - Criar conteúdo - Item de menu salvo com sucesso

Fonte: Autor.

Ao acessar o ícone para criar novo artigo, aparece a tela de Gerenciador de Artigos: Adicionar Artigo, que conforme a tela de Novo Item de Menu, também possui várias opções, mas são alterados apenas os campos abaixo, os demais ficarão com a configuração padrão:

- o campo número 1 refere-se ao título que é dado ao artigo;
- o campo número 2 refere-se ao nível de acesso que é dado ao novo conteúdo;
- o campo 3 refere-se ao conteúdo que é mostrado no artigo em questão.

Após realizar a alteração dos campos, devem-se salvar as configurações realizadas e, nesse caso, fechar a tela de configuração, conforme campo 4. A figura 29 ilustra como realizar as configurações informadas.

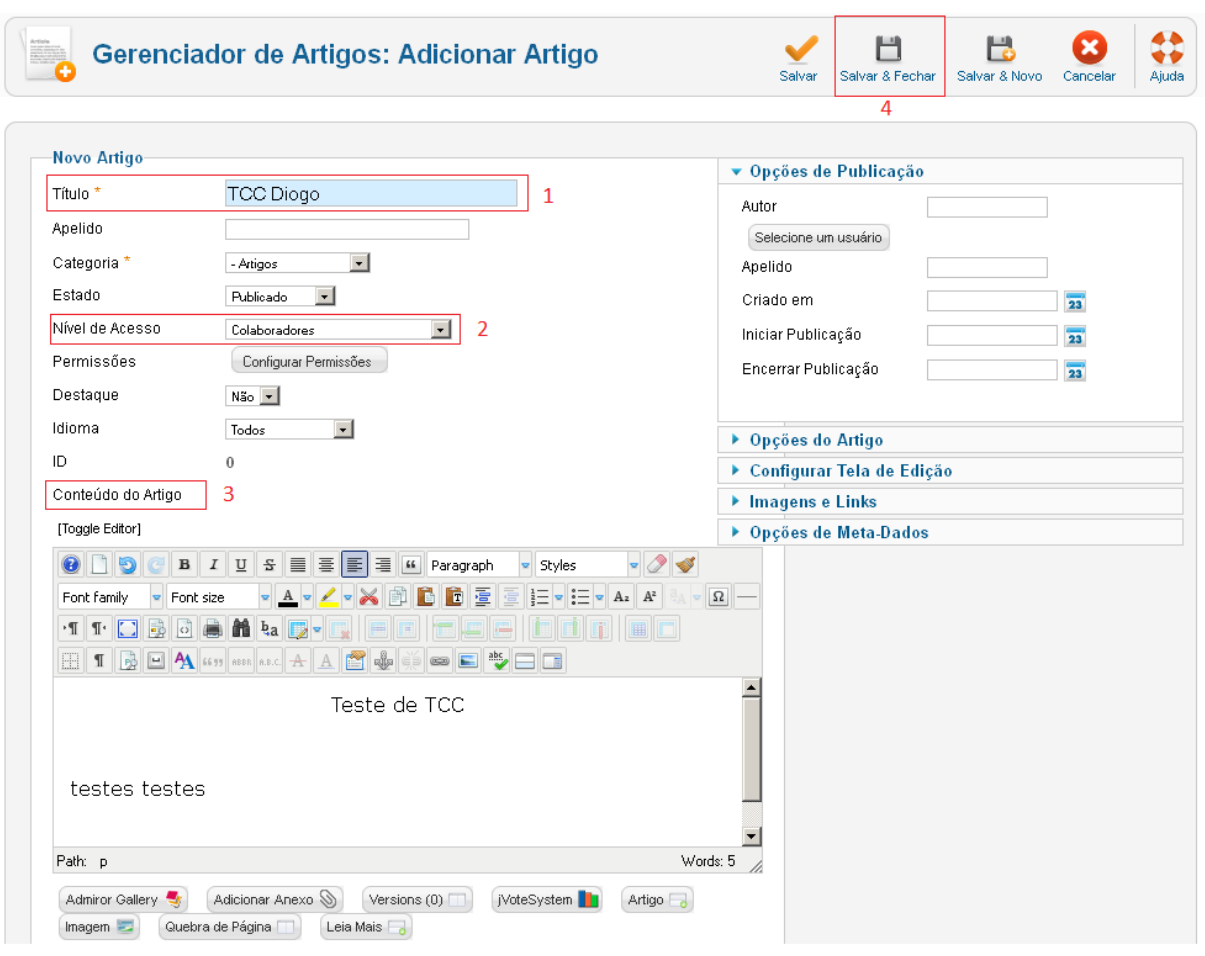

Figura 29: Base de informação - Criar conteúdo - Adicionando novo artigo

Fonte: Autor.

Após salvar e fechar o artigo, aparece uma tela com o status da configuração, que, nesse caso, foi realizado com sucesso, conforme figura 30.

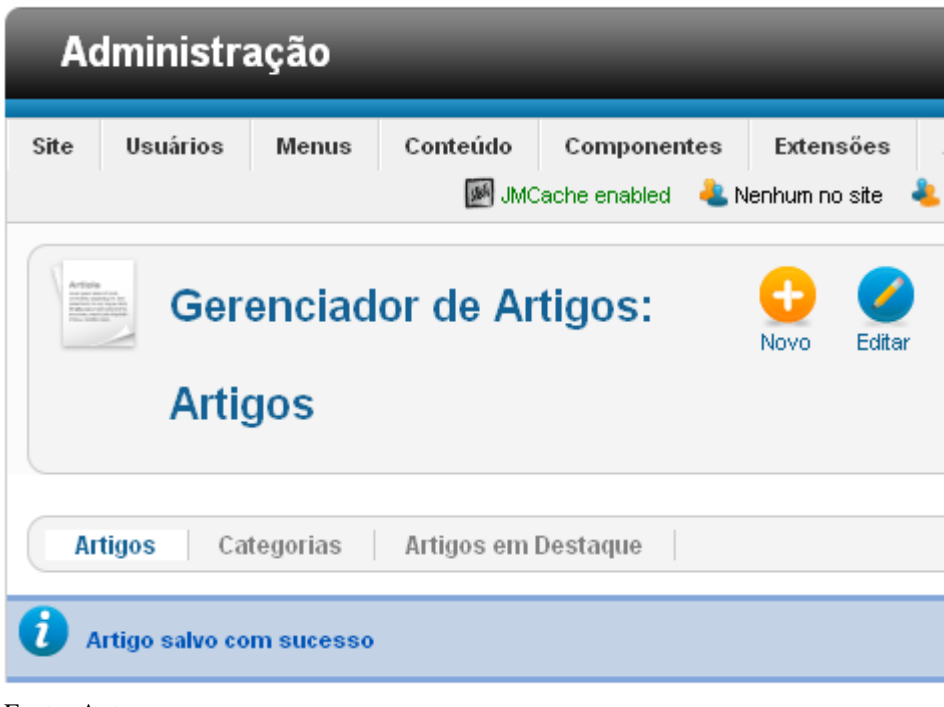

Figura 30: Base de informação - Criar conteúdo - Artigo salvo com sucesso.

Fonte: Autor.

Para visualizar o conteúdo criado, deve-se acessar a tela inicial da Página de Apoio. O menu e o artigo criados podem ser visualizados na figura 31.

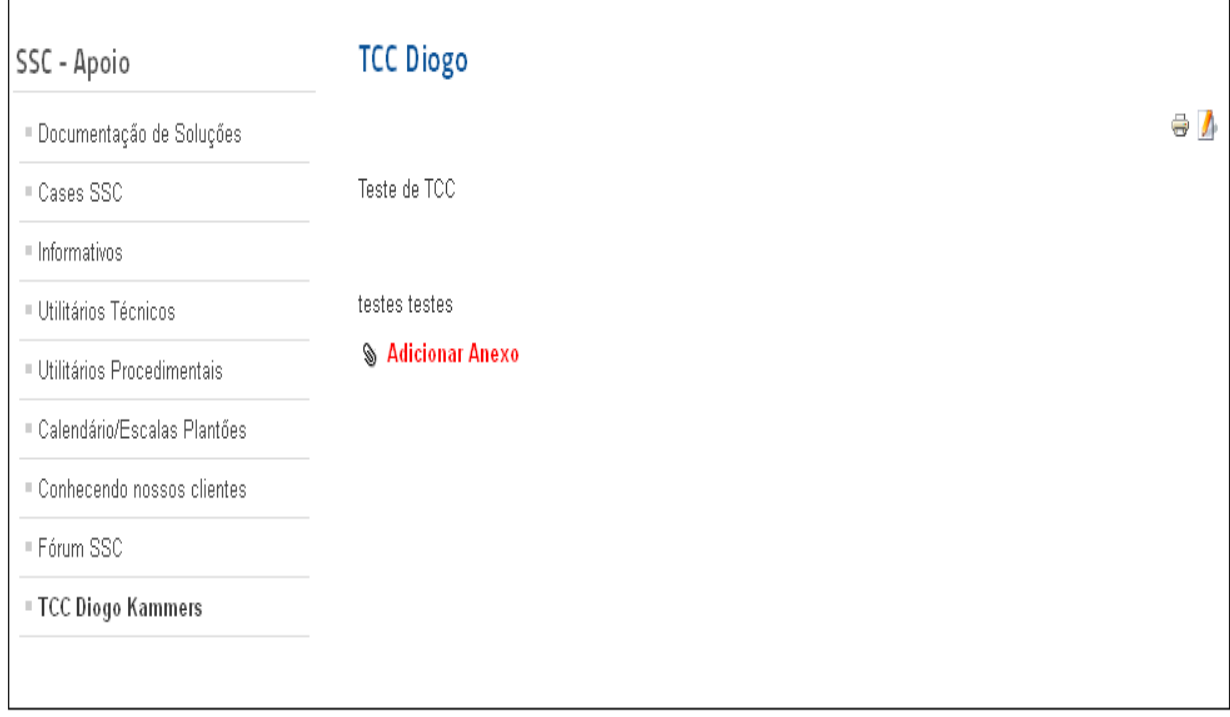

Figura 31: Base de informação - Criar conteúdo - Visualização do conteúdo criado.

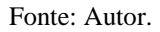

Na criação de conteúdo pode-se adicionar também anexos como documentos, fotos entre outros.

# **5.3.2 Apresentação do Fórum**

Para acesso ao Fórum de discussão, é necessário realizar o login no sistema, conforme figura 16. Após o login, na tela inicial do sistema, deve ser acessado o tópico Fórum SSC do menu SSC - Apoio, conforme figura 32.

Figura 32: Fórum - Tela de acesso

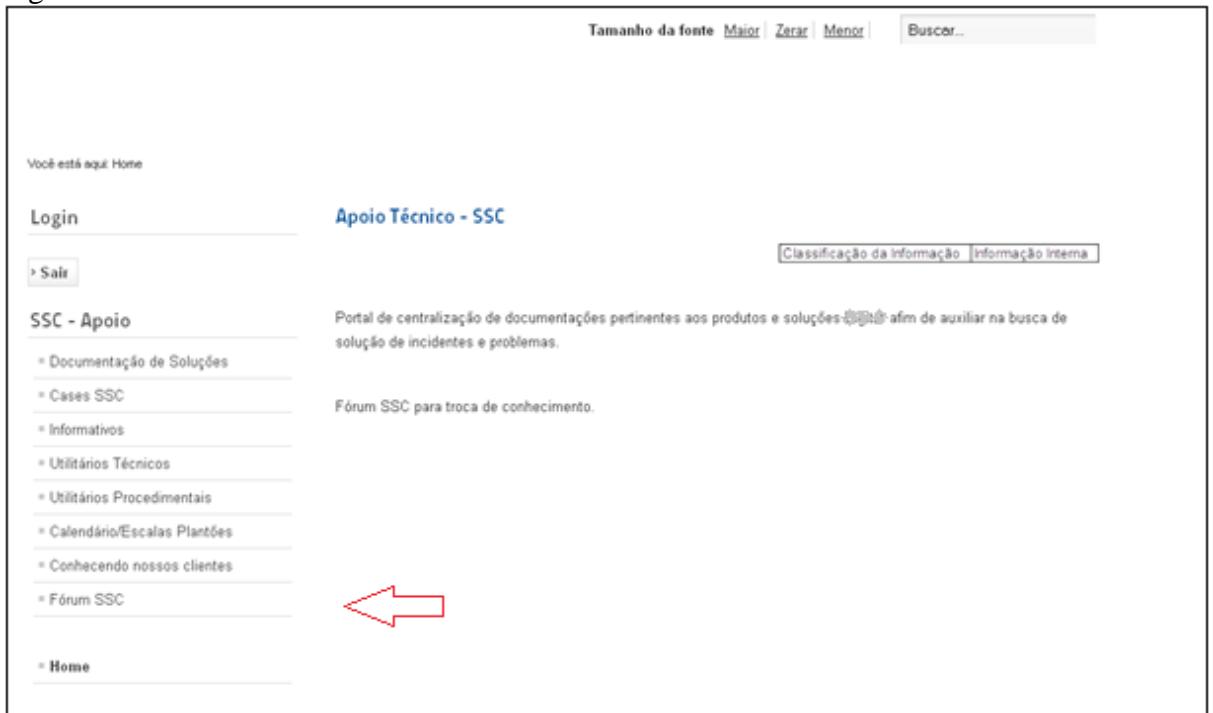

Fonte: Autor.

A tela principal do Fórum mostra todas as categorias cadastradas e seus respectivos tópicos. Também há abas de acesso rápido a tópicos recentes, cadastro de tópico, tópicos criados pelo usuário, perfil pesquisa, entre outros, conforme mostra a figura 33.

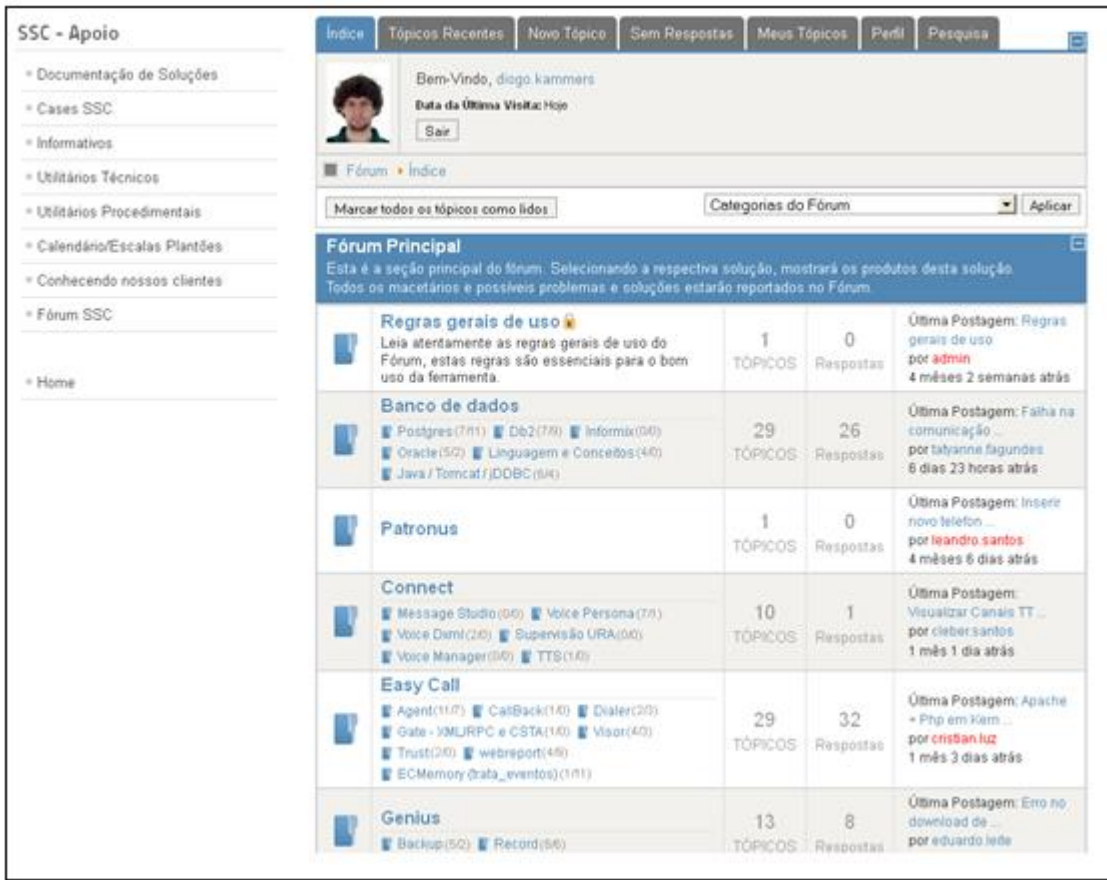

Figura 33: Fórum - Tela inicial

Fonte: Autor.

No canto esquerdo ficam visíveis também os menus da página de apoio, visando um acesso rápido caso seja necessário realizar uma busca fora do fórum.

# **5.3.2.1 Simulação de Busca**

Para realizar uma busca no fórum, é necessário acessar à aba pesquisa no campo superior direito, conforme mostra a figura 34.

### Figura 34: Fórum - Pesquisa

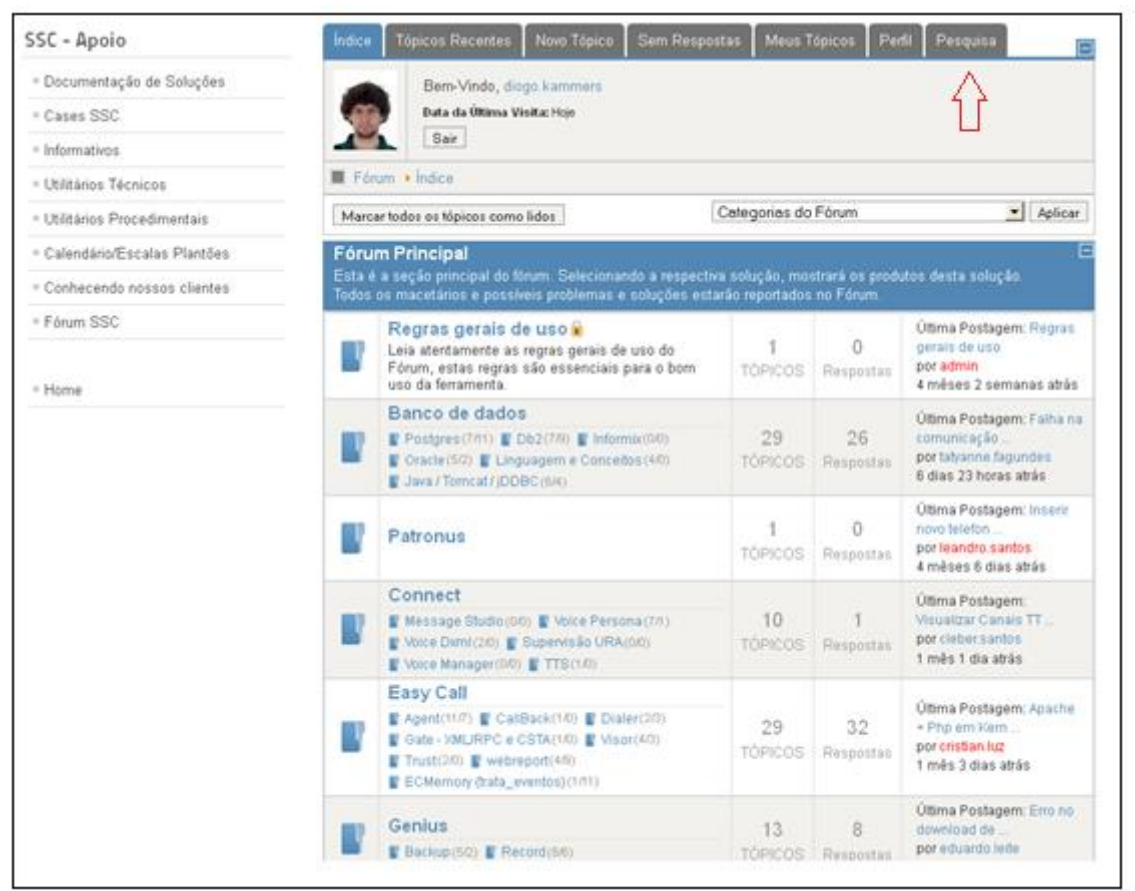

Fonte: Autor.

A tela inicial de pesquisa do fórum mostra uma série de filtros para a pesquisa. Para simulação de pesquisa, é utilizada novamente a palavra hdparm, buscando apenas pelo título dos tópicos do fórum em todas as categorias, conforme mostra a figura 35.

Figura 35: Fórum - Pesquisa - Tela inicial

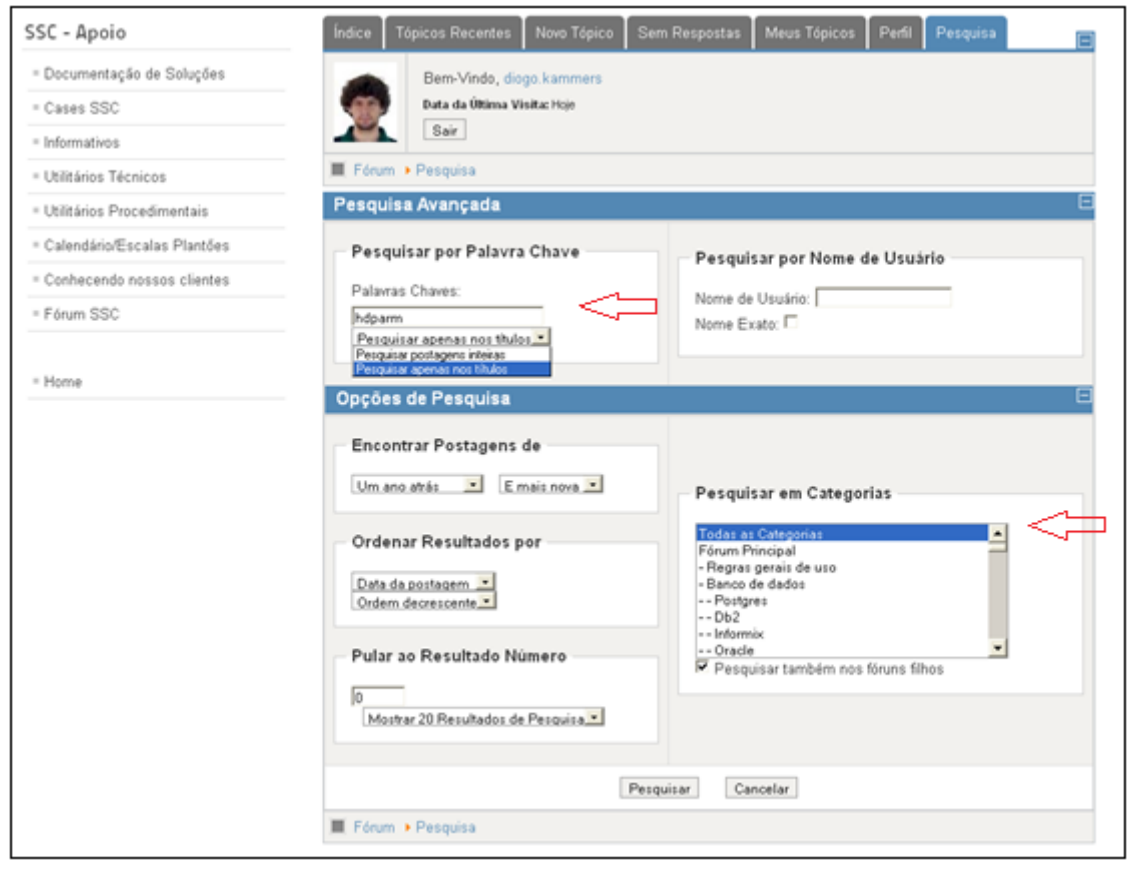

Fonte: Autor.

A figura 36 mostra o resultado da pesquisa.

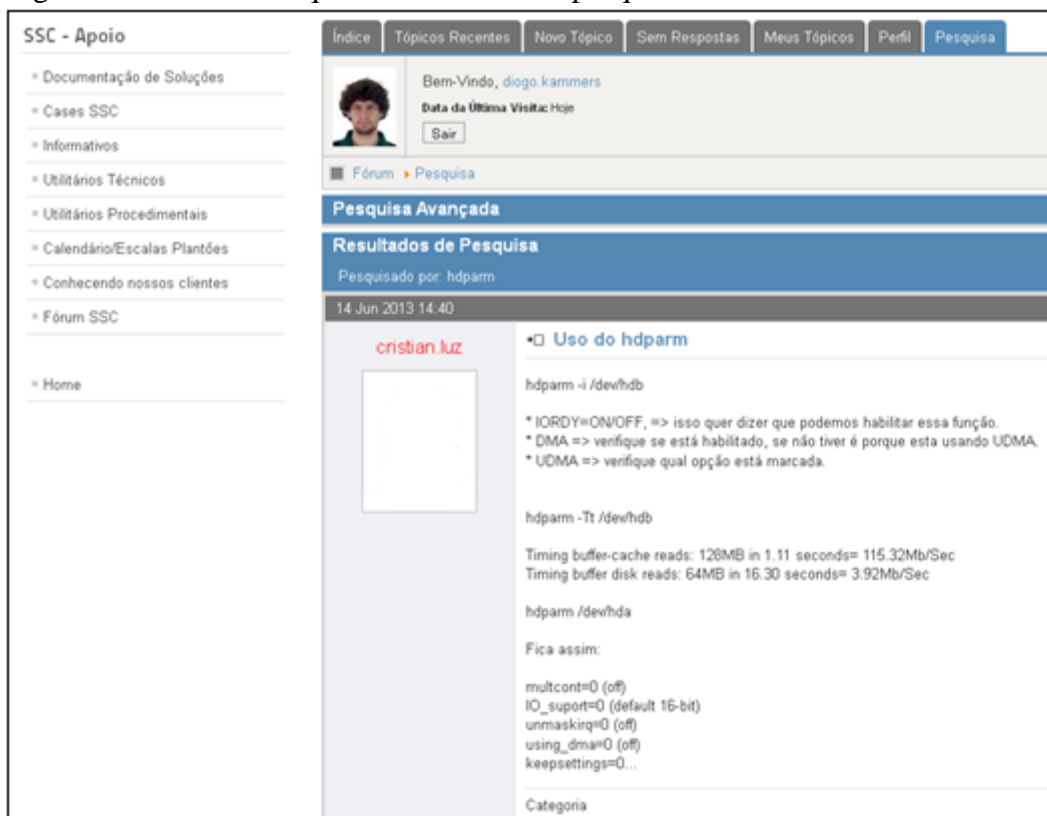

Figura 36: Fórum - Pesquisa - Resultado da pesquisa

Fonte: Autor.

O resultado da busca é o mesmo da simulação apresentada, no item 5.3.1.1, mas cabe resaltar que a pesquisa no fórum realiza buscas apenas dentro do próprio fórum, já, a pesquisa da base de informação realiza buscas em todo o sistema.

strando 0 de 1 re

Para visualizar o conteúdo completo do resultado da busca, basta clicar no título do tópico. O conteúdo completo pode ser visto na figura 20.

### **5.3.2.2 Criar Conteúdo**

Nesta seção, é apresentado como criar conteúdo no fórum, desde a criação do fórum até a postagem de uma mensagem em um tópico.

Para acessar à página de administração do fórum, é necessário logar na página de administrador do Joomla!, conforme figura 26. Após acessar à página de administrador do Kunena, conforme figura 37.

 $\frac{1}{10}$ 

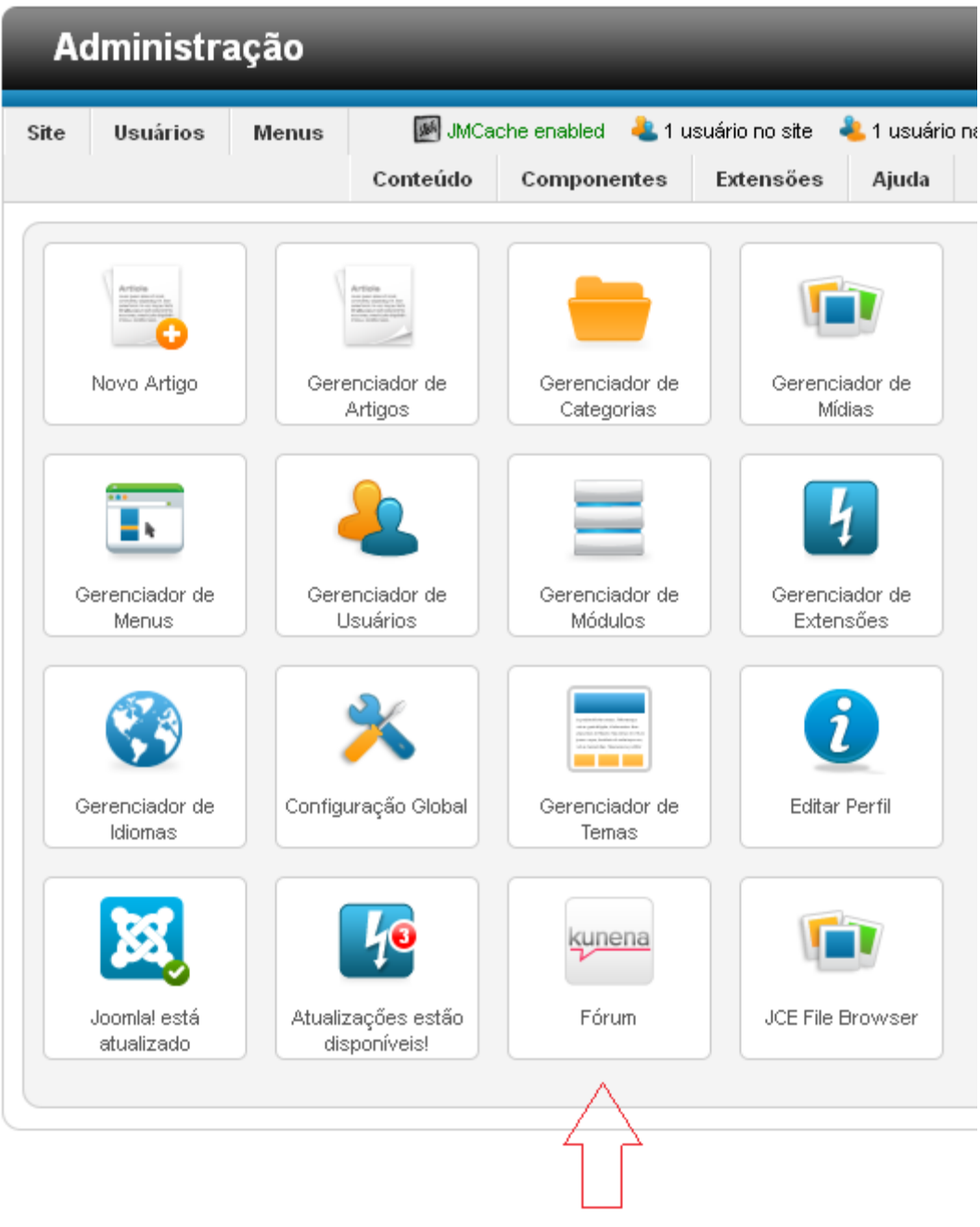

Figura 37: Fórum - Criar conteúdo - Acesso a página de administrador do fórum

Fonte: Autor.

A figura 38 apresenta a tela inicial de administrador do Kunena, que é o módulo de fórum da ferramenta Joomla!. Para criar um fórum, é necessário acessar à opção Gerenciador de Categoria, conforme destacada na figura 38.

| <b>Administração</b>                                                                                                    |                                                                |                                              |                                                                                                    |                            |                             | <b>M</b> Joomla!                          |
|----------------------------------------------------------------------------------------------------|----------------------------------------------------------------|----------------------------------------------|----------------------------------------------------------------------------------------------------|----------------------------|-----------------------------|-------------------------------------------|
| Usuários<br>Menus<br>Site                                                                                                    | Conteúdo<br>Componentes<br>MCache enabled 4. 1 usuário no site | Extensões                                    | Ajuda<br>42. 1 usuário na administração (e Sem mensagens (e Visualizar site)                                                                                                    |                            | <b>O</b> Sair               | - Select Editor -<br>$\blacktriangledown$ |
| Fórum<br>kunena                                                                                                    |                                                                |                                              |                                                                                                    |                            |                             | 86,<br>Opções                             |
| ķ<br>Painel de Controle Kunena<br>Configuração do Fórum<br>Gerenciador de Categoria                                             | Bem-vindo!                                                     |                                              | Obrigado por escolher o Kunena como sua solução para fórum. Os links do lado esquerdo permitem a você configurar e<br>gerenciar cada aspecto da instalação de seu fórum. Cada seção possui instruções de como usar as ferramentas. |                            |                             |                                           |
| $\mathbf{B}$<br>Gerenciador de Usuários<br>Ý<br>Gerenciador de Template<br>Gerenciador de Emoticon<br>Gerenciador de Rank<br>h. | Configuração do<br>Fórum                                       | Hat<br>÷<br>a<br>Gerenciador de<br>Categoria | Gerenciador de<br>Usuários                                                                                                    | Gerenciador de<br>Template | Gerenciador de<br>Ernoticon |                                           |
| Gerenciador de Anexos<br>Gerenciador de Lixeira<br>ī<br>Ferramentas do Fórum<br>$E\Omega$<br>h<br>Estatísticas Gerais           | Gerenciador de Rank                                            | Gerenciador de<br>Anexos                     | Gerenciador de<br>Lixeira                                                                                                    | Ferramentas do<br>Fórum    | Estatísticas Gerais         |                                           |
| ş<br>Configurações de Reporte<br>Kunena Plugins<br>Web Site de Suporte                                                          | Configurações de<br>Reporte                                    | Kunena Plugins                               | Web Site de Suporte                                                                                                    |                            |                             |                                           |
|                                                                                                    |                                                                |                                              | Kunena 2.0.4   2013-01-18 [ Pharmacopoeia ]   : @ 2008 - 2013 Direitos Autorais: Equipe Kunena   Licença: GNU General Public License                                                                                               |                            |                             |                                           |

Figura 38: Fórum - Criar conteúdo - Página inicial administrador

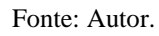

A tela de criação do fórum possui várias opções, mas é alterado apenas os campos informados abaixo, os demais ficarão com o valor padrão:

- o campo 1 refere-se ao nível em que a categoria é criada. Nesse caso, é o nível máximo, pois é o fórum em si, e não terão categorias acima dele;
- o campo 2 refere-se ao nome que é dado ao fórum.

Após realizar a alteração dos campos, deve-se salvar as configurações realizadas e, nesse caso, fechar a tela de configuração, conforme campo número 3. A figura 39 mostra com detalhes o procedimento.

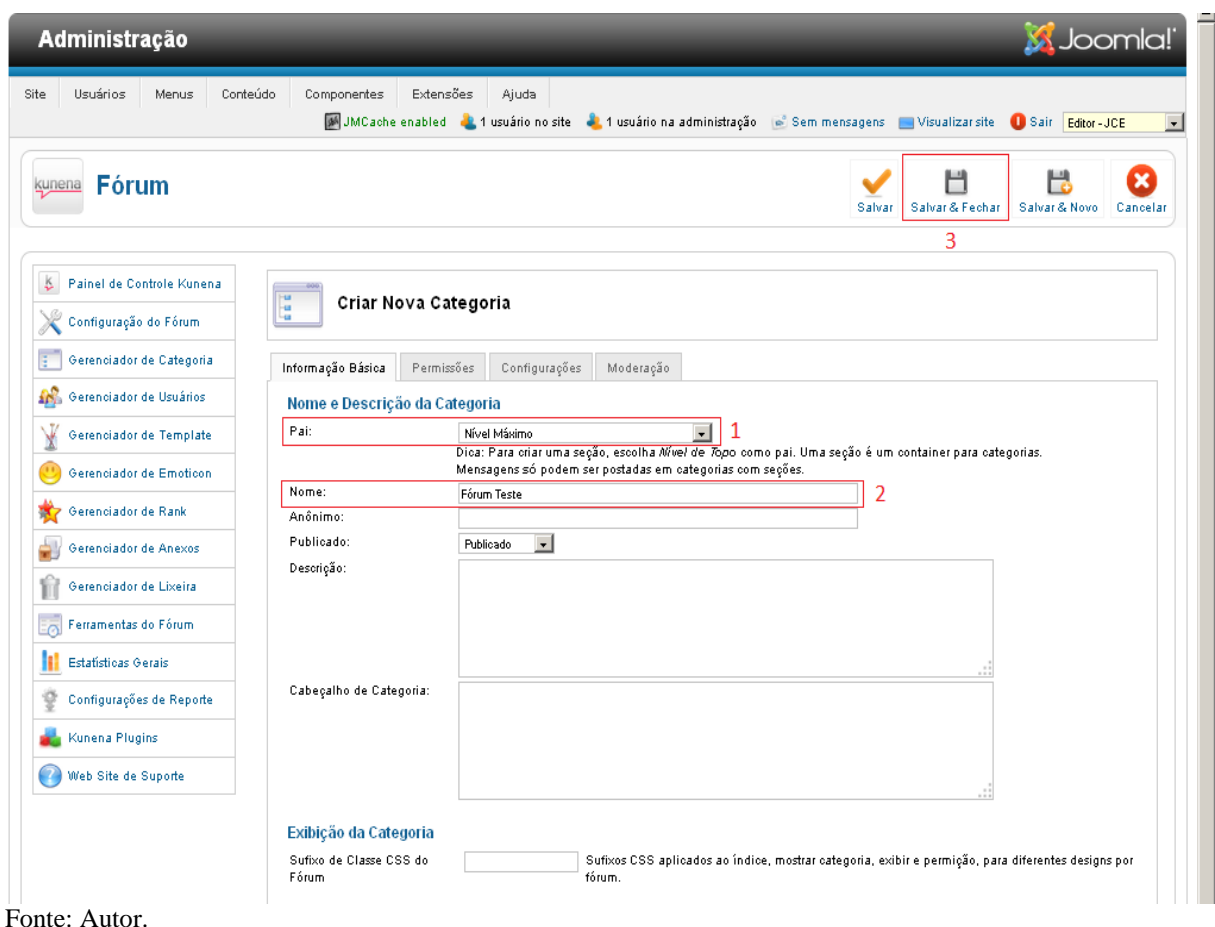

Figura 39: Fórum - Criar conteúdo - Criando fórum.

A figura 40 mostra o resultado da alteração, que nesse caso ocorreu com sucesso.

Figura 40: Fórum - Criar conteúdo - Fórum criado com sucesso.

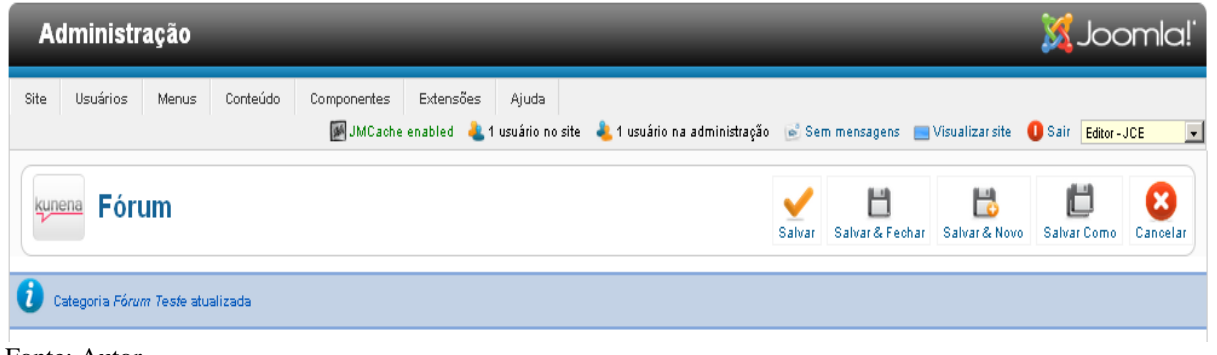

Fonte: Autor.

Para adicionar uma categoria ao fórum, é necessário acessar novamente à tela inicial do Kunena conforme figura 38 e a opção de Gerenciador de Categoria . A figura 41 mostra como realizar a configuração de uma categoria em detalhes, utilizando os mesmos

passos da figura 39, mas alterando os campos 1 e 2. No campo 1, foi associada a categoria ao fórum criado (árvore), e adicionado um nome à categoria no campo 2.

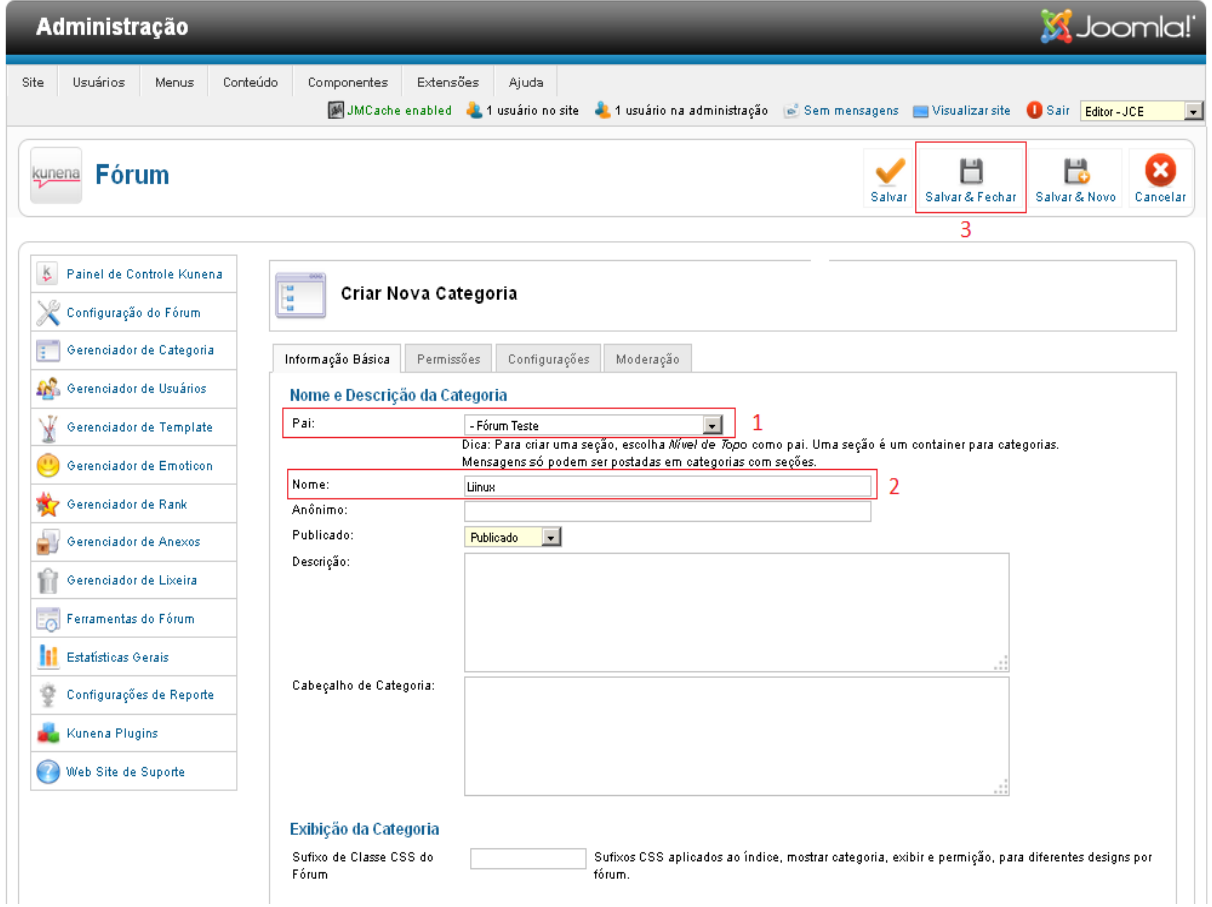

Figura 41: Fórum - Criar conteúdo - Criando categoria.

Fonte: Autor.

Após realizar a alteração dos campos, deve-se salvar as configurações realizadas e nesse caso, fechar a tela de configuração, conforme campo número 3. Após é apresentado uma tela com o resultado da alteração, conforme a figura 40, que, nesse caso, ocorreu com sucesso.

Para visualizar o fórum criado e sua categoria, deve-se realizar os passos informados no item 5.3.2. Dentro da categoria, podem-se criar tópicos, conforme destacado na figura 42.

Figura 42: Fórum - Criar conteúdo - Novo tópico.

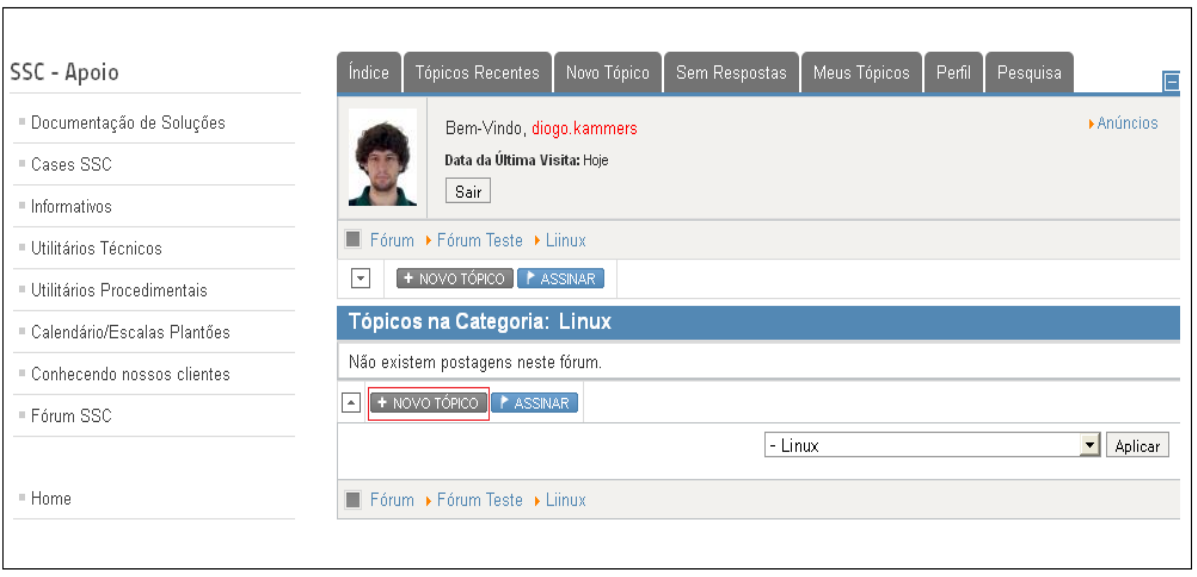

Fonte: Autor.

 $\overline{\Gamma}$ 

A figura 43 apresenta a tela de criação de um novo tópico.

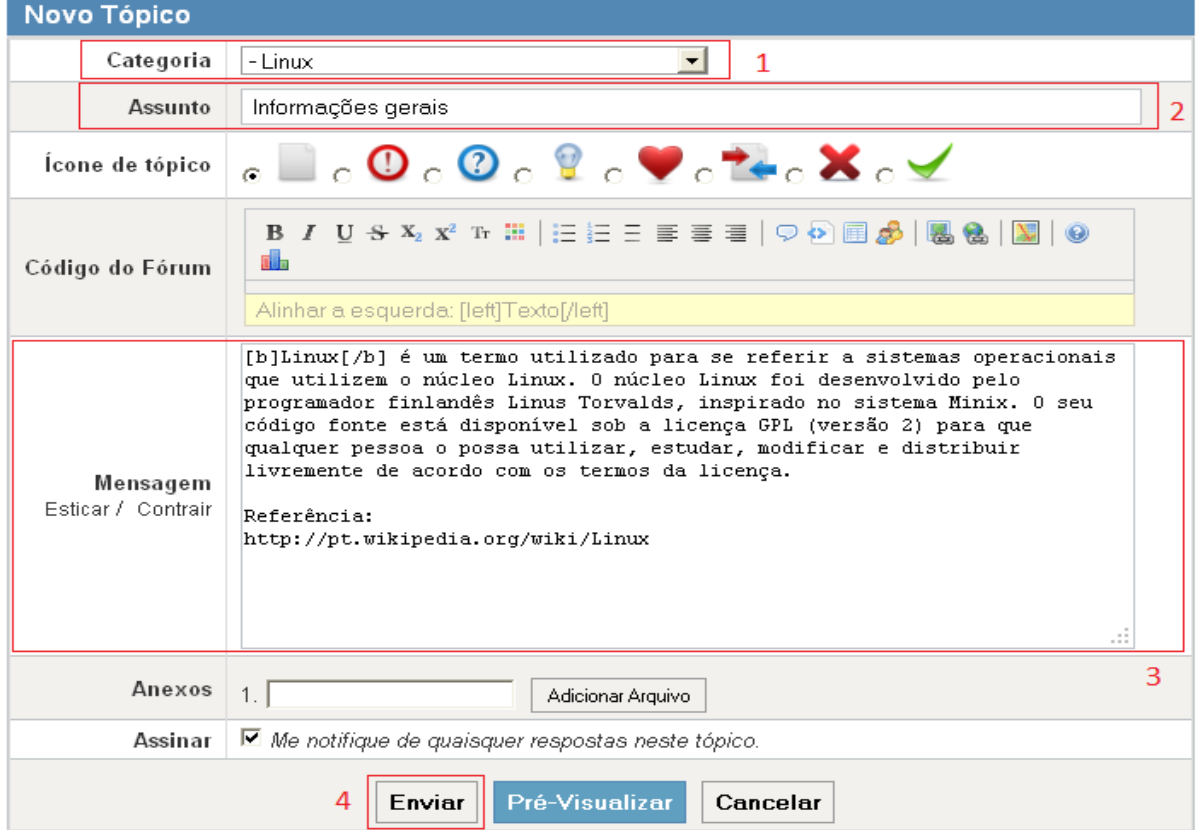

Figura 43: Fórum - Criar conteúdo - Criando tópico.

Fonte: Autor.

- o campo número 1 refere-se à categoria a qual o tópico é criado;
- o campo número 2 refere-se ao assunto (título) que é dado para o tópico;
- o campo número 3 refere-se à mensagem que é associada ao tópico (pode-se criar apenas o tópico em branco, mas, geralmente, é criada a mensagem junto ao tópico para pular etapas);

Após realizar o preenchimento de todos os campos, é necessário enviar a configuração para que possa ser salva e adicionada ao fórum, conforme campo número 4.

Uma tela mostra o resultado da configuração aparece em seguida e, nesse caso, o tópico e a mensagem foram criados com sucesso, conforme figura 44. A mesma tela apresentará a postagem realizada dentro do tópico Linux, bem como as ações que podem ser realizadas para a mensagem (campo número 1) e para o tópico (campo número 2).

Figura 44: Fórum - Criar conteúdo - Tópico criado com sucesso.

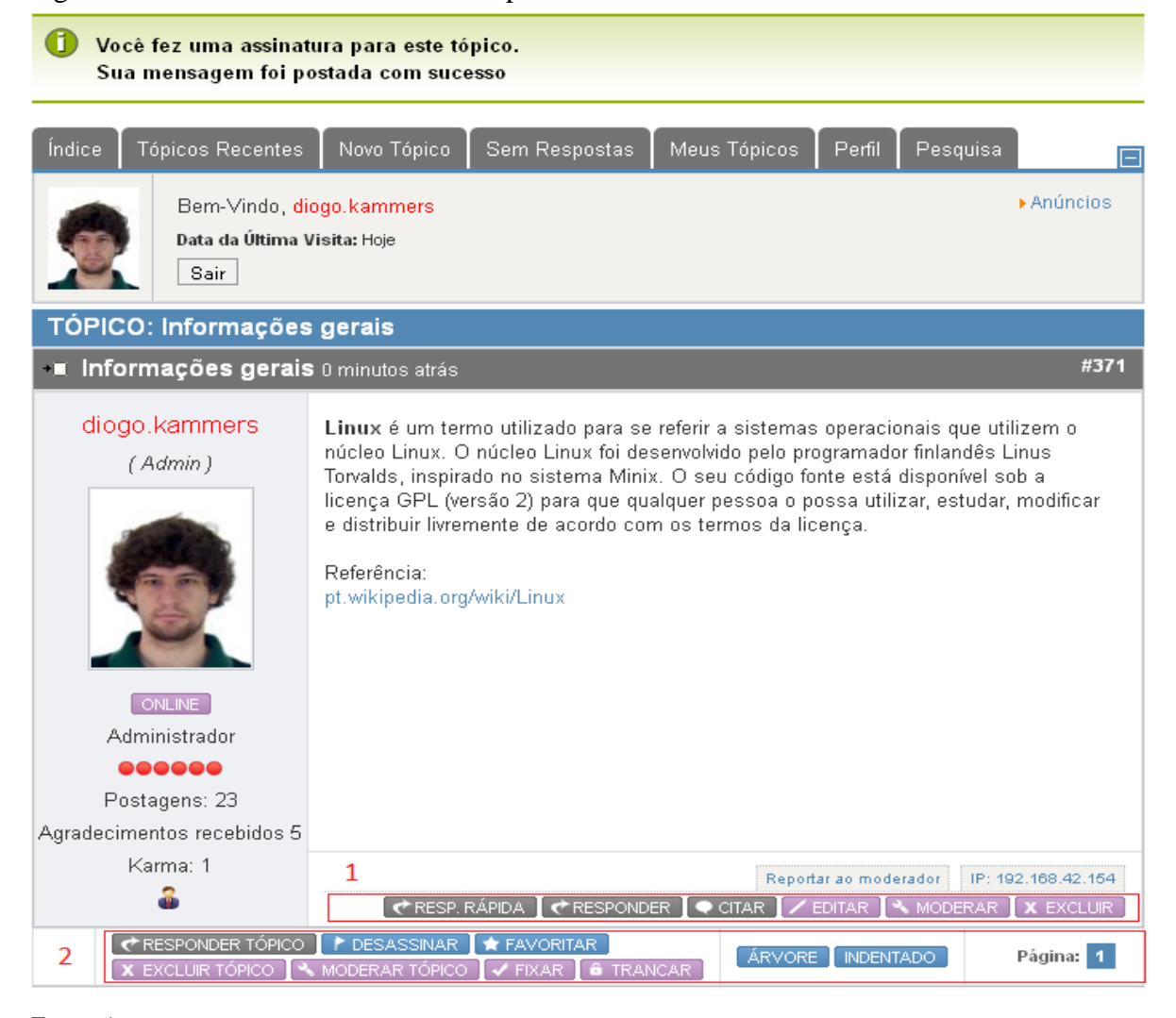

Fonte: Autor.

#### **5.3.3 Criando Usuário do Sistema**

Para poder acessar o sistema, é necessário ter um usuário e senha cadastrados. Como o Kunena é um módulo do Joomla!, não há necessidade de utilizar duas vezes o login para acessar o fórum, assim que é realizado o login no sistema, o usuário pode visualizar todo o conteúdo ali presente, incluindo o fórum.

Para criar um usuário é necessário acessar à página de administrador do Joomla!, conforme figura 25, e acessar ao menu Gerenciador de Usuários, conforme figura 45.

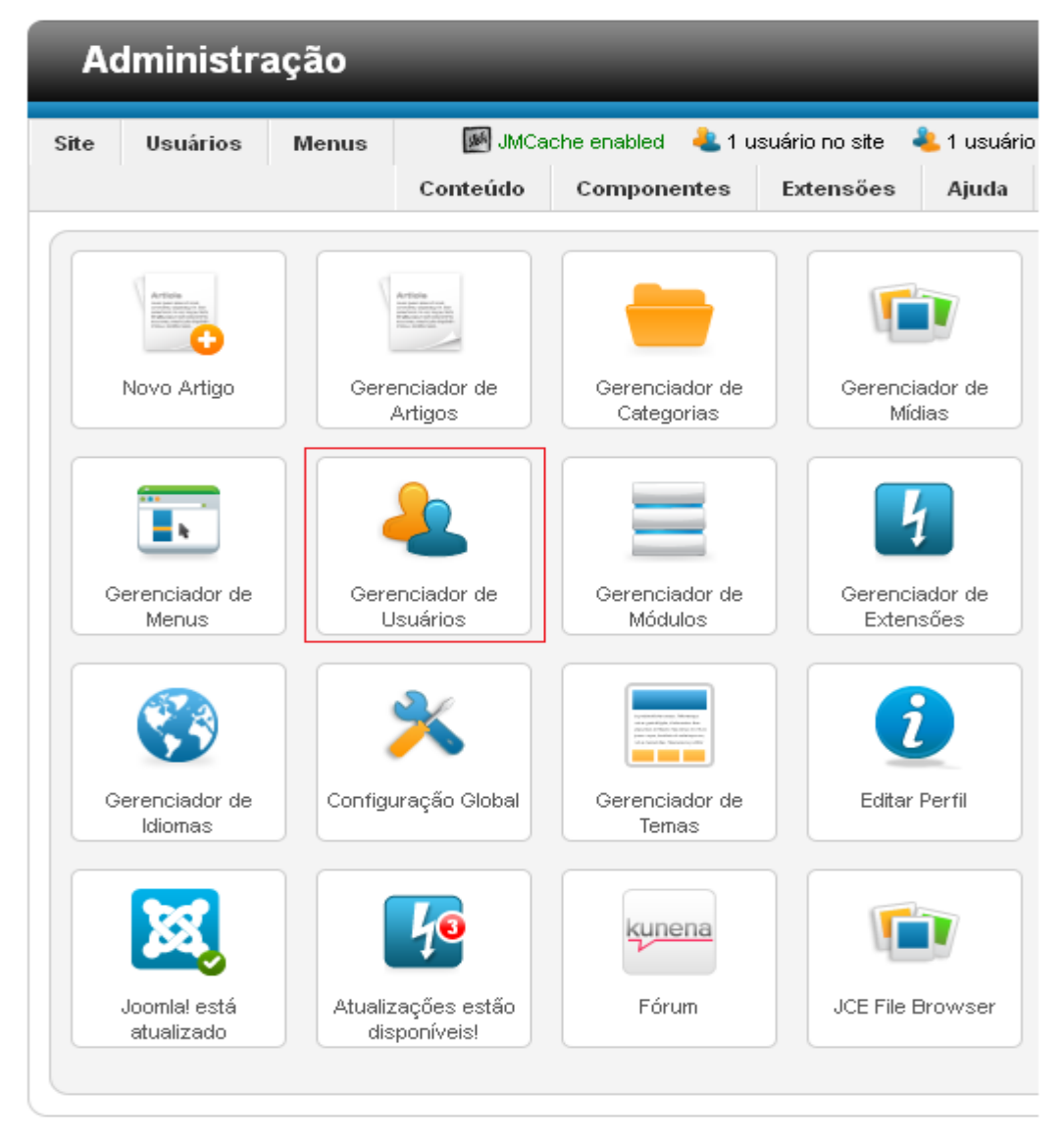

#### Figura 45: Criando usuário - Menu principal

Fonte: Autor.

A tela de Gerenciador de Usuários mostra várias opções, mas é alterado apenas os campos de número 1, 2, 3, 4, 5 e 6, os demais ficam com o valor padrão, conforme figura 46.

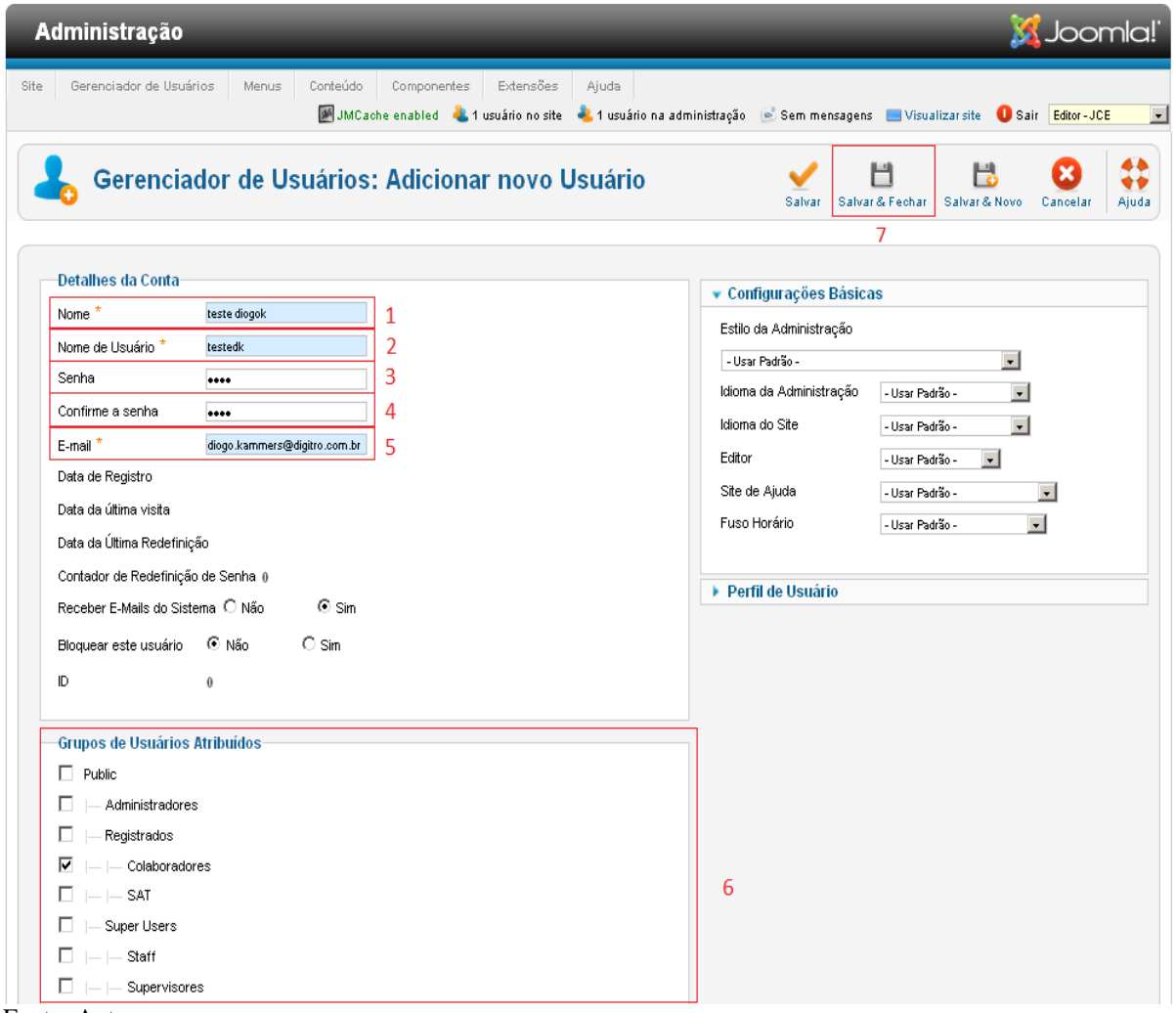

Figura 46: Criando usuário - Adicionar novo usuário

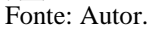

- o campo número 1 refere-se ao nome real do usuário a ser inserido;
- o campo número 2 refere-se ao nome de usuário que é utilizado para logar no sistema;
- o campo 3 refere-se à senha de login;
- o campo 4 refere-se à confirmação da senha do campo 3;
- o campo 5 refere-se ao email do usuário a ser criado;
- o campo 6 refere-se a que grupo de usuários o novo usuário é atribuído.

Após preencher todos os campos, deve-se salvar e nesse caso, sair da tela de criação de usuário, conforme campo número 7.

Após salvar e fechar, aparecerá uma tela com o resultado da ação realizada que, nesse caso, ocorreu com sucesso, conforme figura 47.

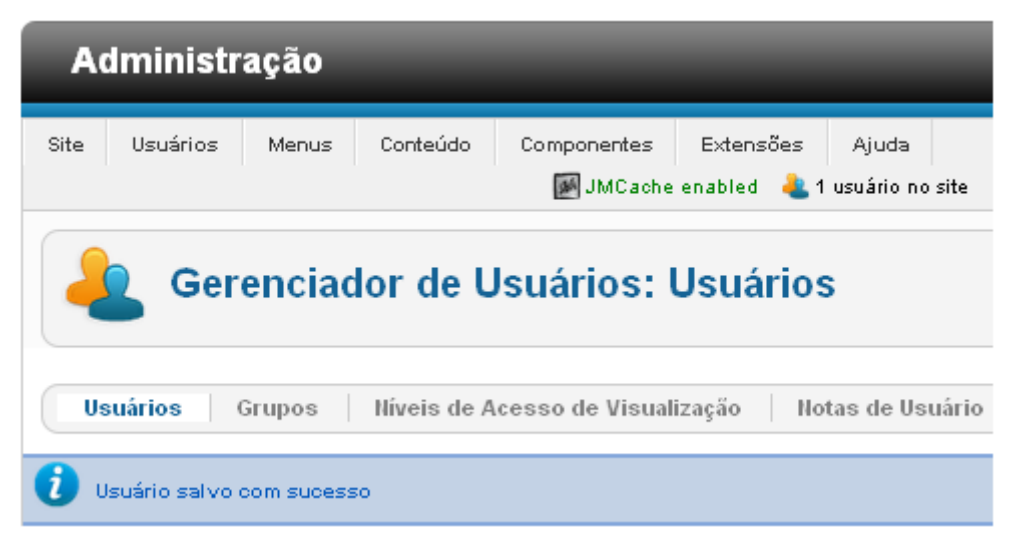

Figura 47: Criando usuário - Usuário criado com sucesso

Fonte: Autor.

Para realizar o login no sistema com o novo usuário, deve-se seguir os passos do item 5.3, figura 16.

#### 5.4 Avaliação

A avaliação foi efetivada através de um questionário referente ao sistema e à sua proposta de solução. Como o sistema já está em utilização e já foi apresentado formalmente aos colaboradores por meio de um case, foi necessário, apenas, a apresentação de um questionário para avaliar alguns quesitos importantes para o sucesso ou não do sistema.

### **5.4.1 Questionário**

O questionário aplicado ao entrevistado tinha como respostas quatro alternativas.

Estas são:

1. Atende.

2. Atende em parte.

3. Atende completamente.

4. Não atende.

As questões contidas no questionário, são:

1 - O sistema tem desempenho satisfatório quanto ao tempo de busca?

2 - O sistema tem interface amigável, ou seja, é fácil manuseá-lo?

3 - Você considera a Página de Apoio SSC a melhor forma de consulta as informações pertinentes ao suporte técnico?

4 - Você considera que a Página de Apoio SSC diminui a dificuldade da descentralização da informação no suporte técnico?

5 - Você considera o fórum a melhor ferramenta para disseminação do conhecimento no suporte técnico?

6 - Você considera que o fórum é uma ferramenta que diminui as perdas com a rotatividade no suporte técnico, pois armazena o conhecimento individual do colaborador?

7 - Você considera o fórum uma ótima ferramenta para fomentar a discussão e solução de incidentes?

#### **5.4.2 Cenário de Avaliação**

Para obter os dados para realizar o cenário de avaliação, foram solicitados aos entrevistados alguns dados, são eles: sexo, idade, cargo, formação e a quantos anos trabalha na empresa. A amostra é composta por 32 funcionários da área de suporte técnico da empresa DX Telecom, sendo eles de ambos os sexos, com idades entre 18 e 42 anos, que trabalham entre 1 a 16 anos na empresa e que desempenham diversos cargos e possuem várias formações acadêmicas. A figura 48 apresenta, com maiores detalhes, o cenário de avaliação.

#### Figura 48: Cenário de avaliação

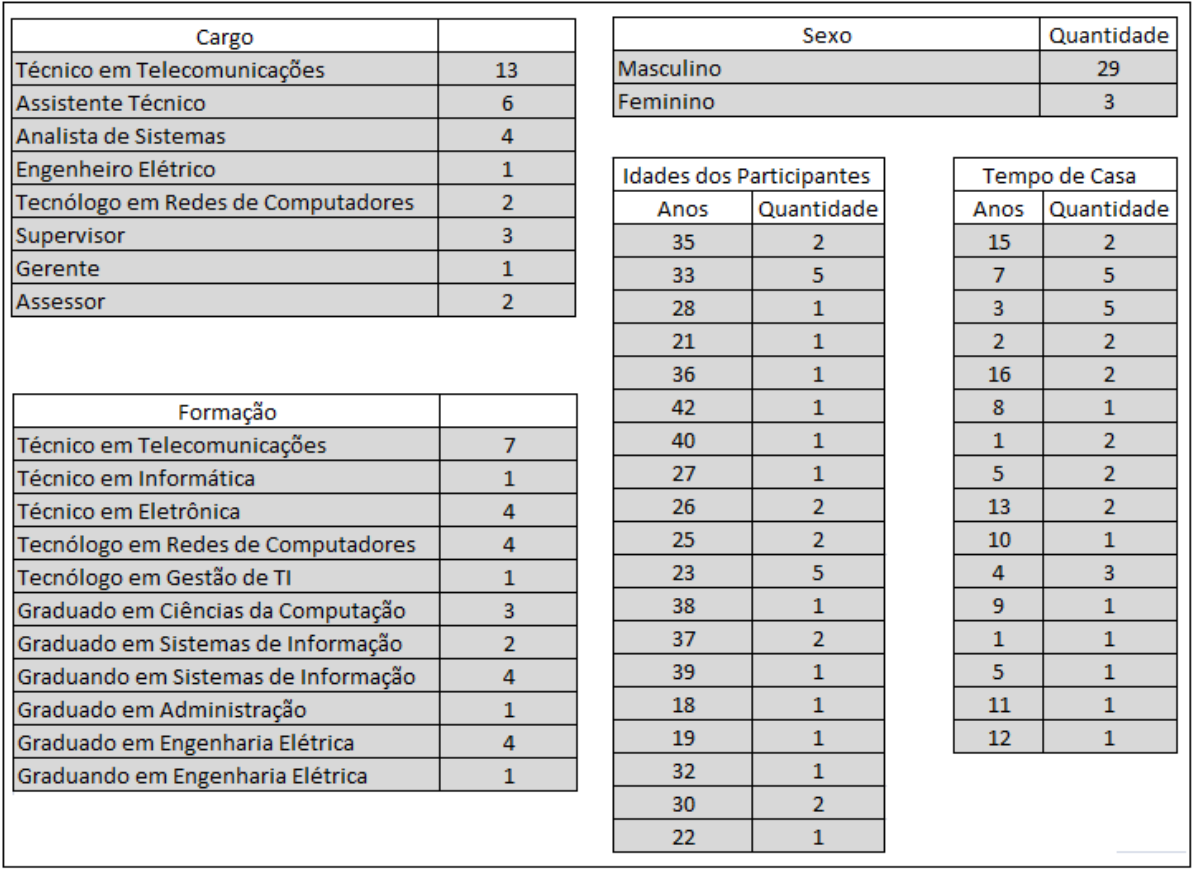

Fonte: Autor.

Os dados solicitados aos entrevistados servem para entender melhor o cenário de avaliação e para dar maior credibilidade aos resultados obtidos, já que demonstram que os entrevistados que responderam ao questionário possuem na grande maioria características distintas uns dos outros, principalmente quanto ao tempo de casa, formação e idade.

# 5.5 Resultados

O resultado da avaliação é apresentado, baseado no questionário feito, com uma amostra de trinta e dois funcionários do suporte técnico. Os gráficos, a seguir, exibem melhor o resultado desse questionário.

**Questão 1:** Tinha como propósito saber se o desempenho quanto ao tempo de busca é satisfatório. A figura 49 apresenta o resultado desta questão:

- 1. Atende. 71, 87%
- 2. Atende em parte. 12,5%
- 3. Atende completamente. 15,62%
- 4. Não atende. 0%

Figura 49: Gráfico de resultados da questão 1.

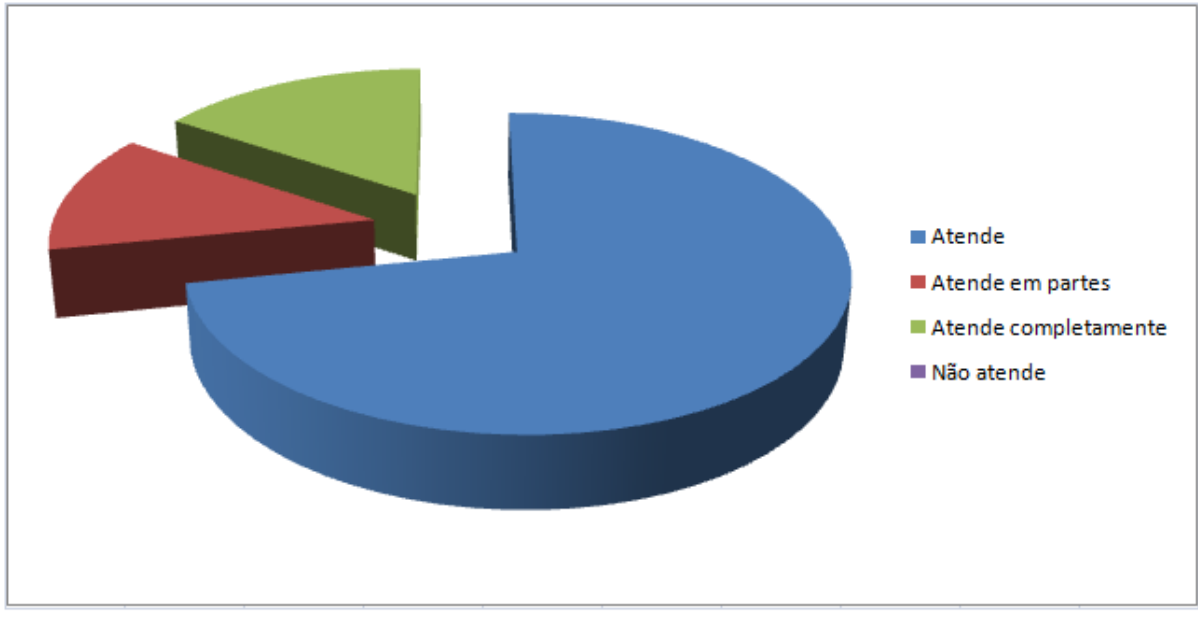

Fonte: Autor.

**Questão 2:** Tinha como propósito saber se a interface é de fácil manuseio para o usuário. A figura 50 apresenta o resultado desta questão:

- 1. Atende. 81,25%
- 2. Atende em parte. 6,25%
- 3. Atende completamente. 12,5%
- 4. Não atende. 0%

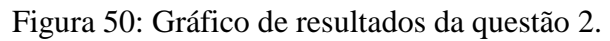

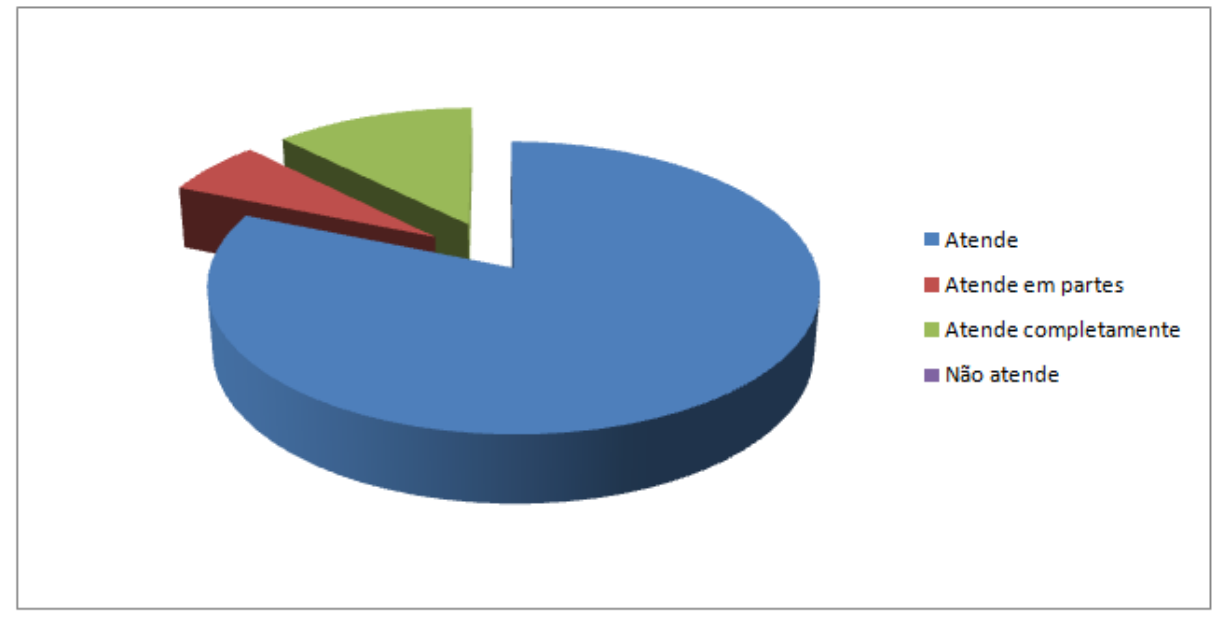

Fonte: Autor.

**Questão 3:** Tinha como propósito saber se a Página de Apoio SSC é a melhor forma de consulta as informações pertinentes ao suporte técnico. A figura 51 apresenta o resultado desta questão:

- 1. Atende. 56,25%
- 2. Atende em parte. 34,37%
- 3. Atende completamente. 9,37%
- 4. Não atende. 0%

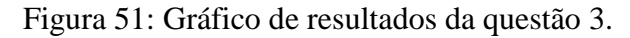

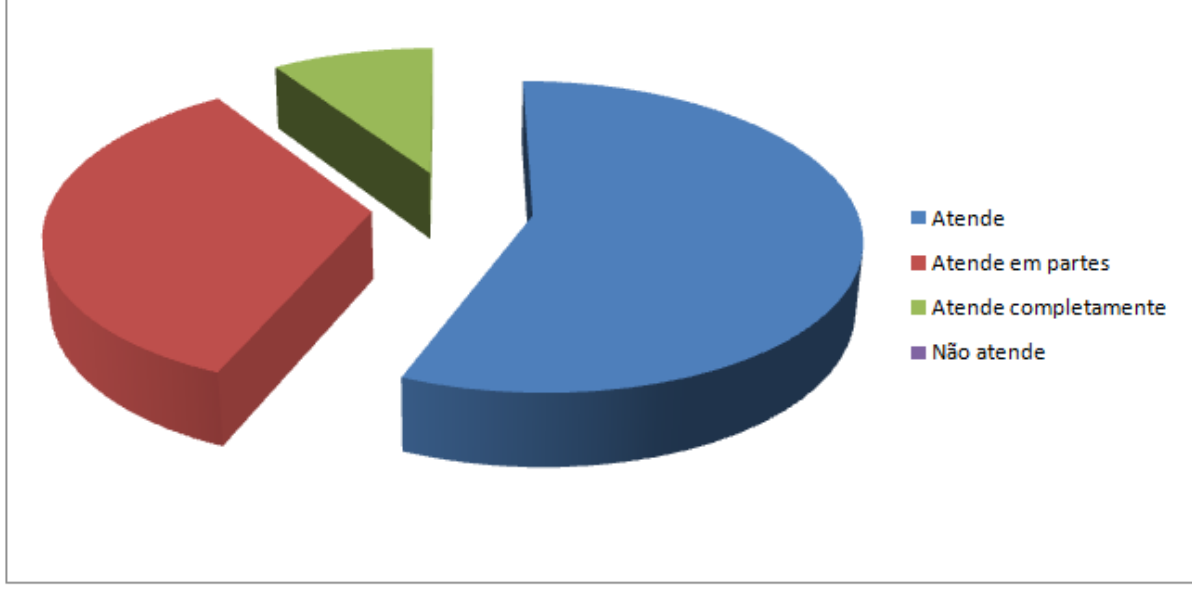

Fonte: Autor.

- 1. Atende. 53,12%
- 2. Atende em parte. 18,75%
- 3. Atende completamente. 25%
- 4. Não atende. 3,12%

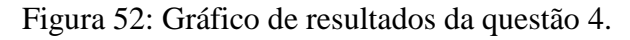

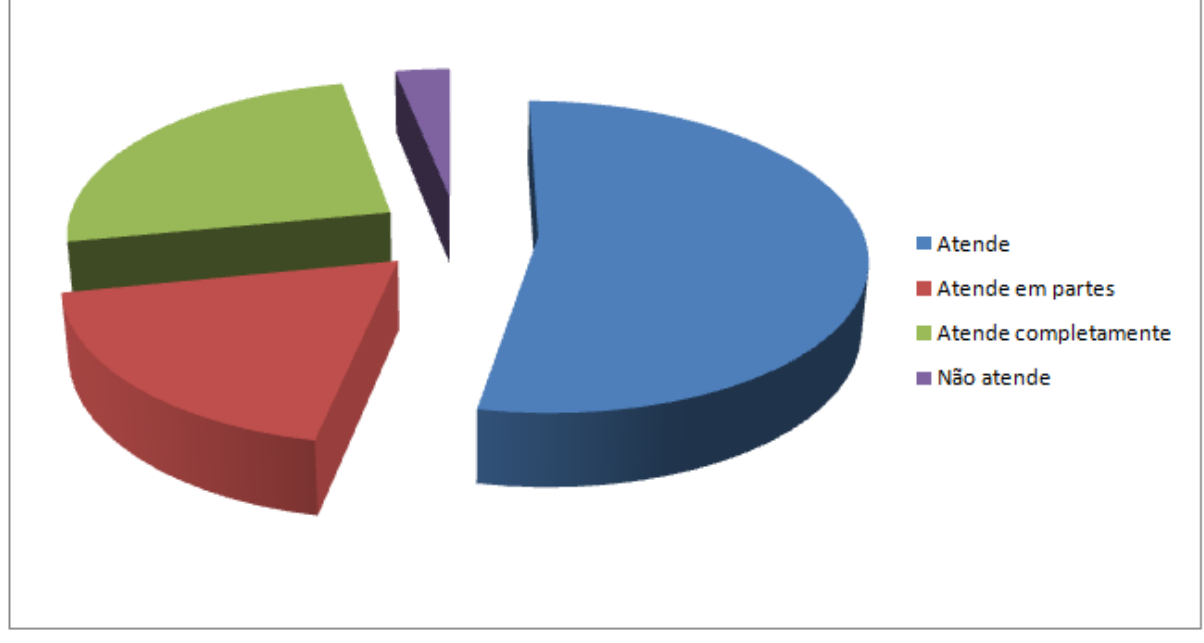

Fonte: Autor.

**Questão 5:** Tinha como propósito saber se o fórum é a melhor ferramenta para disseminação do conhecimento no suporte técnico. A figura 53 apresenta o resultado desta questão:

- 1. Atende. 46,87%
- 2. Atende em parte. 34,37%
- 3. Atende completamente. 15,62%
- 4. Não atende. 3,12%

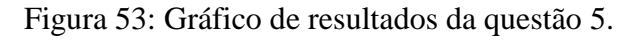

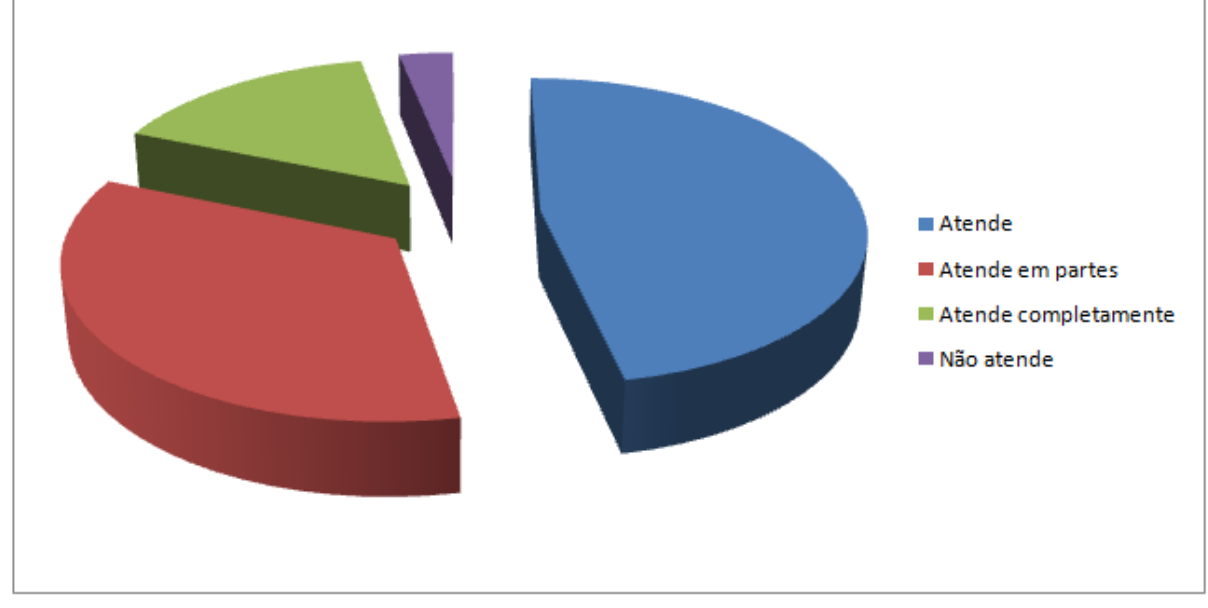

Fonte: Autor.

**Questão 6:** Tinha como propósito saber se o fórum é uma ferramenta que diminui a perdas com a rotatividade no suporte técnico, pois armazena o conhecimento individual do colaborador. A figura 54 apresenta o resultado desta questão:

- 1. Atende. 43,75%
- 2. Atende em parte. 31,25%
- 3. Atende completamente. 12,5%
- 4. Não atende. 12,5%

Figura 54: Gráfico de resultados da questão 6.

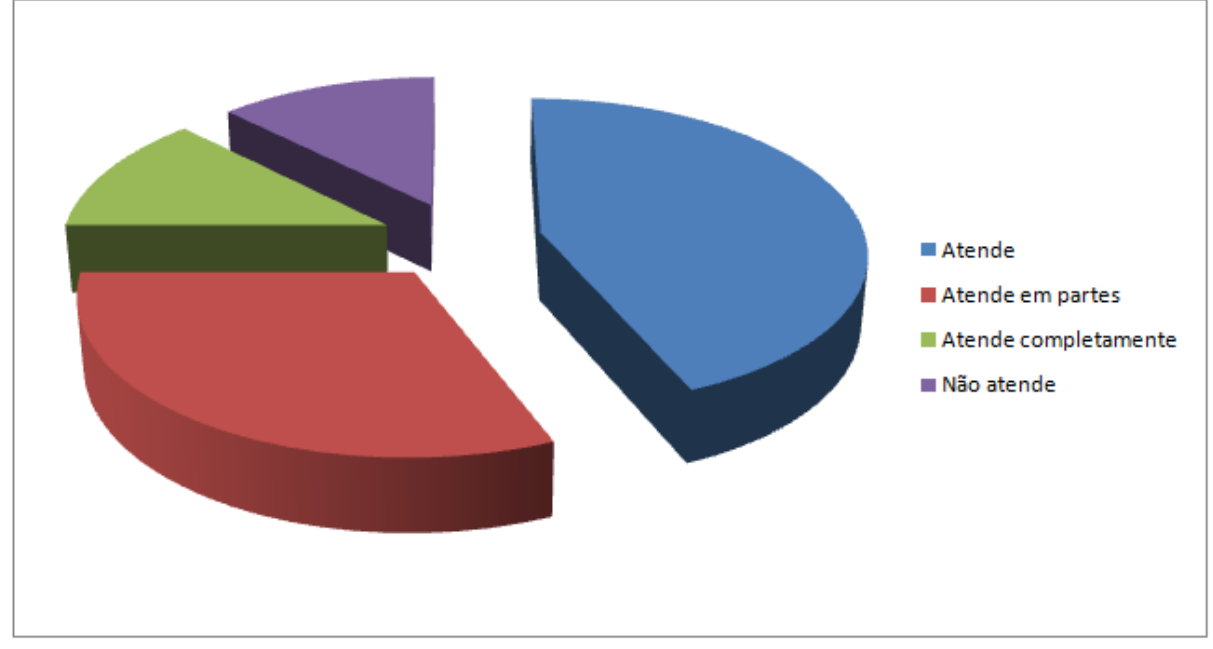

Fonte: Autor.

**Questão 7:** Tinha como propósito saber se o fórum é uma ótima ferramenta para fomentar a discussão e solução de incidentes. A figura 55 apresenta o resultado desta questão:

- 1. Atende. 62,5%
- 2. Atende em parte. 18,75%
- 3. Atende completamente. 18,75%
- 4. Não atende. 0%

Figura 55: Gráfico de resultados da questão 7.

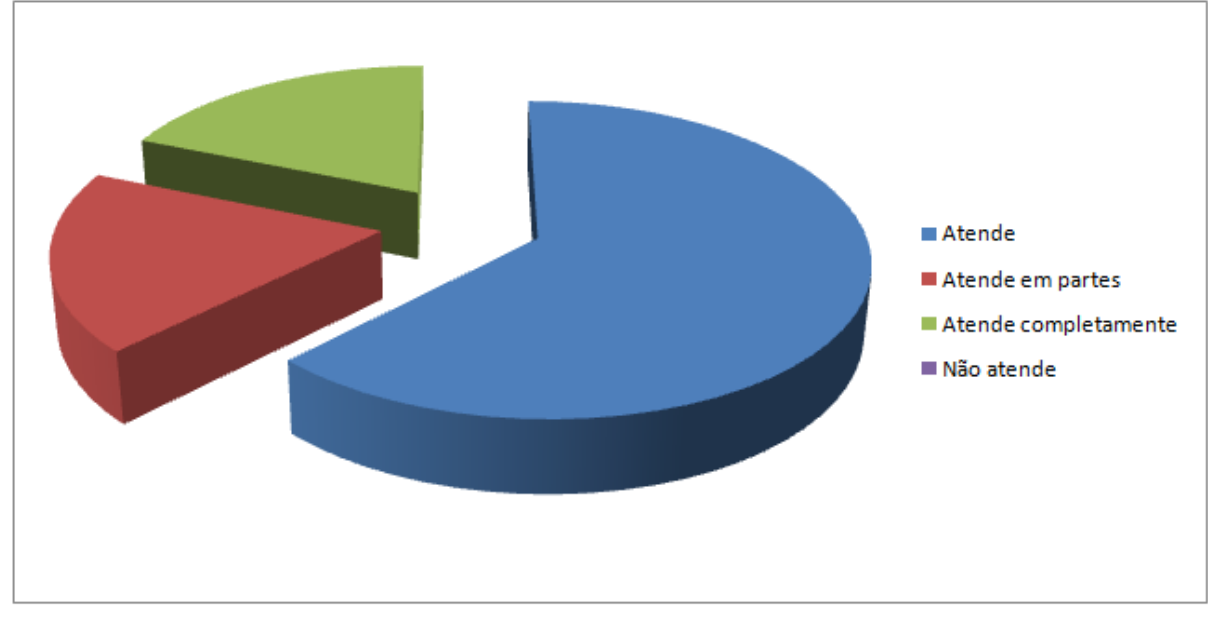

Fonte: Autor.

### 5.6 Resultado Estatístico do Sistema

O resultado da avaliação do sistema pode ser apresentado também através de algumas estatísticas disponíveis na ferramenta Joomla! e no módulo Kunena. Através dessas informações fica visível verificar que o sistema foi implantado e que está sendo utilizado.

A figura 56 apresenta uma estatística relacionada a Página de Apoio SSC (Base de Informação), mostrando os cinco artigos mais populares (mais acessados) da ferramenta.

| $\blacktriangledown$ 5 Artigos Mais Populares |                     |         |  |  |
|-----------------------------------------------|---------------------|---------|--|--|
| <b>Itens Populares</b>                        | Criado              | Acessos |  |  |
| <b>Informativos SSC</b>                       | 2013-04-03 17:52:48 | 1225    |  |  |
| <b>Et</b> Soluções                            | 2013-01-24 12:58:43 | 1191    |  |  |
| <b>Utilitários</b>                            | 2013-04-22 11:37:54 | 1028    |  |  |
| <b>Easy Call</b>                              | 2013-01-24 12:58:43 | 566     |  |  |
| <b>Informativos DPS</b>                       | 2013-04-03 17:52:48 | 548     |  |  |

Figura 56: Estatísticas - Base de informação - Cinco artigos mais populares do sistema

A figura 57 apresenta as estatísticas gerais do módulo de fórum, como: quantidade de membros, quantidade de tópicos criados, quantidade total de respostas realizadas para os tópicos criados, quantidade de categorias, entre outros.

Figura 57: Estatísticas - Fórum - Estatísticas gerais

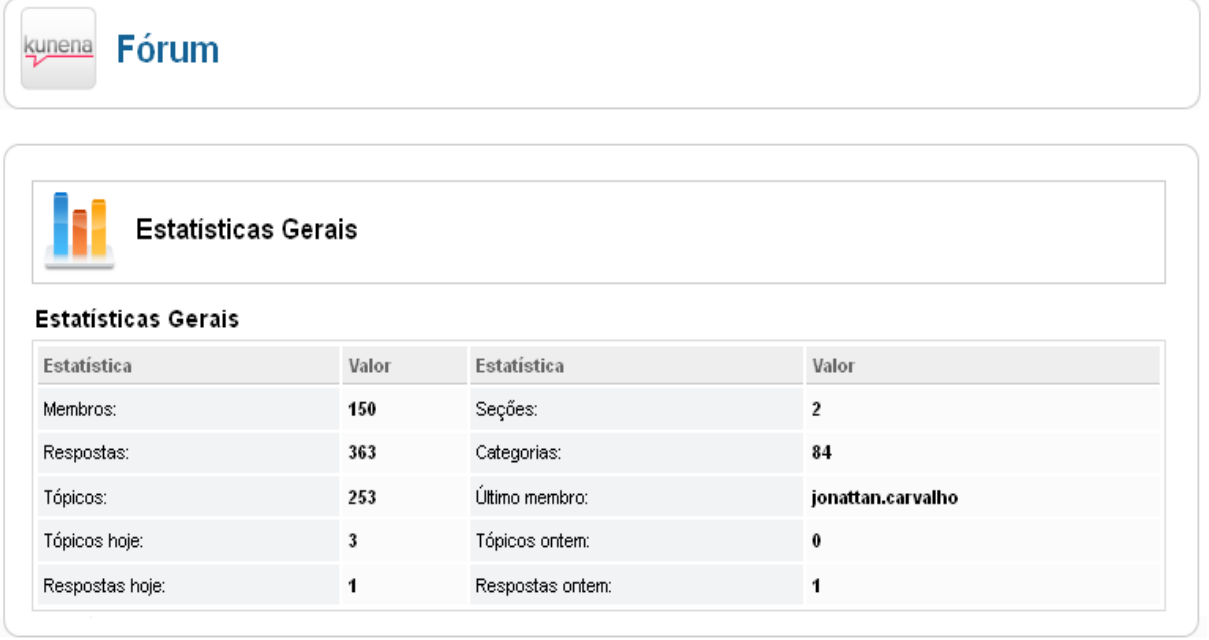

Fonte: Autor.

A figura 58 apresenta os tópicos mais populares do fórum.

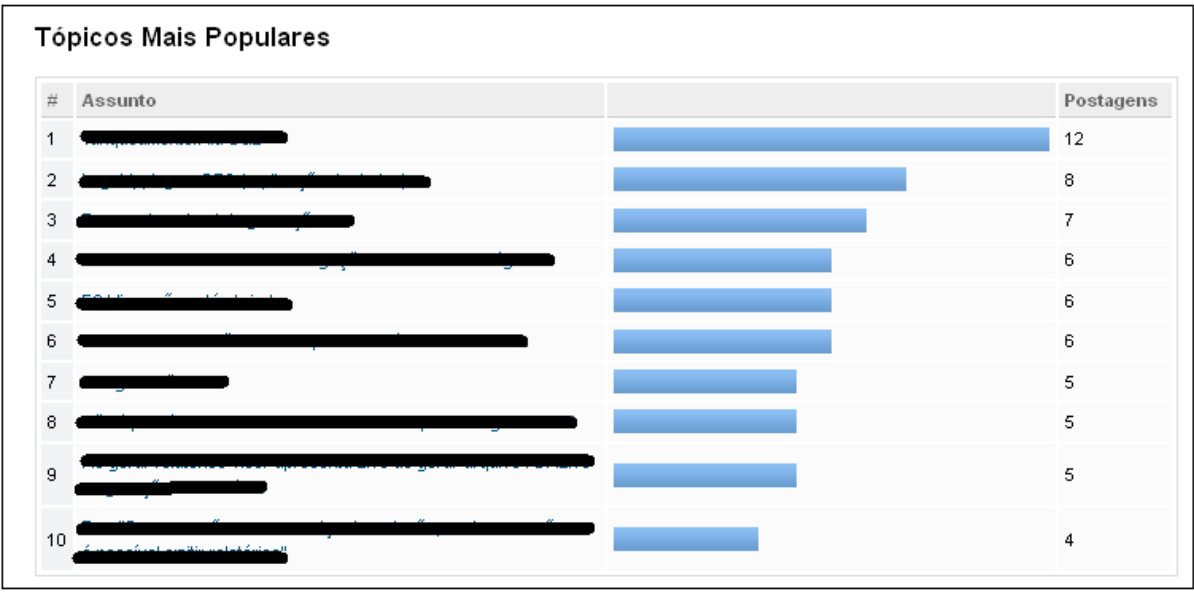

Figura 58: Estatísticas - Fórum - Tópicos mais populares.

A figura também apresenta a quantidade de postagens realizadas em cada tópico. Como exemplo pode-se usar o tópico mais popular do fórum, que foi criado e dentro dele há 12 postagens relacionadas.

| Usuários mais ativos |                                      |  |                 |  |  |
|----------------------|--------------------------------------|--|-----------------|--|--|
|                      |                                      |  |                 |  |  |
|                      | # Nome de Usuário                    |  | Postagens       |  |  |
|                      | 1 leandro, santos                    |  | 111             |  |  |
|                      | 2 cristian.luz                       |  | 62              |  |  |
|                      | 3 ricardo.klava                      |  | 30              |  |  |
|                      | 4 diogo.kammers                      |  | 25              |  |  |
|                      | 5 eduardo.leite                      |  | 20              |  |  |
|                      |                                      |  |                 |  |  |
|                      | Perfil de usuários mais visualizados |  |                 |  |  |
|                      | # Nome de Usuário                    |  | Acessos         |  |  |
|                      | 1 leandro.santos                     |  | 24              |  |  |
|                      | 2 thaise.cantalice                   |  | 12              |  |  |
|                      | 3 andreza.duarte                     |  | 11              |  |  |
|                      | 4 edimar.laurentino                  |  | 10 <sub>1</sub> |  |  |
|                      | 5 tatyanne.fagundes                  |  | 7               |  |  |
|                      |                                      |  |                 |  |  |
|                      | Usuários mais agradecidos            |  |                 |  |  |
|                      | # Nome de Usuário                    |  | Obrigado        |  |  |
|                      | 1 cristian.luz                       |  | 15              |  |  |
|                      | 2 leandro.santos                     |  | 12              |  |  |
| 3                    | cleber.santos                        |  | 9               |  |  |
|                      | 4 ricardo.klava                      |  | 9               |  |  |
|                      | 5 eduardo.leite                      |  | 8               |  |  |

Figura 59: Estatísticas - Fórum - Estatísticas de usuários.

A figura 59 apresenta três campos de estatísticas de usuários:

- usuários mais ativos: Mostra os cinco usuários que realizaram mais postagens no fórum.
- perfil de usuários mais visualizados: Mostra os cincos usuários mais populares do fórum, ou seja, que tiveram mais acessos ao seu perfil.
- usuários mais agradecidos: Mostra os cinco usuários que tiveram mais agradecimentos por postagens realizadas.

#### 5.7 Considerações Finais

O objetivo deste capítulo consistiu na apresentação do protótipo de sistema para solução inicialmente proposta, demonstrando seu esquema e a tecnologia nele inserida. Para tanto, exibiu-se o sistema passo a passo e suas funcionalidades.

| <b>QUESTÃO</b> | <b>ATENDE</b> | <b>ATENDE</b>    | <b>ATENDE</b>        | <b>NÃO ATENDE</b> |
|----------------|---------------|------------------|----------------------|-------------------|
|                |               | <b>EM PARTES</b> | <b>COMPLETAMENTE</b> |                   |
|                |               |                  |                      |                   |
| 1              | 71,87%        | 12,50%           | 15,62%               | 0%                |
| 2              | 81,25%        | 6,25%            | 12,50%               | 0%                |
| з              | 56,25%        | 34,37%           | 9,37%                | 0%                |
| 4              | 53,12%        | 18,75%           | 25%                  | 3,12%             |
| 5              | 46,87%        | 34,37%           | 15,62%               | 3,12%             |
| 6              | 43,75%        | 31,25%           | 12,50%               | 12,50%            |
|                | 62,50%        | 18,75%           | 18,75%               | 0%                |

Figura 60: Resultados percentuais do questionário.

Fonte: Autor.

A avaliação da proposta de solução, a qual se deu através da aplicação de um questionário em que se pode observar que os resultados obtidos podem ser considerados bons, conforme pode ser visto na figura 60, que demonstra os resultados percentuais de cada questão junto com as alternativas de resposta pré-definidas.

# **6 CONCLUSÕES E TRABALHOS FUTUROS**

Neste capítulo, é explanado os resultados obtidos no decorrer do trabalho e opiniões sobre trabalhos futuros, com intuito de melhorar o apoio na resolução de novos incidentes que poderão vir a surgir, assim, como melhorar a qualidade da infra-estrutura criada.

### 6.1 CONCLUSÕES

O presente documento tratou como assunto principal o problema no gerenciamento das informações e disseminação do conhecimento adquirido pelos colaboradores do suporte técnico da empresa DX Telecom que, além das deficiências mencionadas, também é atingida pela alta rotatividade de colaboradores nesse setor, o que causa um grande prejuízo, pois os colaboradores saem da empresa e acabam levando consigo o conhecimento adquirido, o que afeta diretamente as estratégias de negócio e, consequentemente, os lucros da empresa. A competitividade no mercado atual não dá chances para organizações que não gerem suas informações de maneira segura e eficaz e que não fazem do conhecimento interno um potencial de negócio para manter ou conquistar novos clientes.

Para apoiar a solução desses problemas, foram utilizados conceitos de gestão do conhecimento, em especial, a comunidade de prática. Essa abordagem foi escolhida por ser de simples implementação, ter como base o compartilhamento do conhecimento de forma colaborativa, incentivar o debate e interação entre as pessoas. Esse documento não deixou de abordar também a importância e os benefícios de um bom gerenciamento do conhecimento dentro de uma organização, não só para as estratégias de negócio, mas também para o apoio na solução rápida de incidentes abertos por clientes da empresa em questão.

Neste contexto, criou-se uma proposta de solução para centralizar todas as informações pertinentes ao suporte técnico, facilitando e agilizando a consulta. Também, formulou-se uma ferramenta de fórum para fomentar a disseminação do conhecimento, principalmente o conhecimento tácito, que é aquele que é adquirido pelo colaborador com experiências do dia a dia, e que é o conhecimento mais valioso para a empresa. Resumindo, o objetivo geral foi desenvolver uma infraestrutura computacional para suportar a retenção e disseminação do conhecimento através de uma comunidade de prática.

Para que a solução proposta fosse implantada com sucesso, foi necessário a disponibilização de um servidor para armazenar a aplicação e o banco de dados. A utilização do Joomla! como ferramenta principal para o gerenciamento de conteúdo e seu módulo Kunena para a implementação da ferramenta de fórum, foram essenciais para o sucesso do projeto, pois além de serem ferramentas muito bem estruturadas quanto às opções de utilização que fornecem, são de grande confiabilidade. A confiabilidade pode ser vista na

utilização dessa ferramenta para criação de sites de grandes empresas, como a Danone, Porsche, Vodafone, entre outros. Quanto a ferramenta ser bem estruturada foi um ponto muito forte na implementação, não só positivo, mas também negativo, pois utilizou-se mais tempo do que o planejado para essa etapa, pois foi necessário debater quais opções seriam utilizadas, a fim de não deixar a aplicação pesada e com funcionalidades obsoletas, utilizando apenas o necessário para alcançar os objetivos propostos.

A liberação da ferramenta para utilização dos colaboradores do suporte técnico era de grande espera, pois a necessidade pela mesma era antiga e estava impactando diretamente nos indicadores de resultados da empresa. Após a apresentação da aplicação através de um case explicativo e demonstrativo para todos os colaboradores interessados, a utilização da ferramenta foi imediata, e sem grandes dificuldades para os usuários. A maior dificuldade encontrada foi a de conseguir atingir todos os colaboradores, pois, como em qualquer nova implementação, sempre há pessoas que resistem ao máximo à utilização do novo sistema, por costume de utilizar o sistema antigo, ou por achar que o sistema novo não irá suprir suas necessidades.

Os resultados obtidos com a implementação da aplicação, conforme mostrado nos capítulos 5.5, 5.6 e 5.7 foram consideradas pelos envolvidos no projeto (inclusive o autor) como ótimas, pois atingiram a expectativa quanto ao objetivo de centralizar as informações e disseminar o conhecimento pelo suporte técnico da empresa DX Telecom. Ações estão sendo tomadas para incentivar cada vez mais a utilização dessa ferramenta, pois com o problema da alta rotatividade, o número de novos colaboradores é sempre constante, o que traz a necessidade de sempre divulgar a ferramenta e reforçar as boas práticas para sua utilização.

### 6.2 TRABALHOS FUTUROS

Como possíveis trabalhos futuros, pode-se apontar:

Expansão da infraestrutura para as demais áreas da empresa. A carência por um sistema de organização da informação e disseminação do conhecimento não é exclusividade apenas do suporte técnico, várias áreas necessitam dessa demanda. A implementação da infraestrutura nas demais áreas deve ser estudada com cuidado, pois seu sucesso está limitada as necessidades de cada setor, sendo que o sistema de uma área pode não suprir a necessidade

de outra, então a análise de requisitos e necessidades deve ser realizada pontualmente, afim de suprir a demanda desejada.

Integrar a infraestrutura com o LDAP da empresa DX Telecom. A autenticação de acesso é exigida por praticamente todos os sistemas, o que pode muitas vezes ocasionar uma variada quantidade de cadastros de usuários repetidos entre os sistemas de uma organização. Ex: login e senha para acesso a máquina, a rede, e-mail, sistema de documentos, etc. Desta forma o usuário fica confuso e a equipe de TI perde tempo com os serviços repetitivos e de suporte. Nesse caso o LDAP serve justamente para centralizar as requisições de autenticação dos variados sistemas da empresa, evitando que o usuário administre várias senhas (terá apenas uma senha para todas as aplicações).

Implementar o sistema para utilização em dispositivos móveis. Com a crescente utilização dos dispositivos móveis não só para uso pessoal, mas também para uso corporativo, as fabricantes de software estão adaptando seus sistemas para suprir essa necessidade de mercado. Esse também é o caso do Joomla!, que já disponibiliza seu sistema para várias plataformas móveis como Android e iOS. A facilidade de acessar o sistema de qualquer lugar da empresa, sem ter que carregar o notebook para todos os lados é uma necessidade ainda a ser explorada na empresa DX Telecom, mas que se torna cada vez mais viável, pois a grande maioria dos colaboradores já possui um dispositivo móvel com uma dessas plataformas instaladas e acesso Wi-Fi. A própria empresa investe frequentemente na atualização dos seus dispositivos móveis, que geralmente são de uso comum aos colaboradores.
## **REFERÊNCIAS**

ALAVI, M.; LEIDNER, D. E. **Knowledge Management and Knowledge Management Systems: Conceptual Foundations and Research Issue.** MIS Quarterly Vol. 25, 2001.

ALBERTIN, A. L**. Enfoque gerencial dos Benefícios e Desafios da tecnologia de Informação para o Desempenho Empresarial.** Projeto de pesquisa desenvolvido com o apoio do Núcleo de Pesquisa e Publicação (NPP) da Escola de Administração de Empresas de São Paulo (EAESP) da Fundação Getulio Vargas (FGV). São Paulo: FGV-EAESP, 2003.

ALBERTIN, A. L.; MOURA, R. M. **Amplie seus Horizontes.** Informationweek, 6 de novembro de 2002.

ALLEE, V. **Knowledge networks and communities of practice.** Journal of the Organization Development Network, v.32, n.4, 2000. Disponível em: <http://methodenpool.unikoeln.de/communities/~%20OD%20Practitioner%20Online%20-%20Vol\_%2032%20- %20No\_%204%20(2000)%20~.htm>. Acesso em: 11/05/2013.

ANGELONI, M. T. (org) **Organizações do Conhecimento: Infra-estrutura, Pessoas e Tecnologia**. São Paulo. Saraiva, 2008.

APACHE. **Sobre Apache**. Disponível em <http://httpd.apache.org/ABOUT\_APACHE.html>. Acesso em 09/10/2013.

ATKINSON, A. A.; BANKER, R. D.; KAPLAN, R. S.; YOUNG, S. M. **Management Accounting.** 3rd ed., New Jersey, Prentice Hall, 2001.

BARBIERI, C**. Business Intelligence – modelagem e tecnologia.** Rio de Janeiro: Axcel Books, 1ª. Edição, 2001.

BENNETT, R. **"Ba" as a determinant of salesforce effectiveness: an empirical assessment of the applicability of Nonaka-Takeuchi model to the management of the selling function.** Marketing Intelligence & Planning, 2001.

BOOCH, G. **UML, Guia do usuário.** Rio de Janeiro: Ed. Campus, 2000.

BORGES M. E. N. **A informação como recurso gerencial das organizações na sociedade do conhecimento.** Ciência da Informação. Brasília, v. 24, n. 2, p. 181-188, maio/ago. 1995.

BROWN, J. S.; DUGUID, P. **The Social Life of Information.** Boston: Harvard Businesses School Press, 2000.

BUKOWITZ, W. R.; WILLIAMS, R. L. **Manual de gestão do conhecimento: ferramentas que criam valor para a empresa.** Porto Alegre: Bookman, 2002.

CARDOSO, O.; MACHADO, R. **Gestão do conhecimento usando data mining: estudo de caso na Universidade Federal de Lavras.** Revista de Administração Pública, v. 42, n. 3, p. 495-528, 2008.

CARVALHO, G. M. R. de; TAVARES, M. da S**. Informação & conhecimento:uma abordagem organizacional.** 1. ed. Rio de Janeiro: Qualitymark, 2001.

CECI, F. **Business Intelligence: livro digital.** Palhoça: Unisul Virtual, 2012.

CERVO, A. L.; BERVIAN, P. A. **Metodologia Científica.** São Paulo: Prentice Hall, 2002. p.65.

CHAMOVITZ, I. **Fórum de discussão: Ativo intangível utilizado no apoio a atividades em processos de produção e implantação de software.** XV Simpósio de Engenharia de Produção. São Paulo, 2008.

CHAMOVITZ, I**. Fóruns de Discussão: Instrumento de Apoio à Formação de Recursos Humanos e à Gestão do Conhecimento.** VI Encontro Nacional de Tutores FGV Online. Rio de Janeiro, 2010.

CHUNG, L.; NIXON, B.A.; YU, E.; MYLOPOULOS, J. **Non-Functional Requirements in Software Engineering.** Kluwer Academic Publishers, 472 pp, 2000.

COTRIN, G.; DEMO, P.; PILLETTI, N.; OLIVEIRA, C. **Fundamentos da Filosofia: ser, saber e fazer.** Reformulado. Saraiva, 2002.

COUTINHO, P. H. M.; CURY, D.; RAMOS, H.; GAVA, T. B. S**.** Otimização do Tempo na Gerência de Conhecimento em Fóruns de Discussão de Ambientes Virtuais de Aprendizagem. **Colabor@ - Revista Digital da CVA-RICESU**, volume 4, número 15. Universidade Federal do Espírito Santo, 2007.

CRUZ, C.; NAGANO, M**.** Gestão do conhecimento e sistemas de informação: uma análise sob a ótica da teoria da criação do conhecimento. **Perspectivas em Ciência da Informação**, v. 13, n. 2, p.88-106, 2008.

DAVENPORT, T. H.; PRUSAK, L. **Ecologia da informação: por que só a tecnologia não basta para o sucesso na era da informação.** São Paulo: Futura, 1998.

DAVENPORT, T. H; PRUSAK, L. **Conhecimento empresarial.** Tradução de Lenke Peres. Rio de Janeiro: Campus, 1999.

DRUCKER, P**. Sociedade pós-capitalista.** São Paulo: Pioneira. 1999.

EDGAR C. **A Relational Model of Data for Large Shared Data Banks.** In Communications of the ACM, 1970.

ELMASRI, R. E.; NAVATHE, S. B**. Sistemas de banco de dados.** 4.ed. Rio de. Janeiro: Addison-Wesley, 2005.

FIALHO, F. A. P.; PONCHIROLLI, O. **Gestão estratégica do conhecimento como parte da estratégia empresarial.** Rev. FAE, Curitiba, v.8, n.1, p.127-138, jan./jun. 2005.

FICHTER, J. H. **Definições para uso didático, In: FERNANDES, Florestan (org.). Comunidade e sociedade: leituras sobre problemas conceituais, metodológicos e de aplicação.** São Paulo: Cia. Ed. Nacional, Edusp, 1973.

FLEURY, M. T. L. **As pessoas na organização.** 1. ed. São Paulo: Editora Gente, 2002.

FREIRE, Paulo. **Pedagogia do oprimido. 17a ed. – 23a reimpressão.** Rio de Janeiro: Paz e Terra, 1987.

GROPP, B. M. C.; TAVARES, M. G. P. **Comunidade de prática: gestão de conhecimento nas empresas.** São Paulo: Trevisan, 2006.

IEEE Std. 830**. IEEE Guide to Software Requirements Specification, The Institute of Electrical and Electronics Engineers**. New York, EUA, 1984.

IMHOFF, C.; GALEMMO, N.; GEIGER, J. G. **Mastering data warehouse design: relational and dimensional techniques.** Indianapolis: Wiley Publishing, Inc., 2003.

JACOBSON, I. **The unified software development process.** Massachusetts: Addison Wesley, 1999.

JOHNSON, M. **Administrando no próximo milênio.** São Paulo: Pioneira, 1997.

JOOMLA!. **Sobre Joomla!**. Disponível em: <http://www.joomla.org/about-joomla.html>. Ultimo acesso em 02/10/2013a.

JOOMLA!. **Extensões Joomla!**. Disponível em <http://extensions.joomla.org/extensions/communication/forum/7256>. Ultimo acesso em 10/10/2013b.

KIMBLE, C.; HILDRETH, P. M. **Communities of Practice: Going One Step Too Far?** Conference Paper in Proceedings : Proceedings 9e colloque de l'AIM, Evry, France, May 2004. Disponível em:

<http://www.chris-kimble.com/Publications/Documents/Kimble\_2004.pdf>. Acessado em 09/05/2013.

LAUDON, K. C.; LAUDON, J. P. **Sistemas de Informação.** Rio de Janeiro. Editora 1999.

LAVE, J.; WENGER, E. **Situated learning: legitimate peripheral participation**. Cambridge: Cambridge University Press, 1991.

LEONEL, V.; MOTTA, A. de M. **Ciência e Pesquisa: Livro didático.** 2ª ed. Palhoça: UnisulVirtual, 2007.

LOUREIRO, R. D. A**. Administração de SGBD: Um estudo de caso**. Universidade Federal de Pernambuco, Recife, 2005.

MACHADO, F. N. R.; ABREU, M. P. **Projeto de Banco de Dados: uma visão prática.** São Paulo: Érica, 1996.

MIRANDA, R. C. R. **O uso da informação na formulação de ações estratégicas pelas empresas.** Ciência da Informação, Brasília, v. 28, n. 3, p. 286-292, set./dez. 1999.

NARDI, A. R. **Fundamentos e modelagem de banco de dados multidimensionais.** MSDN, 2007. Disponível em: <http://msdn.microsoft.com/pt-br/library/cc518031.aspx>. Acessado em 15/05/2013.

NETO, A. S.; TEIXEIRA, A. A. **Sociedade do conhecimento e ciência administrativa: reflexões iniciais sobre a gestão do conhecimento e suas implicações organizacionais**. Perspect. Ciênc. Inf. Belo Horizonte, 2006.

OLIVEIRA, D. P. R. **Sistemas de informações gerenciais: estratégias, táticas, operacionais**. 8. ed. São Paulo: Atlas, 2005.

ORACLE. **Visão Geral MySQL**. Disponível em: <http://www.oracle.com/br/products/mysql/index.html>. Ultimo acesso em 03/10/2013.

PADOVEZE, C. L. **Sistemas de Informações Contábeis: fundamentos e análise.** 2. ed.,São Paulo:Atlas, 2000.

PEREIRA, H. J. **Bases conceituais de um modelo de gestão para organizações baseadas no conhecimento.** Simpósio de Gestão da Inovação Tecnológica. Salvador, 2002.

PHP. **Introdução ao PHP**. Disponível em: <http://php.net/manual/pt\_BR/intro-whatis.php>. Ultimo aceso em 03/10/2013.

POLANYI, M. **The tacit dimension.** New York: Doubleday and Co., 1966.

POPE, C., MAYS, N. **Pesquisa qualitativa na atenção à saúde**. 3° ed. Porto Alegre: Artmed, 2009.

PROBST, G.; RAUB, S.; ROMHARDT, K**. Gestão do Conhecimento: Os elementos construtivos do sucesso**. Porto Alegre: Bookman, 2002.

RAMALHO J.; FERREIRA M. Relational **Database Preservation through XML modelling.** Extreme Markup Languages. Montréal, Québec, 2007.

ROSINI, A. M.; PALMISANO, A. **Administração de Sistemas de Informação e a Gestão do Conhecimento**. Pioneira Thomson, 2003.

ROSSETTI, A. G., MORALES, A. B. T. **O papel da tecnologia da informação na gestão do conhecimento.** Ci. Inf., Brasília, v. 36, n. 1, p. 124-135, jan./abr. 2007, disponível em [http://revista.ibict.br/ciinf/index.php/ciinf/article/view/795/645,](http://revista.ibict.br/ciinf/index.php/ciinf/article/view/795/645) acessado em 13/05/2013.

RUIZ, J. A., **Metodologia científica: guia para eficiência de estudos.** 3ª ed. São Paulo: Atlas, 1991.

SHINYASHIKI G. T.; TREVIZAN M. A.; MENDES I. A. C. Sobre **a criação e a gestão do conhecimento organizacional.** Revista Latino-Americano de Enfermagem, 2003. Disponível em http://www.scielo.br/pdf/rlae/v11n4/v11n4a13.pdf. Acesso em 30/05/2013.

SILVA, E. L. da; MENEZES, E. M**. Metodologia da pesquisa e elaboração de dissertação.** 3ª ed. Florianópolis: Laboratório de Ensino à Distância da UFSC, 2001.

SILVA, A. M. R.; VIDEIRA, C. A. F. **UML, Metodologias e Ferramentas CASE.** Local: Centro Atlântico, 2001.

SOMMERVILLE, I. **Engenharia de Software.** 8ª ed. São Paulo: Pearson Addison-Wesley, 2007.

SOURCE FORGE. **DB Design Fork**. disponível em: <http://sourceforge.net/projects/dbdesigner-fork/>. Ultimo acesso em 02/10/2013.

SPARX SYSTEMS. **Enterprise Architect**. disponível em <http://www.sparxsystems.com/products/index.html>. Último acesso em 12/09/2013.

SPENDER, J. C. **Gerenciando Sistemas de Conhecimento.** Em: FLEURY, M. T. L.; OLIVEIRA Jr., M. M. Gestão Estratégica do Conhecimento. São Paulo: Atlas, 2001.

SVEIBY, K. E. **A nova riqueza das organizações: gerenciando e avaliando patrimônio de conhecimento**. Rio de Janeiro: Campus, 1998.

TAKAI, O. K.; ITALIANO, I. C.; FERREIRA, J. E. **Introdução a banco de dados.** Instituto de Matemática e Estatística. USP, 2005. Disponível em: <www.ime.usp.br/~jef/apostila.pdf>. Acesso em 15/05/2013.

TAKEUCHI, H.; NONAKA, I. **Gestão do Conhecimento**. Porto Alegre: Bookman, 2008.

TEIXEIRA, M. R. F. **Gestão do Conhecimento: uma abordagem inicial. Gestão do conhecimento corporativo: uma nova tendência.** XIX Congresso Brasileiro de Biblioteconomia e Documentação. Anais. Porto Alegre, 2000

TEIXEIRA, S. J. **Como matar o desperdício.** Revista Exame, São Paulo, n. 4, p. 32 – 43, 20 fev. 2002.

TERRA, J. C. C; GORDON, C. Portais **corporativos: a revolução na gestão do conhecimento.** São Paulo: Negócio Editora, 2002.

TORRES, N. **Tecnologia da informação e competitividade empresarial.** São Paulo: Makron Books, 1996.

TURNER, J. **The Role of IT in Organizational Transformation, no Information Technology and Organizational Transformation:** Innovation for the 21st Century Orgnaization, GALLIERS, R. D. e BAETS, W. R. J. (org.). Chichester: John Wiley & Sons, 1998.

WENGER, E. **Communities of practice. Learning, meaning and identity.** New York: Cambridge University Press, 1997.

WENGER, E. **Communities of practice. Learning, meaning and identity.** New York: Cambridge University Press, 1998.

WENGER, E. **Communities of practice: Learning as a social system.** Presented in Toronto, Apr. 1999. Unpublished paper.

WENGER, E.; MCDERMOTT, R.; SNYDER, W. M. **Cultivating communities of practice: A guide to managing knowledge.** Boston, MA: Harvard Business School Press, 2002.

**ANEXOS** 

## **ANEXO A** - Assinaturas Banca

## **DIOGO ANDRADE KAMMERS**

## COMUNIDADE DE PRÁTICA PARA APOIO NA SOLUÇÃO DE INCIDENTES E GESTÃO DA INFORMAÇÃO EM UM SUPORTE TÉCNICO

Este Trabalho de Conclusão de Curso foi julgado adequado à obtenção do título de Bacharel em Sistemas de Informação e aprovado em sua forma final pelo Curso de Graduação em Sistemas de Informação da Universidade do Sul de Santa Catarina.

116

Palhoça, 20 de Novembro de 2013. Professor e orientador Flávio Ceci, MEng. Universidade do Subde Santa Catarina Prof. Roberto Fabiano Fernandes, MEng. Universidade do Estado de Santa Catarina Danke prochent. Prof. Saulo Popov Zambiasi, Dr. Universidade do Sul de Santa Catarina